## **PEMODELAN REGRESI** *SPLINE TRUNCATED* **UNTUK DATA LONGITUDINAL**

**(Studi Kasus : Harga Saham Bulanan pada Kelompok Saham Perusahaan Penyedia Jasa Telekomunikasi Periode Januari 2009-Desember 2016)**

### **TUGAS AKHIR**

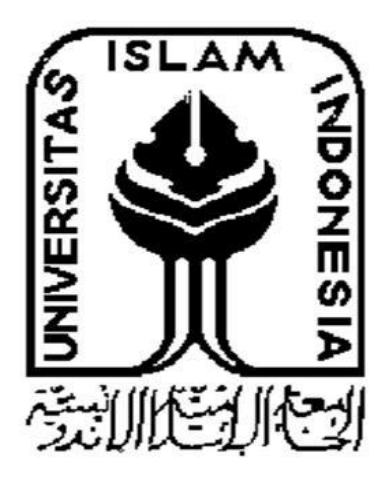

**Disusun Oleh: Novinda Widya Putri 14 611 138**

**JURUSAN STATISTIKA FAKULTAS MATEMATIKA DAN ILMU PENGETAHUAN ALAM UNIVERSITAS ISLAM INDONESIA YOGYAKARTA 2018**

## <span id="page-1-0"></span>**PEMODELAN REGRESI** *SPLINE TRUNCATED* **UNTUK DATA LONGITUDINAL**

**(Studi Kasus : Harga Saham Bulanan pada Kelompok Saham Perusahaan Penyedia Jasa Telekomunikasi Periode Januari 2009-Desember 2016)**

### **TUGAS AKHIR**

Diajukan Sebagai Salah Satu Syarat Untuk Memperoleh Gelar Sarjana

Jurusan Statistika

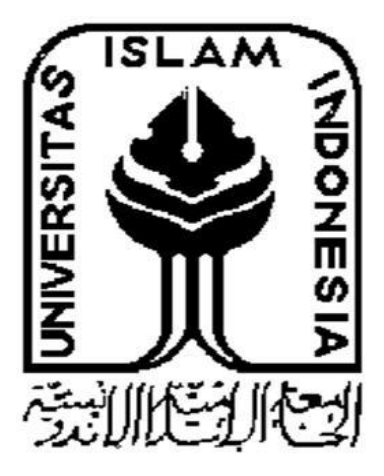

**Disusun Oleh: Novinda Widya Putri 14 611 138**

# **JURUSAN STATISTIKA FAKULTAS MATEMATIKA DAN ILMU PENGETAHUAN ALAM UNIVERSITAS ISLAM INDONESIA YOGYAKARTA**

<span id="page-1-1"></span>**2018**

### **HALAMAN PERSETUJUAN PEMBIMBING**

### **TUGAS AKHIR**

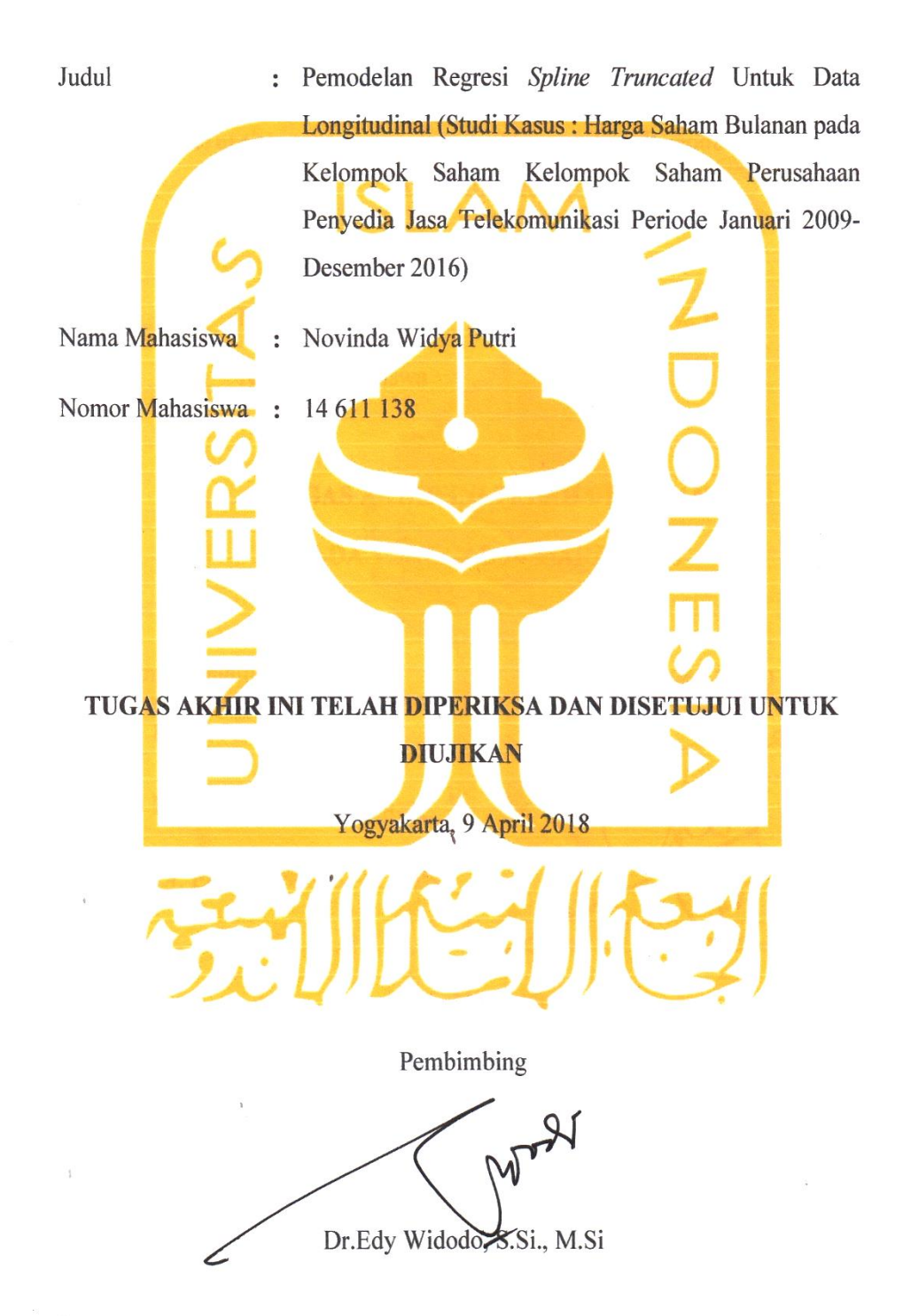

 $\mathcal{U}_{\mathcal{A}}$  .

# **HALAMAN PENGESAHAN TUGAS AKHIR**

## Pemodelan Regresi Spline Truncated Untuk Data Longitudinal

(Studi Kasus: Harga Saham Bulanan pada Kelompok Saham Kelompok Saham Perusahaan Penyedia Jasa Telekomunikasi Periode Januari 2009-

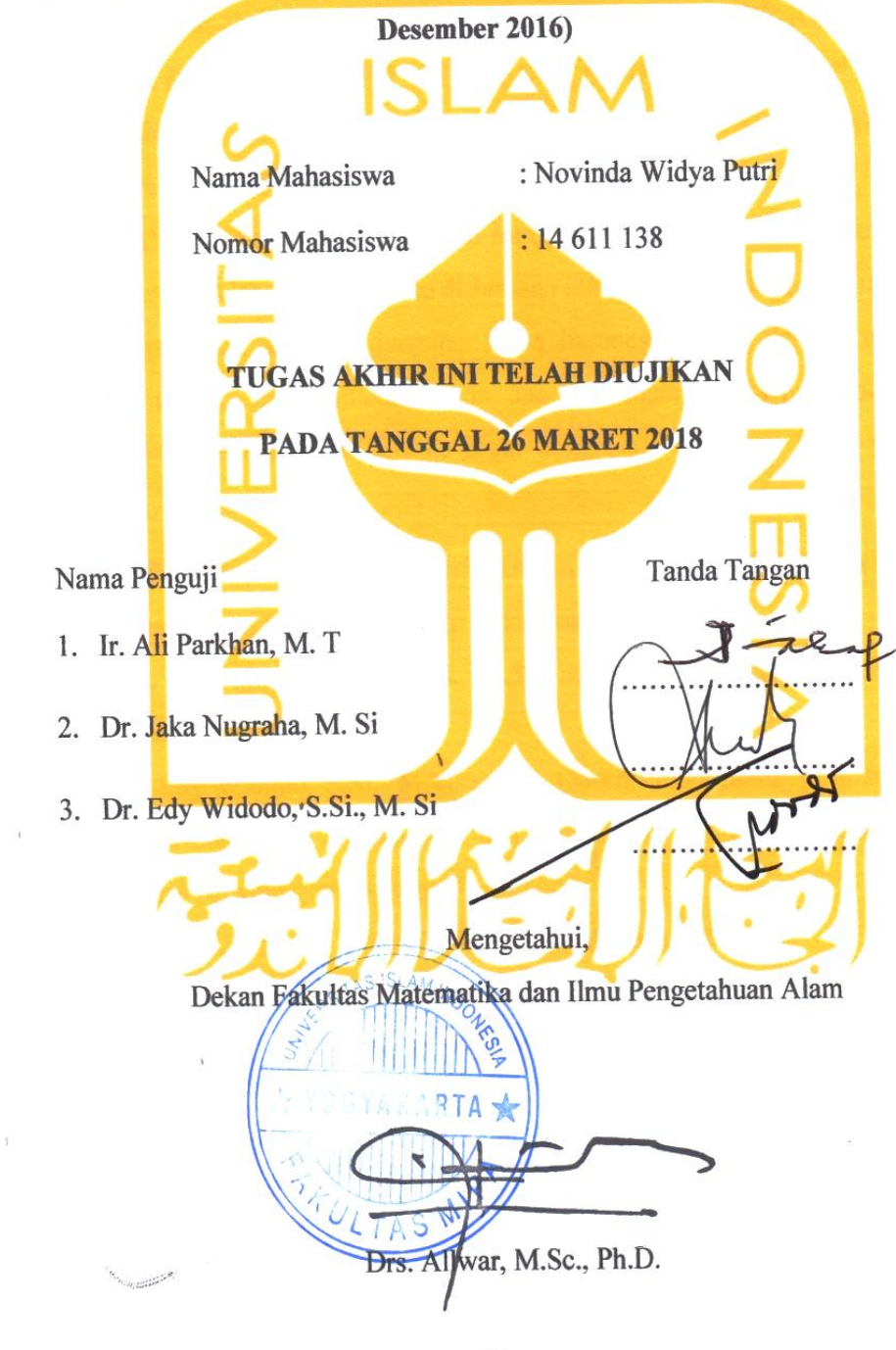

**START AND ARTISTS** 

### **KATA PENGANTAR**

<span id="page-4-0"></span>حِلَلْهُ لَأَتِهِمْ الْتَجَمَّ

#### *Assalamu'alaikum Warahmatullahi Wabarakatuh*

Puji Syukur kehadirat Allah *Subhanaallahuwataa'la* yang telah melimpahkan rahmat dan hidayah-Nya sehingga tugas akhir yang berjudul **"PEMODELAN REGRESI** *SPLINE TRUNCATED* **UNTUK DATA LONGITUDINAL"** dapat diselesaikan. Shalawat serta salam semoga selalu tercurah kepada Nabi Muhammad SAW serta para sahabat dan pengikutnya sampai akhir zaman.

Tugas akhir ini disusun sebagai salah satu persyaratan yang harus dipenuhi dalam menyelesaikan jenjang strata satu di Jurusan Statistika, Fakultas Matematika dan Ilmu Pengetahuan Alam, Universitas Islam Indonesia. Penyelesaian tugas akhir ini tidak terlepas dari bantuan, arahan, dan bimbingan dari berbagai pihak. Untuk itu pada kesempatan ini penulis ingin mengucapkan terima kasih yang sebesar-besarnya kepada :

- 1. Bapak Drs. Allwar, M.Sc., Ph.D., selaku Dekan Fakultas Matematika dan Ilmu Pengetahuan Alam, Universitas Islam Indonesia.
- 2. Bapak Dr. RB Fajriya Hakim, S.Si., M.Si., selaku Ketua Jurusan Statistika besera seluruh jajarannya.
- 3. Bapak Dr.Edy Widodo, S.Si., M.Si, selaku Dosen Pembimbing yang selalu memberikan bimbingan dengan baik dan mendukung apa yang saya ajukan dalam proses penyelesaian tugas akhir ini.
- 4. Ibu Kariyam, S.Si, M.Si., selaku Dosen Pembimbing Akademik.
- 5. Papa, Mama, dan Tegar dirumah yang luar biasa dan selalu memberikan doa, dukungan, semangat, dan segala kebutuhan saya agar diberi kemudahan, kelancaran dalam menyelesaikan tugas akhir ini.
- 6. Sahabat Kost Pondok Shafa 1. Terimakasih Indang, Cynthia, Gina, Indah yang selalu memberikan doa, semangat, memotivasi dan menerima keluh kesah saya mulai awal kuliah hingga akhir kuliah S1 ini.
- 7. Sahabat seperantauan saya, Teman-Teman Tukang Bubur. Terimakasih Afifah, Rifa, Cynthia, Achmad, Syauqi, Abang Ari dan Andre yang selalu menemani selama ini dari Awal semester hingga Akhir semester di Statistika.
- 8. Triadi Arie Santoso, sahabat di segala kondisi yang mau menemani disaat suka maupun duka sejak Desember 2016.Terimakasih atas segala bentuk dukungannya.
- 9. Sahabat berbagi cerita dari zaman Kerja Praktik, Terimakasih Fadhilah Khairunnisa atas segala supportnya. Terima kasih juga untuk Ardiansari Resti atas segala masukan dan dorongan untuk pengerjaan Tugas Akhir ini.
- 10. Saudara-Saudara KKN Unit 67. Terimakasih Dewi, Amel, Ummu, Mba Irma, Damar, Gias, Akbar dan Goma atas segala Motivasi dalam pembuatan Tugas Akhir ini.
- 11. Sahabat Statistika 2014, Teman-Teman Bimbingan Bapak Edy, Kakak dan Adik angkatan yang telah membantu dan memberikan pengalaman yang tak akan terlupakan selama masa kuliah.
- 12. Semua pihak yang tidak dapat disebutkan satu per satu yang juga selalu mendoakan dan memberi semangat.

Terima kasih kepada semua pihak yang telah membantu sehingga tugas akhir ini dapat diselesaikan. Akhir kata penulis menyadari sepenuhnya bahwa penulisan tugas akhir ini jauh dari kesempurnaan. Oleh karena itu penulis mengharapkan kritik dan saran dari pembaca guna penyempurnaan penulisan laporan ini. Semoga penulisan laporan ini dapat memberikan manfaat.

*Wassalamu'alaikum Warahmatullahi Wabarakatuh*

Yogyakarta, 5 Februari 2018

Penulis

## **DAFTAR ISI**

<span id="page-6-0"></span>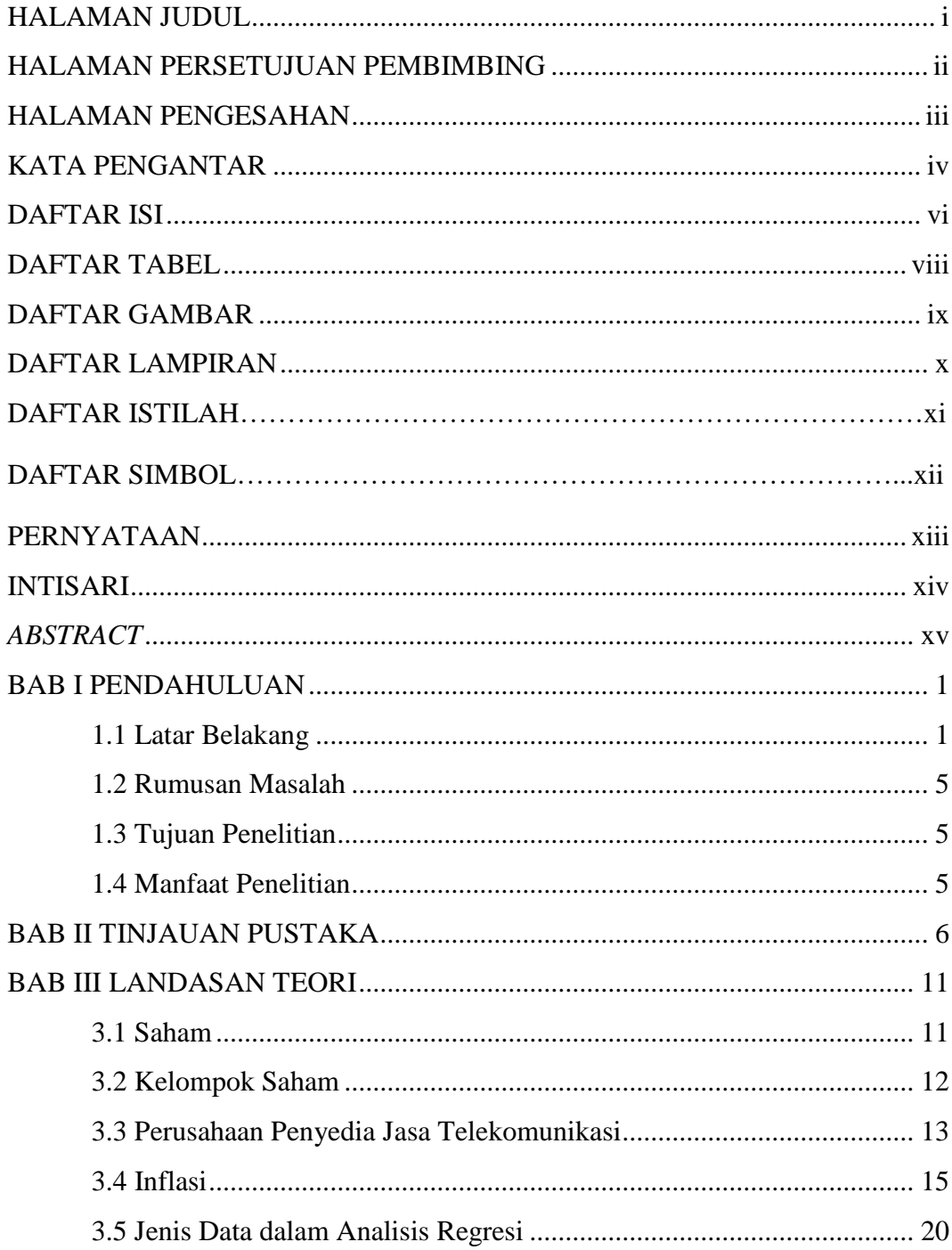

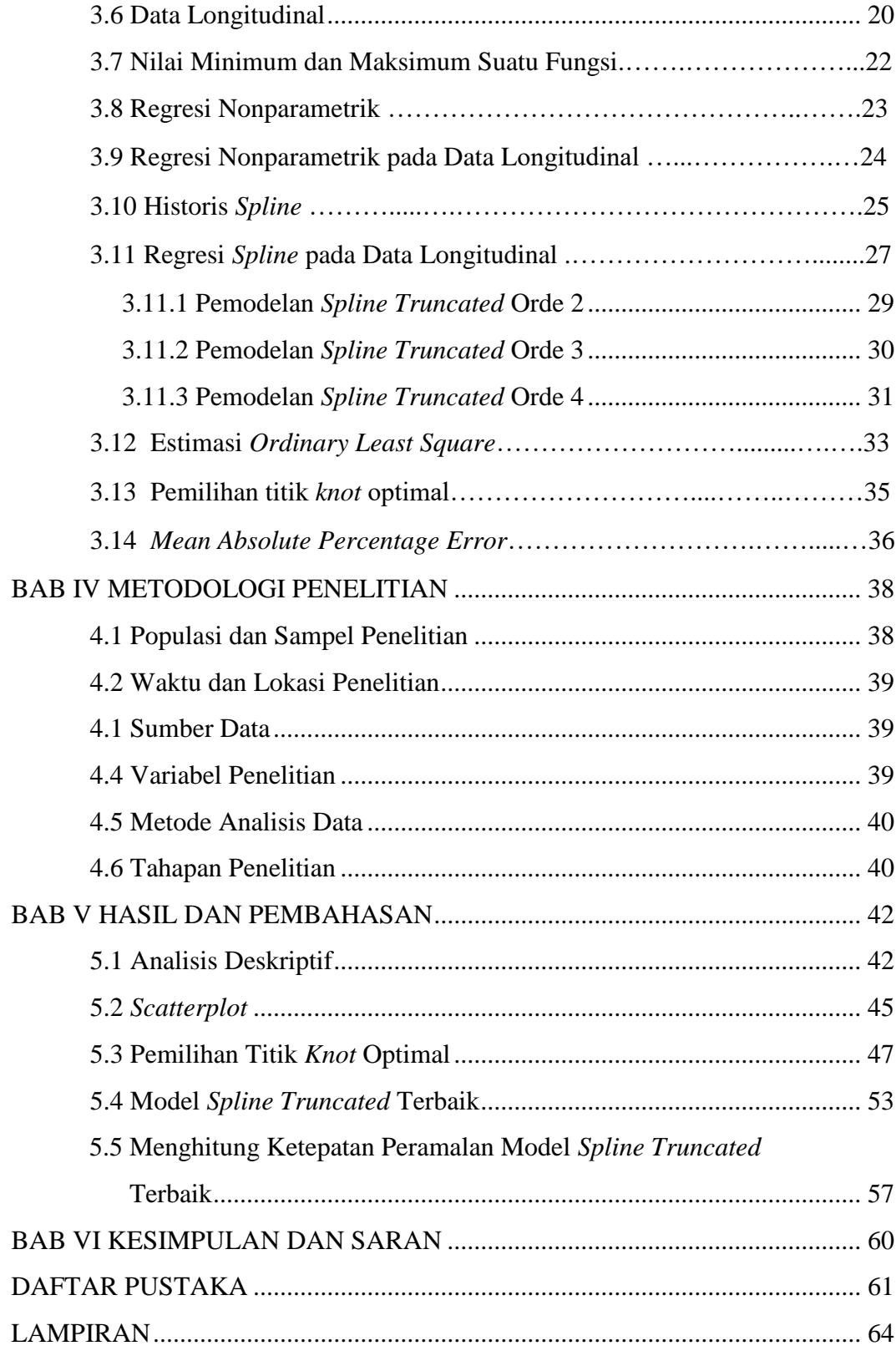

## <span id="page-8-0"></span>**DAFTAR TABEL**

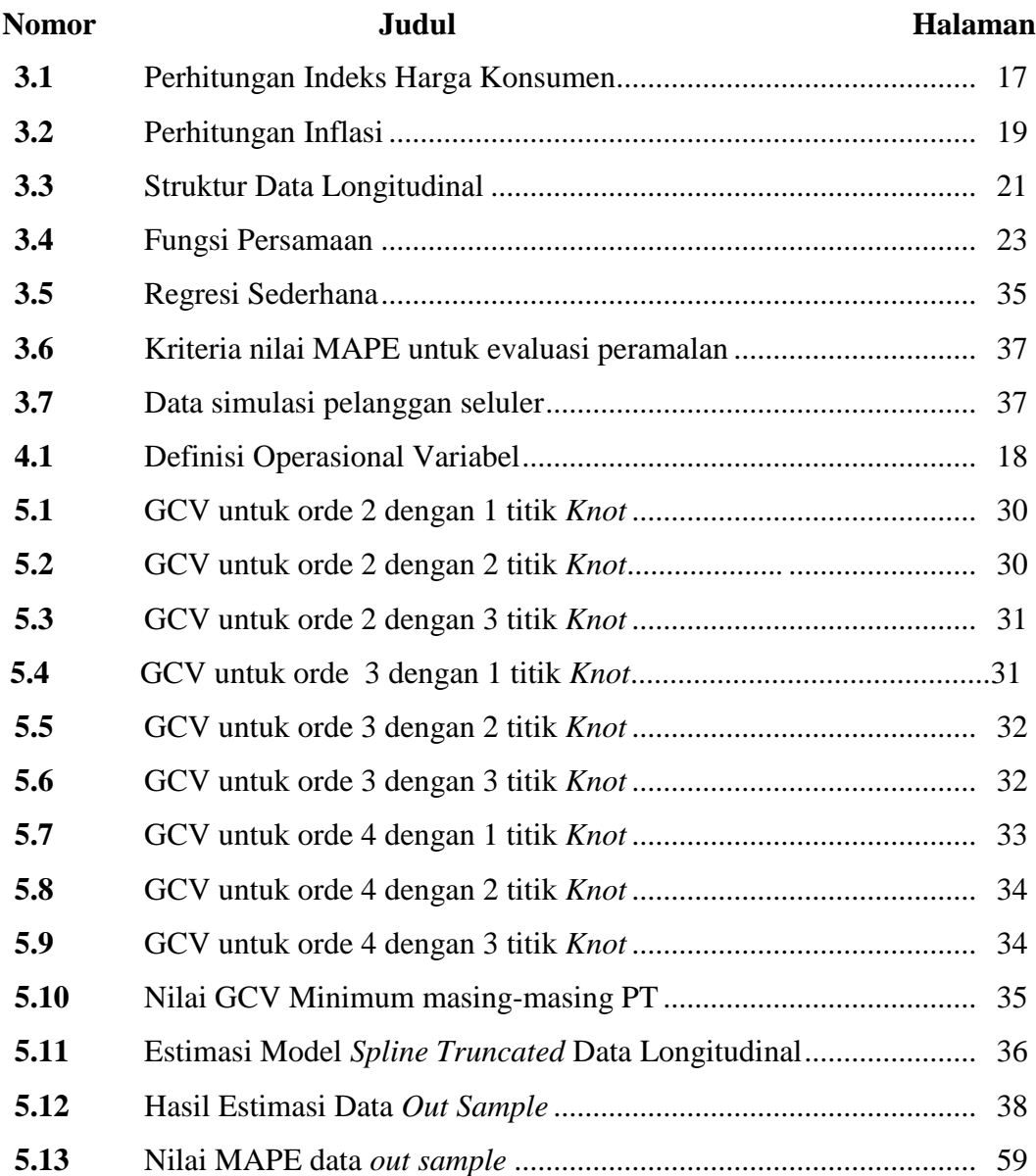

## **DAFTAR GAMBAR**

<span id="page-9-0"></span>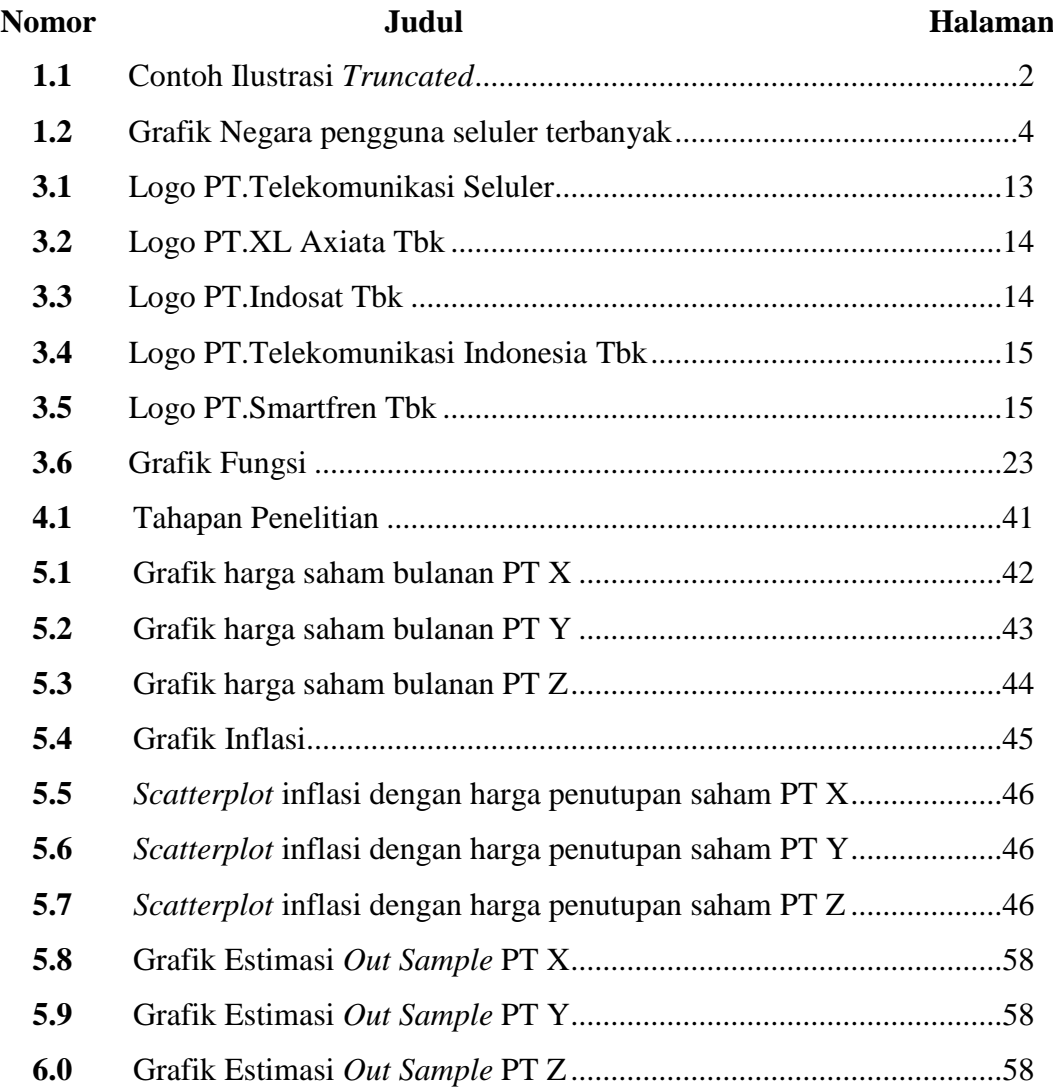

## **DAFTAR LAMPIRAN**

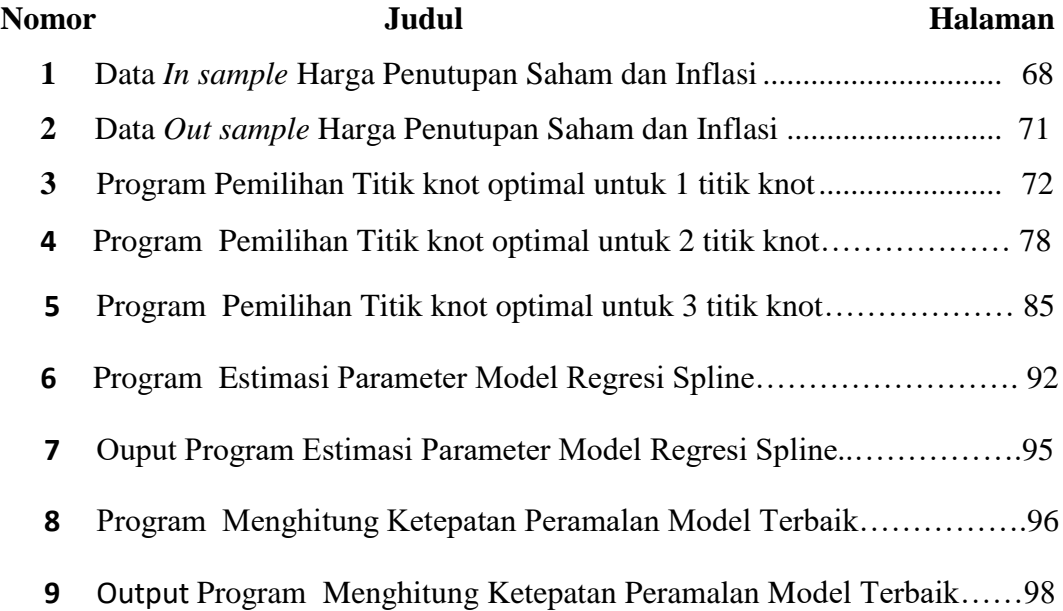

## **DAFTAR ISTILAH**

<span id="page-11-0"></span>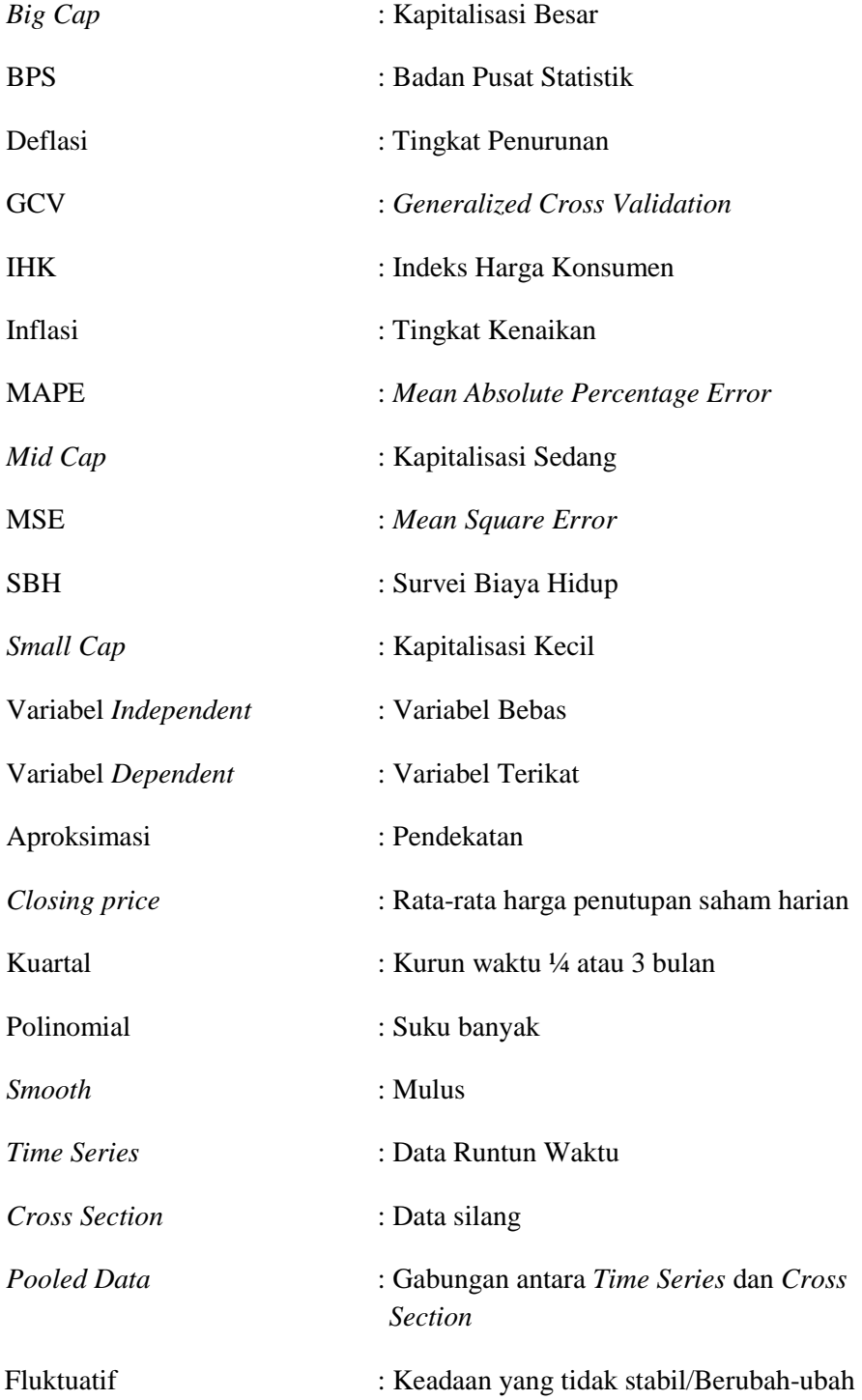

## **DAFTAR SIMBOL**

<span id="page-12-0"></span>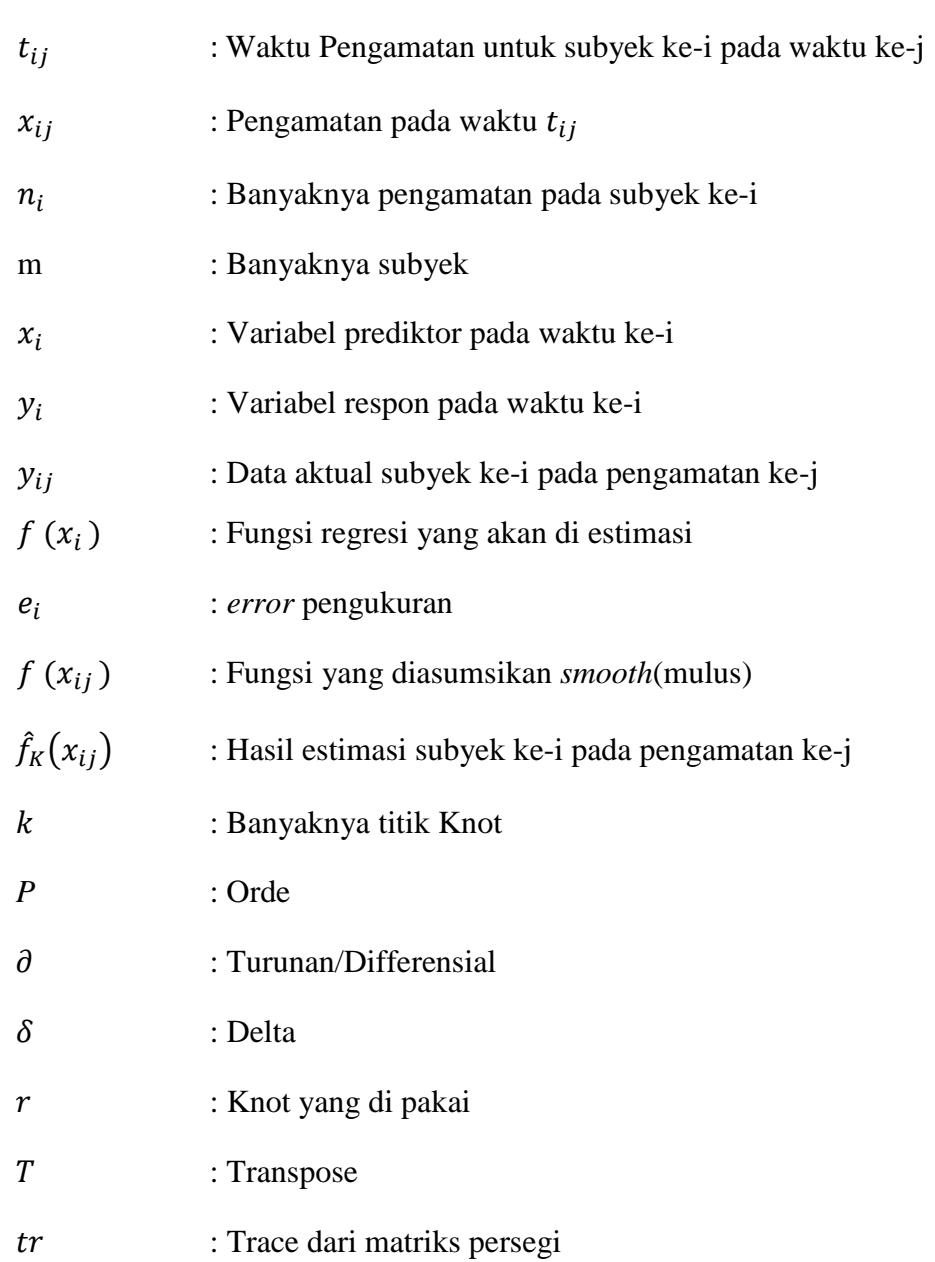

### PERNYATAAN

Dengan ini saya menyatakan bahwa dalam Tugas Akhir ini tidak terdapat karya yang sebelumnya pernah diajukan untuk memperoleh gelar kesarjarnaan di suatu perguruan tinggi dan sepanjang pengetahuan saya tidak terdapat karya atau pendapat yang pernah ditulis atau diterbitkan oleh orang lain, kecuali yang di acu dalam naskah ini dan disebutkan dalam daftar pustaka.

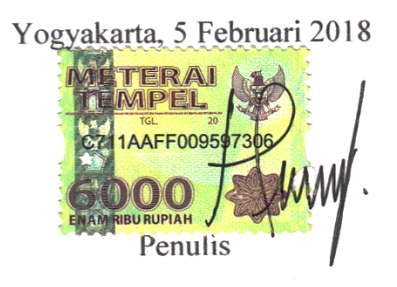

 $\sqrt{ }$ 

## **PEMODELAN REGRESI** *SPLINE TRUNCATED* **UNTUK DATA LONGITUDINAL**

## **(Studi Kasus : Harga Saham Bulanan pada Kelompok Saham Perusahaan Penyedia Jasa Telekomunikasi Periode Januari 2009-Desember 2016)**

Oleh: Novinda Widya Putri

Jurusan Statistika Fakultas Matematika dan Ilmu Pengetahuan Alam

Universitas Islam Indonesia

### **INTISARI**

<span id="page-15-0"></span>Saham merupakan surat berharga yang dapat dibeli dan dijual oleh perorangan atau badan usaha sebagai tanda penyertaan kepemilikan seseorang maupun badan usaha dalam suatu perusahaan atau perseroan terbatas. Dilihat dari nilai kapitalisasi pasar, saham dibagi menjadi 3 kelompok yaitu kapitalisasi besar (*bigcap*), kapitalisasi sedang (*mid-cap*), dan kapitalisasi kecil (*small-cap*). Harga saham mengalami fluktuasi naik turun karena pengaruh beberapa faktor, salah satunya inflasi. Salah satu harga saham yang mengalami naik turun yaitu Perusahaan Penyedia Jasa Telekomunikasi. Perusahaan Penyedia Jasa Telekomunikasi adalah perusahaan yang menyediakan layanan [telekomunikasi](https://id.wikipedia.org/wiki/Telekomunikasi) untuk memenuhi kebutuhan bertelekomunikasi. Data longitudinal merupakan pengamatan yang dilakukan sebanyak n subyek yang saling independen dengan setiap subyek diamati secara berulang dalam kurun waktu berbeda yang saling dependen. Pemodelan data longitudinal harga saham dilakukan dengan pendekatan regresi nonparametrik *spline truncated* untuk setiap subyek pengamatan. Model terbaik *spline* sangat bergantung pada penentuan titik *knot* optimal, yaitu yang memiliki nilai GCV minimum. Model regresi *spline truncated* terbaik terletak pada orde 2 dengan 3 titik *knot* untuk masing-masing subyek pada data longitudinal. Prediksi menggunakan model tersebut pada data *out sample* menghasilkan nilai MAPE untuk masing-masing subyek adalah 8,75% untuk PT X., 17,47% untuk PT Y., dan untuk PT Z 22,17%.

### **Kata Kunci** : saham, data longitudinal, *spline truncated*, *Generalized Cross Validation*

## *SPLINE TRUNCATED REGRESSION MODELING FOR LONGITUDINAL DATA*

(Case Study: Monthly Stock Price on Telecommunication Service Provider Company Group Period January 2009-December 2016)

By : Novinda Widya Putri

Departement of Statistics Faculty of Mathematics and Science

Islamic University of Indonesia

## *ABSTRACT*

<span id="page-16-0"></span>Stocks are securities that can be bought and sold by an individual or business entity as a token of ownership of a person or business entity in a company or limited liability company. Judging from market capitalization, stocks are divided into 3 groups: big capital, mid-cap, and small-cap. Stock prices fluctuated up and down due to the influence of several factors, one of which inflation. One of the stock prices that experienced ups and downs namely Telecommunications Service Provider Company. Telecommunication Service Provider Company is a company that provides telecommunication services to meet the needs of telecommunications. Longitudinal data are observations made by n mutually independent subjects with each subject observed repeatedly in different time periods that are mutually dependent. The longitudinal data modeling of stock price is done by spline truncated nonparametric regression approach for each observation subject. The best spline model depends on the determination of the optimal knot point, which has the minimum GCV value. The best spline truncated regression model lies in the 2nd order with 3 knot points for each subject in the longitudinal data. Prediction using the model in data out sample yield MAPE value for each subject is 8,75% for PT X., 17,47% for PT Y., and for 22,17% PT Z.

**Keyword** : stocks, longitudinal data, truncated spline, Generalized Cross Validation

## **BAB I**

### **PENDAHULUAN**

#### <span id="page-17-1"></span><span id="page-17-0"></span>**1.1 Latar Belakang**

Menurut Gujarati (1978), analisis regresi merupakan salah satu analisis dalam statistika yang dipergunakan untuk menaksir pola hubungan antara variabel prediktor atau variabel bebas X dengan variabel respon atau variabel terikat atau variabel dependen Y. Hasil dari analisis regresi ini akan di peroleh suatu persamaan yang disebut dengan persamaan regresi. Terdapat dua pendekatan dalam analisis regresi, yaitu pendekatan regresi parametrik dan pendekatan regresi nonparametrik. Pendekatan regresi parametrik digunakan jika bentuk kurva regresi diketahui, serta diperlukan pengetahuan masa lalu tentang karakteristik data yang akan diselidiki, dan data bersifat normal. Berbeda dengan pendekatan regresi parametrik, dalam regresi nonparametrik bentuk kurva regresi tidak diketahui, dan data cenderung tidak normal. Kurva regresi nonparametrik hanya diasumsikan *smooth* dalam arti termuat di dalam satu ruang fungsi tertentu. Data diharapkan mencari sendiri bentuk taksirannya, tanpa dipengaruhi oleh faktor subjektivitas. Dengan demikian, pendeketan regresi nonparametrik memiliki fleksibilitas tinggi (Budiantara,2011).

Selain untuk mengetahui pola hubungan antara variabel respon dengan variabel prediktor, analisis regresi juga dapat dilakukan untuk peramalan (Wikipedia,2016). Penelitian dengan menggunakan pendekatan regresi sering dilakukan untuk menyelidiki hubungan antara satu atau banyak variabel prediktor dengan satu atau banyak variabel respon, dalam analisis regresi, penyelidikan tentang hubungan antara satu variabel prediktor dengan satu variabel respon disebut analisis regresi univariabel, sedangkan penyelidikan hubungan tentang satu atau lebih variabel prediktor dengan satu atau lebih variabel respon maka analisis regresi seperti ini dinamakan analisis regresi multivariabel (Budiantara,2009).

Keadaan data yang tidak diketahui fungsi regresinya seringkali membuat para peneliti memutuskan untuk menyelesaikan penelitiannya atau menganalisis datanya ke dalam analisis regresi nonparametrik(Qudratullah,2013). Beberapa pendekatan model regresi nonparametrik yang banyak digunakan diantaranya *kernel, spline*, deret *fourier, wavalets*, dan sebagainya. Pendekatan regresi nonparametrik yang cukup popular adalah *spline truncated*. *Spline truncated* digunakan untuk menyajikan data dengan permasalahan seperti tersebut di atas ke dalam suatu bentuk atau model yang lebih baik(Budiantara,2011).

*Spline* merupakan fungsi polinomial terpotong dalam orde *k*, yang mana di dalam fungsi tersebut terdapat titik-titik penghubung yang disebut dengan titik *knot*. Titik *knot* dapat diartikan sebagai titik perpaduan bersama yang menunjukkan terjadinya perubahan pola perilaku data. Orde dalam fungsi *spline* menunjukkan ketinggian derajat polinom fungsi tersebut. Titik *knot* dan orde inilah yang kemudian akan dipakai untuk menentukan model regresi *spline*nya. *Spline* dapat mengatasi pola data yang menunjukkan naik atau turun yang tajam dengan bantuan titik-titik *knot*. *Truncated* merupakan sebuah fungsi yang dapat diartikan sebagai fungsi perpotongan dari pola perilaku data (Eubank, 1988). Contoh Ilustrasi dari *Truncated* ada di Gambar 1.1 berikut.

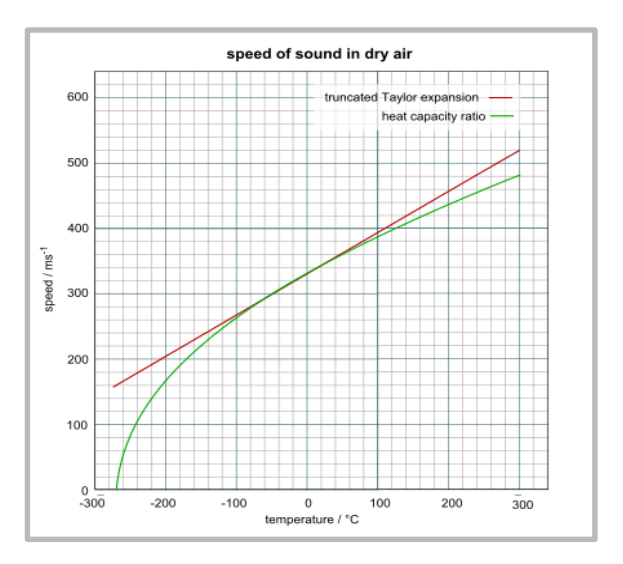

**Gambar 1.1** Contoh Ilustrasi *Truncated*

Sumber : wikiwand.com

Dalam contoh ilustrasi grafik *Truncated* pada Gambar 1.1 di atas di jelaskan bahwa perkiraaan kecepatan suara pada udara kering (kelembaban 0%), dalam meter per sekon, suhu mendekati 0 °C didasarkan dari rasio kapasitas panas (warna hijau) vs potongan ekspansi Taylor (warna merah). Diketahui bahwa garis berwarna merah merupakan perpotongan antara *temperature* dengan kecepatan untuk menghitung perkiraaan kecepatan suara pada udara kering.

Menurut Weiss(2005), data longitudinal adalah bentuk khusus data pengukuran berulang. Pada data pengukuran berulang, pengukuran tunggal dikumpulkan secara berulang untuk setiap subyek atau eksperimen. Pengamatan bisa dikumpulkan dari waktu ke waktu. Cakupan data longitudinal sangatlah luas, data longitudinal terdapat di berbagai bidang: Kedokteran, kesehatan masyarakat, pendidikan, bisnis, ekonomi, psikologi dan sebagainya. Data Longitudinal dapat dianalisis menggunakan metode statistika salah satunya dengan analisis regresi. Analisis regresi digunakan untuk mengetahui bentuk hubungan matematis antara sebuah atau beberapa variabel bebas dengan satu variabel terikat. Model data longitudinal mengandung informasi yang lengkap dari kemungkinan-kemungkinan individu. Oleh karena itu data longitudinal dapat digunakan untuk memprediksi periode baru untuk setiap subyek pengamatan.

Dalam bidang ekonomi, beberapa saham merupakan salah satu kasus data longitudinal. Data harga saham merupakan data longitudinal karena datanya diamati dan diukur berulang kali pada suatu interval waktu tertentu untuk beberapa subyek saham. Menurut Hadi (2013), saham merupakan salah satu komoditas keuangan yang diperdagangkan di pasar modal yang paling populer. Saham adalah surat berharga yang dapat dibeli atau dijual oleh perorangan atau lembaga di pasar tempat surat tersebut diperjual-belikan. Saham merupakan instrument ekuitas, yaitu tanda pernyertaan atau kepemilikan seseorang atau badan usaha dalam suatu perusahaan atau perseroan terbatas. Saham berdasarkan nilai kapitalisasi pasar dibagi menjadi 3 kelompok (Hadi, 2013), yaitu kelompok *big-cap,* kelompok *midcap,* dan kelompok *small-cap.*

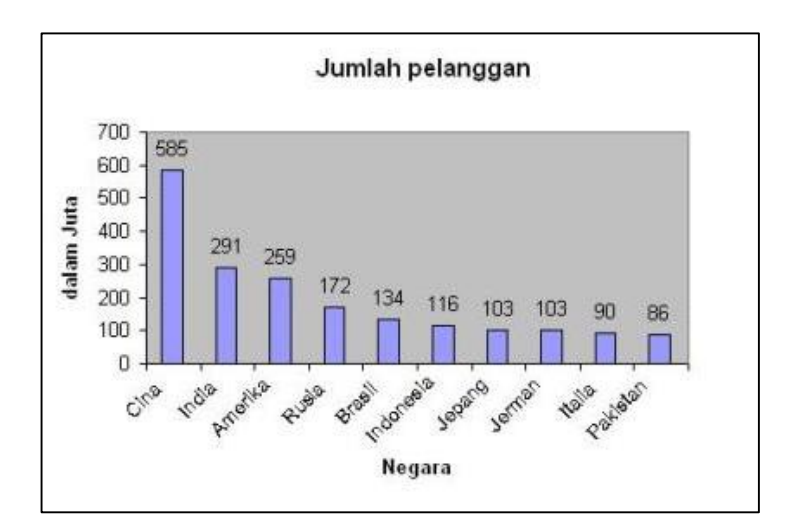

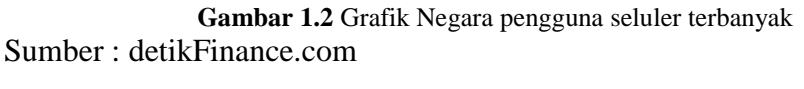

Prospek perkembangan telekomunikasi di Indonesia masih sangat menjanjikan. Pada kuartal kedua tahun 2015 seperti pada gambar 1.2 di atas dapat dilihat bahwa jumlah pelanggan seluler di Indonesia mencapai 116.144.392 juta dan berada di posisi ke-6 sebagai negara yang mempunyai pelanggan seluler paling banyak. Hal ini merupakan kesempatan besar bagi penyedia layanan Jasa Telekomunikasi di Indonesia, mengingat perkembangan pasar *fixed line*, *mobile* dan internet sangat besar. Indonesia juga merupakan salah satu negara yang menggunakan telekomunikasi dengan menggunakan mobile phone atau handphone terbanyak di dunia. Data menunjukan bahwa penggunaan Jasa Telekomunikasi di Indonesia bahkan mencapai angka 280 juta, melebihi jumlah penduduknya yang berjumlah 260 juta menurut (Kominfo, 2015). Jasa telekomunikasi adalah layanan [telekomunikasi](https://id.wikipedia.org/wiki/Telekomunikasi) untuk memenuhi kebutuhan bertelekomunikasi dengan menggunakan [jaringan telekomunikasi.](https://id.wikipedia.org/wiki/Jaringan_telekomunikasi) Jasa telekomunikasi di Indonesia diantaranya adalah jasa telepon tidak bergerak, jasa telepon seluler, jasa [interkoneksi,](https://id.wikipedia.org/wiki/Interkoneksi) jasa [layanan pesan singkat,](https://id.wikipedia.org/wiki/Layanan_pesan_singkat) *faximile*, jasa layanan [internet](https://id.wikipedia.org/wiki/Internet) seluler, dan *video call*. Jasa telekomunikasi merupakan bagian dari kegiatan penyelenggaraan telekomunikasi yang telah diatur oleh [Kementerian Komunikasi dan Informatika](https://id.wikipedia.org/wiki/Kementerian_Komunikasi_dan_Informatika_Republik_Indonesia)  [Republik Indonesia](https://id.wikipedia.org/wiki/Kementerian_Komunikasi_dan_Informatika_Republik_Indonesia) dalam [Undang-Undang Telekomunikasi](https://id.wikipedia.org/wiki/Undang-Undang_Telekomunikasi) nomor 36 tahun 1999. Saat ini perusahaan penyedia [jasa telekomunikasi](http://id.wikipedia.org/wiki/Telekomunikasi) yang ada di Indonesia misalnya

Telekomunikasi Indonesia, XL Axiata, Indosat, Smartfren, Bakrie Telecom dan lain sebagainya.

Dari latar belakang yang telah diuraikan tersebut, penulis tertarik untuk membahas pola hubungan harga saham bulanan berdasarkan inflasi pada kelompok saham Perusahaan Penyedia Jasa Telekomunikasi Periode Januari 2009-Desember 2016 yang akan diteliti dengan metode regresi *spline truncated*.

### **1.2 Rumusan Masalah**

Berdasarkan latar belakang sebelumnya, maka rumusan masalah dalam penelitian tugas akhir ini adalah bagaimana model terbaik untuk setiap subyek pada data longitudinal menggunakan metode regresi *spline truncated* untuk data saham bulanan periode 2009-2016?

#### **1.3 Batasan Masalah**

Batasan masalah dalam penelitian berguna untuk memfokuskan hanya pada kajian permasalahan yang akan diteliti dalam penelitian ini sehingga tidak menjadi luas. Adapun batasan-batasan masalah dalam penelitian ini adalah:

- 1. Variabel-variabel yang digunakan sebagai variabel penelitian dalam penelitian ini adalah variabel Harga Saham Bulanan dan Data Inflasi dalam kurun waktu dari tahun 2009 hingga tahun 2016.
- 2. Penelitian ini hanya menganalisis bagaimana model terbaik setiap subyek untuk data saham bulanan periode 2009-2016 dan tidak menganalisis bagaimana pengaruh dari masing-masing variabel.
- 3. Metode analisis yang digunakan adalah regresi *spline truncated.*

#### **1.4 Tujuan Penelitian**

Berdasarkan pada rumusan masalah, maka tujuan dari penelitian tugas akhir ini yang ingin dicapai adalah mendapatkan model regresi *spline truncated* terbaik untuk setiap subyek pengamatan pada data longitudinal dengan menggunakan pendekatan regresi nonparametrik *spline truncated*.

#### **1.5 Manfaat Penelitian**

Manfaat dari adanya penelitian tugas akhir ini yaitu:

- 1. Dengan mendapatkan model terbaik diharapkan dapat mengetahui karakteristik pola hubungan harga saham dengan inflasi di Perusahaan Jasa Telekomunikasi.
- 2. Dengan mengetahui pola harga saham berdasarkan inflasi, maka investor yang akan menanamkan sahamnya di Perusahaan Jasa Telekomunikasi dapat mengetahui prediksi harga saham mendatang.
- 3. Menambah pengetahuan baru sehingga dapat dijadikan sebagai acuan dalam memberikan alternatif atau sarana untuk pemilihan model terbaik dalam menangani setiap subyek pengamatan pada data longitudinal dengan menggunakan pendekatan regresi nonparametrik *spline truncated*.

# **BAB II TINJAUAN PUSTAKA**

<span id="page-23-0"></span>Penelitian terdahulu sangatlah penting bagi penulis sebagai kajian untuk mengetahui keterkaitan antara penelitian terdahulu dengan penelitian yang akan di lakukan untuk menghindari terjadinya tindakan duplikasi yang dilakukan oleh penulis. Tujuan dari tinjauan pustaka ini adalah untuk menunjukkan bahwa penelitian yang dilakukan penulis sangatlah bermanfaat dan mempunyai arti penting sehingga dapat diketahui kontribusi penelitian terhadap ilmu pengetahuan. Berikut beberapa ulasan tentang penelitian-penelitian terdahulu yang pernah dilakukan sebelumnya berkenaan dengan data dan metode yang digunakan.

Pada tahun 2005 penelitian oleh Didip Sasmitoadi di dalam penelitian tersebut bertujuan untuk mempelajari penggunaan regresi *spline* untuk pendugaan dan pemodelan kurva regresi, serta memilih model regresi *spline* terbaik dengan kriteria MSE( $\lambda$ ), *P*( $\lambda$ ), dan GCV( $\lambda$ ). Selain itu, dikaji juga hubungan pengaruh banyaknya *knot* terhadap nilai MSE( $\lambda$ ),  $P(\lambda)$ , dan GCV( $\lambda$ ). Menurut Didip Sasmitoadi regresi *spline* merupakan salah satu model dengan pendekatan nonparametrik, yang merupakan modifikasi dari fungsi polinomial tersegmen. Data yang digunakan adalah data panjang gelombang sinar ultra violet (nm) terhadap nilai absorbansi larutan fenol 1 × 10<sup>-4</sup>M. Data kedua adalah data pertumbuhan *Isolat Bacillus laterosporus*, di mana kepadatan optik dari bakteri diukur pada selang waktu tertentu. Hasil penelitian menunjukkan bahwa untuk data pertama, nilai MSE( $\lambda$ ) = 0,00005,  $P(\lambda) = 0.0019$ , dan GCV( $\lambda$ ) = 0,0000002. Sedangkan untuk data kedua, nilai MSE( $\lambda$ ) = 0,0001;  $P(\lambda) = 0.0048$ ; GCV( $\lambda$ ) = 0,0000003. Pada penelitian ini dikatakan bahwa semakin banyak *knot* pada model regresi *spline* orde linier dan kuadratik, maka nilai MSE $(\lambda)$ ,  $P(\lambda)$ , dan GCV $(\lambda)$  akan semakin kecil. Regresi *spline* kuadratik membutuhkan *knot* yang lebih sedikit dibandingkan dengan regresi *spline* linier. Penentuan lokasi *knot* yang berbeda akan menghasilkan model regresi *spline* dengan nilai kriteria MSE( $\lambda$ ),  $P(\lambda)$ , dan GCV( $\lambda$ ) yang berbeda pula.

Menurut Agustini Tripena(2011) yang menggunakan objek penelitian berupa pemilihan parameter penghalus untuk estimasi regresi *spline* linier pada data beda potensial listrik dalam limbah cair dengan metode MSE dan GCV. Hasil penelitian ini membuktikan bahwa Pemilihan model regresi *spline* terbaik dengan menggunakan metode MSE memberikan parameter penghalus sebesar 173,23, dengan menggunakan metode GCV memberikan parameter penghalus sebesar 254,5532, karena nilai MSE paling minimum maka metode yang terbaik adalah metode MSE. Dapat dikatakan pula penelitian ini menunjukkan bahwa dalam pemilihan metode MSE memberikan nilai parameter penghalus lebih kecil dari pada metode GCV. Ini berarti bahwa untuk kasus data beda potensial listrik dalam limbah cair metode MSE merupakan metode yang terbaik untuk mengestimasi parameter penghalus dari regresi *spline* linier.

Suatu penelitian yang menggunakan objek data sekunder diperoleh dari Laboratorium Terpadu Departemen Fisika Universitas Sumatera Utara, yakni pengaruh lama waktu(menit) yang diberikan sebagai variabel bebas terhadap perubahan tegangan *output* sensor polimer (mv) sebagai variabel terikat dan menggunakan metode mencari model terbaik regresi nonparametrik dengan penyelesaian optimal dan pemilihan parameter penghalus dengan menggunakan metode MSE dan metode GCV. Penulis mengatakan bahwa regresi *spline truncated* merupakan salah satu model dengan pendekatan nonparametrik, yang merupakan modifikasi dari fungsi polinomial tersegmen. Bentuk estimator *spline* sangat dipengaruhi oleh nilai parameter penghalus λ yang pada hakekatnya adalah penentuan lokasi titik-titik *knot*. Penelitian ini bertujuan untuk mengkaji penggunaan metode kuadrat terkecil dengan pendekatan matriks dalam menentukan estimator regresi *spline* linier dua titik *knot*, serta menentukan metode yang terbaik sebagai kriteria dalam penentuan titik *knot* yang optimal, yakni MSE dan GCV. Dari hasil analisis dan pembahasan didapat bahwa estimator regresinya dapat diselesaikan dengan metode kuadrat terkecil melalui pendekatan matriks. Penggunaan metode kuadrat terkecil mengasumsikan bentuk fungsi *spline* dan memberikan kemudahan interpretasi melalui model statistik. Sedangkan dari hasil perhitungan data tegangan *output* sensor polimer diketahui bahwa pemilihan model

regresi *spline* terbaik dengan menggunakan metode MSE(λ) sebesar 0,760617 dan GCV(λ) sebesar 1,188464. Setiap *trial error* hasil minimal kedua metode bersamasama secara konstan menunjukkan letak titik *knot* yang sama. Hal ini menunjukkan bahwa kedua metode memiliki efektivitas yang sama dalam menetukan letak titik *knot* yang optimal. Namun, jika dilihat dari nilai yang dihasilkan, nilai MSE(λ) adalah nilai yang paling minimum dan bisa dianggap sebagai metode yang terbaik karena efisien dan lebih mudah penggunaanya dalam regresi *spline* linier. Penelitian tersebut di tulis oleh Fika Khairani pada tahun 2015.

Pada tahun 2015 sebuah penelitian oleh Nuzulul Maysyaroh yang menggunakan metode regresi nonparametrik dengan fungsi *kernel Gaussian* dan estimator *Nadaraya-Watson* untuk mengetahui hubungan dua variabel. Pada regresi nonparametrik *kernel Nadaraya-Watson* dipilih nilai *bandwidth(h)* optimum. Pemilihan *bandwidth(h)* yang optimum diperoleh menggunakan bantuan *software R.3.2.0*. Data dalam penelitian ini menggunakan data penutupan indeks harga seharian *Jakarta Islamic Index(JII)* periode 3 Maret 2014-30 Maret 2015 dan data kurs periode 3 Maret 2014-30 Maret 2015. Pada penelitiam ini mengatakan bahwa saham merupakan investasi yang banyak dipilih para investor, salah satu indikator yang menunjukkan pergerakan indeks harga saham sesuai kriteria syariah adalah JII. Pergerakan indeks harga JII yang fluktuatif memungkinkan adanya pengaruh terhadap perkembangan saham syariah. Salah satu yang mempengaruhi perkembangan saham syariah yaitu kurs. Penelitian ini bertujuan untuk menganalisis pengaruh kurs terhadap indeks harga saham JII dan membuat prediksi untuk variabel JII. Hasil perhitungan regresi nonparametrik kernel menunjukkan nilai MSE sebesar 12,840 dan *bandwidth(h)* optimum sebesar 40,037. Berdasarkan hasil penelitian diperoleh kesimpulan bahwa kurs mempengaruhi pergerakan harga indeks saham JII*.*

Menurut I Made Budiantara(2015) dalam penelitiannya yang memakai objek penelitian data kualitas produk, harga, dan periklanan pada keputusan pembelian sepeda motor Yamaha pada Herpindo Jaya cabang Ngaliyan dan menggunakan metode pemilihan *knot* yang optimal yaitu dengan GCV*,* MSE, dan *R 2* , mengatakan bahwa hasil analisis ketiga variabel tersebut merupakan kriteria yang penting bagi pembeli sepeda motor Yamaha di Herpindo Jaya cabang Ngaliyan. Namun hasil dari *adjusted* R 2 diperoleh sebesar 0,555 artinya keputusan pembelian terhadap variabel kualitas produk, harga, dan iklan hanya dapat dijelaskan sebesar 55,5% dari model regresi berganda. Berdasarkan perbandingan nilai koefisien determinasi (R<sup>2</sup> ) dan MSE antara analisis regresi *spline* dan regresi linier berganda pada data pengaruh kualitas produk, harga dan iklan terhadap keputusan pembelian sepeda motor Yamaha menunjukkan bahwa regresi linier berganda lebih baik dari regresi *spline* karena koefisien determinasi regresi linier berganda lebih besar dari regresi *spline* dan nilai MSE dari regresi berganda lebih kecil dari regresi *spline*.

Khoirunnisa Fadhilah pada tahun 2016 di dalam penelitiannya memakai objek penelitian berupa data inflasi dan data longitudinal harga saham bulanan perbankan setiap 5 tahun menggunakan metode regresi nonparametrik dengan satu variabel prediktor*.* Pemilihan titik *knot* optimal yang memiliki nilai GCV minimum, & MAPE. Peneliti mengatakan bahwa model regresi *spline truncated* terbaik terletak pada orde 4 dengan 3 titik *knot* untuk masing-masing subyek pada data longitudinal. Nilai MAPE untuk subyek 1 (Bank Mandiri) terletak di antara 35% hingga 50%, maka dapat dikatakan bahwa model pada subyek 1 cukup untuk digunakan untuk melakukan prediksi ke depan. Nilai MAPE untuk subyek 2 (Bank Bukopin) dan subyek 3 (Bank Bumi Arta) tersebut terletak di antara 15% hingga 20%, maka dapat dikatakan bahwa model pada subyek 2 dan subyek 3 baik digunakan untuk melakukan prediksi ke depan. Sehingga Prediksi menggunakan model tersebut pada data *outsample* menghasilkan nilai MAPE untuk masingmasing subyek adalah 29,93% untuk PT.Bank Mandiri Tbk.,16,67% untuk PT.Bank Bukopin Tbk., dan 12,99% untuk PT.Bank Bumi Arta Tbk.

Menurut Nabila Ghaida(2017) dalam penelitiannya yang memakai objek penelitian data harga penutupan saham dengan kurs USD terhadap rupiah untuk mengetahui hubungan antara harga saham dengan nilai tukar mata uang USD terhadap rupiah dan menggunakan metode *Penalized Spline* pada data longitudinal, parameter penghalus yang optimal akan diperoleh berdasarkan nilai GCV yang minimum, nilai koefisien determinasi $(R^2)$  dan untuk mengetahui ketepatan peramalan sebuah model dapat menggunakan nilai MAPE, mengatakan bahwa model regresi *spline* terbaik dengan metode *spline* penalti berasal dari nilai minimum GCV, jumlah simpul optimal dan orde optimal. Model regresi nonparametrik *spline* dengan metode *penalized spline* pada data longitudinal terbaik dalam kasus hubungan harga penutupan saham dan kurs USD terletak pada orde 1 dengan 59 knot dan nilai lamda adalah 1 dengan nilai GCV minimum adalah 889,797. Sehingga dapat dikatakan nilai data *in sample* yang diperoleh adalah sebesar 99,292% lantaran nilai  $R^2$  in sample mendekati nilai 100% dapat dikatakan bahwa kinerja model sangat baik untuk data *in sample*. Sedangkan nilai MAPE data *out sample* yang diperoleh adalah 1,057%. Nilai MAPE tersebut kurang dari 10% sehingga dapat dinyatakan bila model ini memiliki kemampuan peramalan yang sangat baik.

# **BAB III LANDASAN TEORI**

### <span id="page-28-0"></span>**3.1 Saham**

 Bursa Efek Indonesia menjelaskan bahwa saham(*stock*) merupakan salah satu instrument pasar keuangan yang paling popular. Menerbitkan saham merupakan salah satu pilihan perusahaan ketika memutuskan untuk pendanaan perusahaan. Pada sisi yang lain, saham merupakan instrument investasi yang banyak dipilih para investor karena saham mampu memberikan tingkat keuntungan yang menarik.

Saham dapat didefinisikan sebagai tanda penyertaan modal seorang atau sepihak(badan usaha) dalam suatu perusahaan atau perseroan terbatas. Dengan menyertakan modal tersebut, maka pihak tersebut memiliki klaim atas pendapatan perusahaan, klaim atas aset perusahaan, dan berhak hadir dalam rapat umum pemegang saham (RUPS). Berikut ini beberapa definisi saham menurut para ahli antara lain :

- Menurut Sapto (2006) saham adalah "Surat berharga yang merupakan instrumen bukti kepemilikan atau penyertaan dari individu atau institusi dalam suatu perusahaan. Sedangkan menurut istilah umumnya, saham merupakan bukti penyertaan modal dalam suatu kepemilikan saham perusahaan".
- Sedangkan menurut Fahmi (2012) "Saham merupakan salah satu instrument pasar modal yang paling banyak diminati oleh investor, karena mampu memberikan tingkat pengembalian yang menarik. Saham adalah kertas yang tercantum dengan jelas nilai nominal, nama perusahaan, dan diikuti dengan hak dan kewajiban yang telah dijelaskan kepada setiap pemegangnya".
- Kemudian menurut Darmadji dan Fakhruddin (2012)"Saham(stock) merupakan tanda penyertaan atau pemilikan seseorang atau badan dalam suatu perusahaan atau perseroan terbatas. Saham berwujud selembar kertas yang menerangkan bahwa pemilik kertas tersebut adalah pemilik perusahaan yang menerbitkan surat berharga tersebut".

 Berdasarkan pengertian para ahli diatas maka dapat disimpulkan saham merupakan surat bukti tanda kepemilikan suatu perusahaan yang didalamnya tercantum nilai nominal, nama perusahaan, dan di ikuti dengan hak dan kewajiban yang dijelaskan kepada setiap pemegangnya.

#### **3.2 Kelompok Saham**

 Kelompok Saham dapat diartikan suatu perusahaan atau perseroan terbatas yang sudah memberikan bukti tanda kepemilikan sahamnya dan tercatat di Bursa Efek Indonesia. Menurut Hadi(2013), saham mengalami pembagian menjadi beberapa jenis, salah satunya dilihat berdasarkan nilai kapitalisasi pasar. Kapitalisasi Pasar adalah nilai sebuah perusahaan berdasarkan perhitungan harga pasar saham dikalikan dengan jumlah saham yang beredar. Jadi, semakin mahal harga saham suatu perusahaan di pasar dan semakin banyak jumlah sahamnya yang beredar di pasar akan membuat kapitalisasi pasar perusahaan itu semakin besar. Pembagian saham berdasarkan kapitalisasi pasar adalah sebagai berikut:

1. Kapitalisasi besar (*big-cap*)

Kapitalisasi besar(big-cap) sering disebut dengan istilah *blue chip*. Saham yang termasuk kelompok saham *blue chip* merupakan saham unggulan karena saham jenis ini memiliki karakter dasar yang istimewa. Saham yang tergolong dalam kelompok ini adalah saham yang nilai kapitalisasi pasarnya >Rp.10 triliun. Kelompok saham ini juga sering disebut saham lapis pertama. Perusahaan yang sahamnya tergolong *blue chip* adalah perusahaan besar yang dikenal luas oleh masyarakat dan memiliki penghasilan yang stabil.

Contoh perusahaan ini adalah Astra, Bank BCA, Bank Mandiri, Unilever, Telekomunikasi Indonesia(Telkom), dan PT Indosat Tbk.

2. Kapitalisasi sedang (*mid-cap*)

Kelompok saham ini sering disebut saham lapis kedua. Kapitalisasi pasar saham kelompok ini berkisar antara Rp.1 s/d 10 triliun. Saham yang berada di *mid-cap* sering disebut saham *baby blue chip* atau disebut *baby blues*. Biasanya saham lapis kedua ini diisi oleh saham dari perusahaan yang sedang dalam fase berkembang.Harga sahamnya biasanya lebih murah daripada saham *big-* *cap.*Namun perusahaan pada kelompok saham lapis kedua ini mempunyai potensi untuk tumbuh secara cepat menjadi perusahaan besar.

Contoh perusahaan ini adalah Bank Bukopin, Kalbe Farma Tbk, Matahari Department Store Tbk, dan XL Axiata Tbk.

#### 3. Kapitalisasi rendah (*small-cap*)

Saham yang nilai kapitalisasi pasarnya < Rp.1 triliun. Kelompok saham ini sering disebut dengan istilah saham lapisan ketiga. Istilah lain dari saham lapisan ketiga adalah saham gorengan, karena harganya seringkali digoreng oleh pasar modal karena pergerakannya yang sangat fluktuatif. Saham lapisan ketiga ini biasanya berisi perusahaan yang akan mengalami collapse.

Contoh perusahaan ini adalah Bank Bumi Arta Tbk, Fortune Indonesia, Grahamas Tbk dan Smartfren Tbk.

### **3.3 Perusahaan Penyedia Jasa Telekomunikasi**

 Indonesia merupakan salah satu negara yang menggunakan telekomunikasi dengan menggunakan mobile phone atau handphone terbanyak di dunia menurut (Kominfo,2015). Jasa telekomunikasi adalah layanan [telekomunikasi](https://id.wikipedia.org/wiki/Telekomunikasi) untuk memenuhi kebutuhan bertelekomunikasi dengan menggunakan [jaringan](https://id.wikipedia.org/wiki/Jaringan_telekomunikasi)  [telekomunikasi.](https://id.wikipedia.org/wiki/Jaringan_telekomunikasi) Jasa telekomunikasi di Indonesia diantaranya adalah jasa telepon tidak bergerak, jasa telepon seluler, jasa [interkoneksi,](https://id.wikipedia.org/wiki/Interkoneksi) jasa [layanan pesan singkat,](https://id.wikipedia.org/wiki/Layanan_pesan_singkat) [faksimili,](https://id.wikipedia.org/wiki/Faksimili) jasa layanan [internet](https://id.wikipedia.org/wiki/Internet) seluler, dan *video call*. Sedangkan Perusahaan Penyedia Jasa Telekomunikasi dapat diartikan sebagai perusahaan yang menyediakan layanan [telekomunikasi](https://id.wikipedia.org/wiki/Telekomunikasi) untuk memenuhi kebutuhan bertelekomunikasi. Berikut merupakan daftar Perusahaan Penyedia Jasa Telekomunikasi yang sangat berpengaruh di Indonesia menurut (detik.com,2016):

1. PT Telekomunikasi Seluler

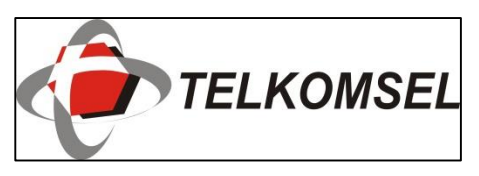

**Gambar 3.1** Logo PT Telekomunikasi Seluler

Urutan pertama perusahaan telekomunikasi yang sangat berpengaruh di Indonesia adalah perusahaan operator yang menguasai di lapangan yaitu PT Telekomunikasi Selular (Telkomsel). Telkomsel adalah perusahaan operator GSM pertama di Indonesia, berdiri sejak 1995. Dengan perkembangan perusahaan serta inovasi yang di buat, pada tahun 2014, Telkomsel menjelma menjadi perusahaan telekomunikasi terbesar dengan 140 juta pelanggan dan pangsa pasar sebesar 52% per Januari 2007.

2. PT XL Axiata Tbk

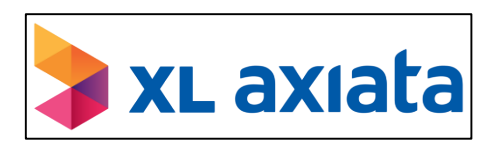

**Gambar 3.2** Logo PT XL Axiata Tbk

Perusahaan ini merupakan perusahaan operator seluler yang beroperasi sejak Oktober 1996, setahun setelah Telkomsel mendirikan perusahaan mereka. XL Axiata juga merupakan perusahaan seluler swasta di Indonesia. Perusahaan ini dimiliki sebanyak 66,43% oleh Axiata Group dan sisanya, 33,57% menjadi milik publik.

3. PT Indosat Tbk (Indosat Ooredoo)

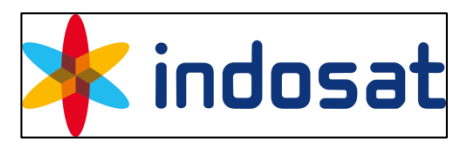

**Gambar 3.3** Logo PT Indosat Tbk

Perusahaan ini sama dengan Telkomsel dan XL, berjalan dan sebagai penyedia jasa dan jaringan telekomunikasi di Indonesia. Pada tahun 2011, indosat ooredoo menguasai 21% pangsa pasar, dan mempunyai pelanggan sebanyak 58.5 juta untuk penggunaan handphone.

4. PT. Telekomunikasi Indonesia Tbk

Perusahaan ini termasuk dalam BUMN yang sahamnya 52,48% dimiliki oleh pemerintahan Indonesia dan sisanya, 47,53% dimiliki oleh publik. Perusahaan ini diresmikan pada tahun 1961 dan sejak berdirinya perusahaan ini terdapat lebih dari 15 juta pelanggan telpon tetap dan 104 juta telpon selular. Telkom

merupakan perusahaan terbaik di Indonesia dengan gaji tinggi, dan merupakan perusahaan telekomunikasi yang terlengkap di Indonesia.

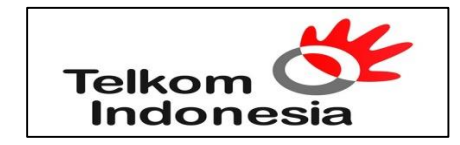

**Gambar 3.4** Logo PT Telekomunikasi Indonesia Tbk

5. PT Smartfren Tbk

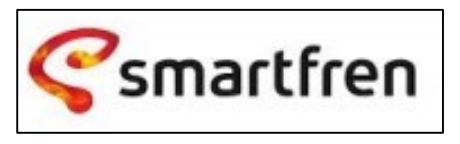

**Gambar 3.5** Logo PT Smartfren Tbk

Perusahaan ini berfokus dan sebagai penyedia jasa yang berbasis CDMA dan 4G LTE. Perusahaan ini juga termasuk cerdas dalam inovasi dengan menggunakan teknologi EVDO.

### **3.4 Inflasi**

Menurut Na'im(1989), inflasi merupakan kecenderungan harga-harga barang dan jasa termasuk faktor-faktor produksi, diukur dengan satuan mata uang, yang semakin menaik secara umum dan terus menerus. Kenaikan harga karena inflasi bukan kenaikan harga karena faktor teknologi, sifat-sifat barang, dan pengaruh musim misalnya saat hari raya. Sedangkan menurut Bank Indonesia, inflasi diartikan sebagai meningkatnya harga-harga secara umum dan terus menerus. Kenaikan harga dari satu atau dua barang saja tidak dapat disebut inflasi kecuali bila kenaikan itu meluas(atau mengakibatkan kenaikan harga) pada barang lainnya.

 Di lihat dari sebab terjadinya,Na'im(1989) mengklasifikasikan inflasi menjadi dua macam, yaitu inflasi yang disebabkan oleh naiknya biaya produksi atau faktor-faktor produksi yang lazim disebut dengan *cosh push inflation;* dan inflasi yang disebabkan oleh kenaikan harga daya beli masyarakat sehingga meningkatkan tingkat permintaan yang akibat selanjutnya adalah terjadinya kenaikan harga secara umum pada barang dan jasa yang lazim disebut dengan *demand pull inflation.*

 Indikator yang sering digunakan untuk mengukur tingkat inflasi adalah IHK. Perubahan IHK dari waktu ke waktu menunjukkan pergerakan harga dari paket barang dan jasa yang dikonsumsi masyarakat. Sejak Juli 2008, paket barang dan jasa dalam keranjang IHK telah dilakukan atas dasar SBH tahun 2007 yang dilaksanakan oleh BPS. Kemudian, BPS akan memonitor perkembangan harga dari barang dan jasa tersebut secara bulanan di beberapa kota, di pasar tradisional dan modern terhadap beberapa jenis barang/jasa di setiap kota.

 Menurut BPS, IHK merupakan indeks yang menghitung rata-rata perubahan harga dari suatu paket barang dan jasa yang dikonsumsi oleh rumah tangga dalam kurun waktu tertentu. IHK merupakan indikator yang digunakan untuk mengukur tingkat inflasi. Hasil penghitungannya diperoleh dengan menghitung rata-rata harga dari perubahan harga kelompok barang dan jasa tersebut. Perubahan angka indeks harga konsumen dapat digunakan untuk menaksir perubahan harga yang sering dihubungkan dengan biaya hidup. Angka dari indeks harga konsumen juga sering digunakan dalam statistik untuk mengidentifikasi periode inflasi dan deflasi dari barang dan jasa. Indeks harga konsumen dapat dihitung dengan cara mensurvei biaya hidup di suatu daerah perkotaan secara bertahap. Indeks harga konsumen yang disusun oleh BPS berdasarkan pada data yang berasal dari produsen, konsumen dan lain-lain. Penghitukan indeks harga konsumen dilakukan dengan metode tertentu. Biasanya periode waktu yang digunakan adalah ketika keadaan ekonomi sedang stabil. Rumus untuk menghitung IHK menurut Bank Indonesia adalah sebagai berikut.

$$
IHK = \frac{P_n}{P_o} \times 100\% \tag{3.1}
$$

dengan :

 $P_n$  = Harga sekarang  $P_0$  = Harga pada tahun dasar Contoh 1 : Perhitungan IHK

Sebelum melakukan perhitungan terhadap nilai IHK, Menurut Bank Indonesia tahun dasar untuk menghitung nilai IHK selalu berganti dalam setiap 5 tahun. Misalnya : Untuk menghitung nilai IHK pada tahun 2003-2006, maka digunakan tahun dasar 2002. Untuk menghitung nilai IHK pada tahun 2008-2011, maka digunakan tahun dasar 2007. Oleh sebab itu tidaklah heran jika nilai IHK pada awal tahun 2003 hampir sama dengan nilai IHK pada awal tahun 2008. Pada tabel 3.1 dapat dilihat bahwa angka indeks pada tahun dasar dimulai dari angka 100.Tahun 2009 dijadikan patokan untuk menghitung nilai IHK pada tahun 2010-

2015. Maka IHK pada tahun 2012  $=$   $\frac{967500}{767500}$  $\frac{907,300}{767500} \times 100\%$  $= 1.2605$ 

Dapat disimpulkan nilai IHK pada tahun 2012 = 100 + 1,2605  $\rightarrow$ 101,2605. Menurut Bank Indonesia nilai IHK sebesar 101.2605 berarti tingkat harga suatu barang yang dikonsumsi oleh konsumen pada periode berjalan lebih besar dibandingkan dengan tahun dasar. Untuk menghitung tahun lainnya sama seperti langkah pada perhitungan IHK pada tahun 2012.

| <b>Barang</b> | Tahun Dasar(2009) |          |        | <b>Tahun 2012</b> |        |
|---------------|-------------------|----------|--------|-------------------|--------|
|               | Bobot(Q)          | Harga(P) | P.Q    | Harga(P)          | P.Q    |
| Beras         | 30                | 8000     | 240000 | 10000             | 300000 |
| Rokok         | 5                 | 3000     | 15000  | 4500              | 22500  |
| Obat-Obatan   | 5                 | 2000     | 10000  | 2500              | 12500  |
| <b>BBM</b>    | 15                | 3500     | 52500  | 4500              | 67500  |
| Olahraga      | 5                 | 2000     | 10000  | 3000              | 15000  |
| Pakaian       | 20                | 7000     | 140000 | 9000              | 180000 |
| Rumah         | 20                | 15000    | 300000 | 18500             | 370000 |
| Jumlah        | 100               |          | 767500 |                   | 967500 |

**Tabel 3.1**. Perhitungan Indeks Harga Konsumen

Sumber : Badan Pusat Statistik

Menurut Bank Indonesia hasil penghitungan dari indeks harga konsumen dapat diinterpretasikan sebagai berikut:

a.Jika hasil penghitungan indeks harga konsumen pada tahun tertentu di bawah 100 (<100), maka tingkat harga barang yang dikonsumsi oleh konsumen pada periode tersebut lebih rendah dari tahun dasar.

- b.Jika hasil penghitungan indeks harga konsumen pada tahun tertentu sama dengan 100 (=100), maka tingkat harga barang yang dikonsumsi oleh konsumen pada periode tersebut sama dengan tahun dasar.
- c.Jika hasil penghitungan indeks harga konsumen pada tahun tertentu lebih dari 100 (>100), maka tingkat harga barang yang dikonsumsi oleh konsumen pada periode tersebut lebih besar dari tahun dasar.

Hasil penghitungan indeks harga konsumen dapat digunakan untuk menghitung tingkat atau laju inflasi pada periode tertentu. Inflasi merupakan kecenderungan naiknya harga barang dan jasa pada umumnya yang berlangsung secara terus menerus. Sedangkan tingkat inflasi menunjukkan persentase suatu perubahan tingkat harga rata-rata tertimbang untuk barang dan jasa dalam perekonomian suatu Negara. Berikut merupakan rumus dan cara perhitungannya menurut (Waluyo, 2003).

$$
Inflasi = \frac{IHK_t - IHK_{t-1}}{IHK_{t-1}} \times 100\%
$$
\n(3.2)

dengan :

 $IHK_t$  = Indeks Harga Konsumen pada tahun t  $IHK_{t-1}$  = Indeks Harga Konsumen sebelum tahun t

Contoh 2 : Perhitungan menentukan inflasi

Pada tabel 3.2 di bawah merupakan tabel data IHK dan Inflasi dari situs BPS. Sudah diketahui bagaimana cara menghitung IHK maka selanjutnya cara menghitung inflasi. Misalkan Inflasi pada Februari 2007.

$$
Inflasi Februari 2007 = \frac{IHK_{feb\,2007} - IHK_{jan\,2007}}{IHK_{jan\,2007}} \times 100\%
$$
\n
$$
Inflasi Februari 2007 = \frac{148,32 - 147,41}{147,41} \times 100\%
$$
\n
$$
= 0,617 \to 0,62
$$
| <b>Bulan</b> | <b>Tahun 2007</b> |         | <b>Tahun 2008</b> |         | <b>Tahun 2009</b> |         | <b>Tahun 2010</b> |         | <b>Tahun 2011</b> |         |
|--------------|-------------------|---------|-------------------|---------|-------------------|---------|-------------------|---------|-------------------|---------|
|              | IHK.              | Inflasi | IHK.              | Inflasi | <b>IHK</b>        | Inflasi | <b>IHK</b>        | Inflasi | <b>IHK</b>        | Inflasi |
| Jan          | 147,41            | 1,04    | 158,26            | 1,77    | 113,78            | $-0,07$ | 118,01            | 0,84    | 126,29            | 0,89    |
| Feb          | 148,32            | 0,62    | 159,29            | 0,65    | 114,02            | 0,21    | 118,36            | 0,30    | 126,46            | 0,13    |
| Mar          | 148,67            | 0,24    | 160,81            | 0,95    | 114,27            | 0,22    | 118,19            | $-0,14$ | 126,05            | $-0,32$ |
| Apr          | 148,43            | $-0,16$ | 161,73            | 0,57    | 113,92            | $-0,31$ | 118,37            | 0,15    | 126,66            | $-0,31$ |
| Mei          | 148,58            | 0,10    | 164,01            | 1,41    | 113,97            | 0,04    | 118,71            | 0,29    | 126,81            | 0,12    |
| Jun          | 148,92            | 0,23    | 110,08            | 2,46    | 114,10            | 0,11    | 119,86            | 0,97    | 126,50            | 0,55    |
| Jul          | 149,99            | 0,72    | 111,59            | 1,37    | 114,61            | 0,45    | 121,74            | 1,57    | 127,35            | 0,67    |
| Agt          | 151,11            | 0,75    | 112,16            | 0,51    | 115,25            | 0,56    | 122,67            | 0,76    | 128,54            | 0,93    |
| Sep          | 152,32            | 0,80    | 113,25            | 0,97    | 116,46            | 1,05    | 123,21            | 0,44    | 128,89            | 0,27    |
| Okt          | 153,53            | 0,79    | 113,76            | 0,45    | 116,68            | 0,19    | 123,29            | 0,06    | 128,74            | $-0,12$ |
| Nov          | 153,81            | 0,18    | 113,90            | 0,12    | 116,65            | $-0,03$ | 124,03            | 0,60    | 129,18            | 0,34    |
| Des          | 155,50            | 1,10    | 113,86            | $-0,04$ | 117,03            | 0,33    | 125,17            | 0,92    | 129,91            | 0,57    |
| Tahunan      |                   | 6,59    |                   | 11,06   |                   | 2,78    |                   | 6,96    |                   | 3,79    |

**Tabel 3.2**. Perhitungan Inflasi

Sumber : Badan Pusat Statistik

Contoh 3 : Perhitungan menentukan tingkat inflasi

Diketahui Indeks harga konsumen di akhir tahun 2010 adalah 125,17 sedangkan Indeks harga konsumen di akhir tahun 2011 naik menjadi 129,91. Maka berapakah tingkat inflasi di tahun 2011?

$$
Tingkat Inflasi = \frac{126,46 - 126,29}{126,29} \times 100\%
$$
  

$$
Tingkat Inflasi = 3,787
$$

Jadi pada akhir tahun 2011 harga barang yang dikonsumsi oleh konsumen telah mengalami kenaikan dari tahun 2010 sebesar 3,787. Jika ingin menghitung tingkat inflasi di bulan Januari dan Februari di tahun 2011, yaitu

$$
Tingkat Inflasi = \frac{129,91 - 125,17}{129,91} \times 100\%
$$
  

$$
Tingkat Inflasi = 0,134
$$

## **3.5 Jenis Data dalam Analisis Regresi**

 Menurut Ghozali(2009), terdapat 3 jenis data yang digunakan dalam analisis regresi yaitu data *time series*, data *cross-section*, dan *pooled data*. Data *time series* merupakan data berdasarkan observasi yang dilakukan pada waktu yang berbeda. Data seperti ini dikumpulkan dengan waktu harian(misalnya harga saham), mingguan(nilai tukar, harga saham), bulanan(indeks harga konsumen, inflasi), kuartalan(GNP), tahunan(anggaran pemerintah),

 Data *cross section* adalah data yang dikumpulkan pada satu waktu tertentu pada beberapa obyek amatan. Contoh kasus untuk *cross-section* adalah sensus penduduk yang dilakukan setiap 5 tahun sekali, survey pengeluaran beberapa konsumen.

 *Pooled data* adalah data yang memiliki gabungan dua elemen yaitu data *time series* dan data *cross-section*. *Pooled data* sering disebut juga dengan data panel atau data longitudinal atau sering disebut juga *micropanel* data. Contohnya keluarga atau perusahaan yang disurvei sepanjang waktu.

#### **3.6 Data Longitudinal**

Menurut Syukur(2006) penelitian longitudinal (*Longitudinal Research*) adalah salah satu jenis penelitian sosial yang membandingkan perubahan subjek penelitian setelah periode waktu tertentu. Penelitian jenis ini sengaja digunakan untuk penelitian jangka panjang, karena memakan waktu yang lama. Dalam penelitian longitudinal, data dikumpulkan sekurang-kurangnya dua kali, atau dipandang setara dengan dua kali mengumpulkan data. Karena itu, waktu amat penting dalam penelitian longitudinal.

Karakteristik dan cakupan utama dari penelitian longitudinal meliputi :

- a. Data dikumpulkan untuk setiap variabel pada dua atau lebih periode waktu tertentu.
- b. Subjek atau kasus yang dianalisis sama, atau setidaknya dapat diperbandingkan antara satu periode dengan periode berikutnya.
- c. Analisis melibatkan perbandingan data yang sama dalam satu periode dengan antar metode yang berbeda.

Menurut Wu dan Zhang(2006), Data longitudinal merupakan data yang diperoleh dari pengukuran berulang pada setiap subyek dalam kurun waktu berbeda. Dalam studi longitudinal, data dari individu dikumpulkan berulang dari waktu ke waktu sedangkan penelitian *cross-section* hanya mendapatkan satu poin data dari masing-masing individu, misalnya dengan satu waktu per subyek. Sebuah studi longitudinal, data dari subyek yang berbeda diasumsikan saling bebas, sedangkan data dari subyek yang sama terdapat kemungkinan saling berkorelasi. Perbedaan utama antara data longitudinal dan data *cross-section* adalah bahwa data longitudinal berkorelasi dalam satu subyek pengamatan dan saling bebas antar subyek pengamatan, sedangkan data *cross-section* saling bebas dalam subyek maupun antar subyek dalam pengamatan.

| <b>Subyek</b> | Waktu               | Respon $(y_{ij})$        | Prediktor                                                         |  |  |
|---------------|---------------------|--------------------------|-------------------------------------------------------------------|--|--|
|               | $(t_{ij})$          | $j = 1, 2, , n_i;$       | $(x_1, x_2, , x_l)$                                               |  |  |
|               |                     | $i = 1, 2, , m$          |                                                                   |  |  |
| Subyek 1      |                     |                          |                                                                   |  |  |
|               | $t_{11}$            | $y_{11}$                 | $x_{111} \quad x_{112} \quad \cdots \quad x_{11l}$                |  |  |
|               | $t_{\rm 12}$        | $y_{12}$                 | $x_{121}$ $x_{122}$ $x_{12l}$                                     |  |  |
|               | $\ddot{\mathbf{r}}$ | $\ddot{\cdot}$           | $\mathbb{R}^n$ . The set of $\mathbb{R}^n$                        |  |  |
|               | $t_{1n_1}$          | $y_{1n_1}$               | $x_{1n_{_11}} \quad x_{1n_{_12}} \quad \cdots \quad x_{1n_{_1l}}$ |  |  |
| Subyek 2      |                     |                          |                                                                   |  |  |
|               | $t_{21}$            | $y_{21}$                 | $x_{211}$ $x_{212}$ $x_{21l}$                                     |  |  |
|               | $t_{\rm 22}$        | $y_{22}$                 | $x_{221}$ $x_{222}$ $x_{22l}$                                     |  |  |
|               | $\pm$               | $\ddot{\cdot}$           | <b>Service</b> State                                              |  |  |
|               | $t_{2n_2}$          | $y_{2n_2}$               | $x_{2n_{_21}} \quad x_{2n_{_22}} \quad \cdots \quad x_{2n_{_2l}}$ |  |  |
| $\cdots$      | $\cdots$            |                          | $\cdots$                                                          |  |  |
| Subyek M      |                     |                          |                                                                   |  |  |
|               | $t_{m1}$            | $y_{m1}$                 | $x_{m11}$ $x_{m12}$ $x_{m1l}$                                     |  |  |
|               | $t_{m2}$            | $y_{m2}$                 | $x_{m21} \quad x_{m22} \quad \cdots \quad x_{m2l}$                |  |  |
|               | $\pm$               | $\langle \vdots \rangle$ |                                                                   |  |  |
|               | $t_{mn_m}$          | $y_{mn_m}$               | $\cdots \quad x_{mn_{ml}}$<br>$x_{mn_{m^2}}$<br>$x_{mn_{m^1}}$    |  |  |

**Tabel 3.3**. Struktur Data Longitudinal

Misalkan  $t_{ij}$  menyatakan waktu pengamatan untuk subyek ke-i pada waktu ke-j,  $y_{ij}$  menyatakan variabel respon yang diamati pada waktu  $t_{ij}$ , dan  $x_{ij}$ menyatakan pengamatan pada waktu  $t_{ij}$  ( $j = 1, 2, ..., n_i$ ;  $i = 1, 2, ..., m$ ) maka data longitudinal diberikan oleh :

$$
(t_{ij}, y_{ij}, x_{ij}), j = 1, 2, ..., n_i; i = 1, 2, ..., m
$$
\n(3.3)

dengan  $n_i$  menyatakan banyaknya pengamatan pada subyek ke-i dan m menyatakan banyaknya subyek(Wu dan Zhang, 2006). Struktur data longitudinal dapat disajikan seperti pada Tabel 3.1 di atas.

#### **3.7 Nilai Minimum dan Maksimum Suatu Fungsi**

Nilai maksimum atau minimum suatu fungsi pada umumnya ditentukan dengan menggunakan metode turunan. Sebagaimana fungsi univariat mempunyai nilai maksimum atau nilai minimum menurut (Wikipedia, 2017).

Syarat-syarat terjadi nilai maksimum atau nilai minimum :

a. Turunan pertama, secara simultan sama dengan 0.

$$
\frac{\partial y}{\partial x} = 0
$$

Pada titik-titik dimana turunan pertama sama dengan 0 fungsi itu tidak menaik atau menurun, yang disebut nilai kritis atau fungsi.

b. Turunan kedua(turunan parsial), pada nilai kritis tersebut jika

$$
\frac{\partial^2 y}{\partial x} > 0
$$
, maka y(x) mempunyai nilai minimum, dan jika

$$
\frac{\partial^2 y}{\partial x} < 0
$$
, maka y(x) mempunyai nilai maksimum

Menurut Wikipedia(2017) nilai minimum adalah fungsi objektif, yang menghasilkan nilai terendah pada daerah himpunan penyelesaian, misalnya biaya terendah. Nilai maksimum adalah fungsi objektif yang menghasilkan nilai tertinggi atau maksimum, misalnya laba dan pendapatan.

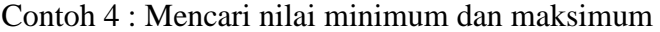

Suatu fungsi memiliki persamaan  $y = x^2 + 2x + 1$ 

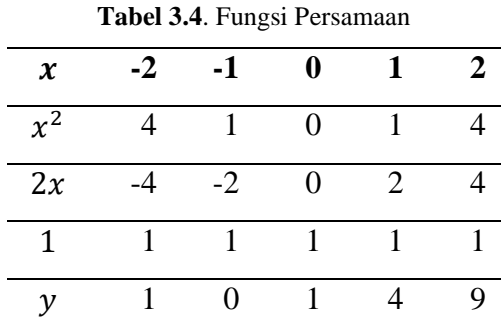

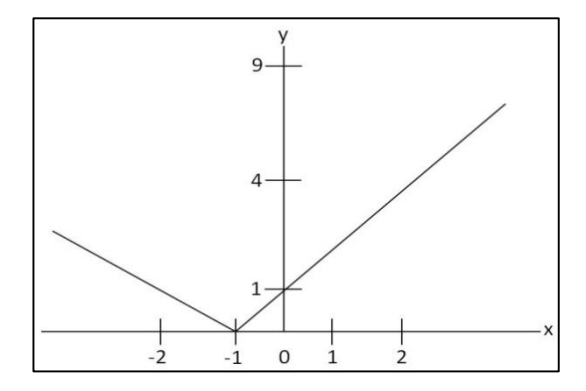

**Gambar 3.6** Grafik Fungsi

a. Turunan pertama

$$
\frac{\partial y}{\partial x} = 2x + 2 = 0
$$

$$
x = \frac{-2}{2} = -1,
$$

Jadi -1 merupakan titik stasioner

b. Turunan kedua

 $\partial^2 y$  $\frac{\partial y}{\partial x}$  = 2 karena 2 > 0, maka fungsi y mempunyai nilai minimum

# **3.8 Regresi Nonparametrik**

 Analisis regresi dalam statistika merupakan salah satu metode untuk menentukan hubungan sebab akibat antara satu variabel dengan variabel yang lain, melalui pengamatan kecenderungan pola hubungan tersebut dengan mengestimasi kurva regresinya. Statistik nonparametrik merupakan suatu analisis data statistik yang sangat tepat digunakan untuk menguji data ilmu-ilmu ekonomi, karena asumsi-asumi yang digunakan dalam uji nonparametrik adalah pengamatanpengamatan bebas, tidak mengikat dan lebih leluasa dibanding uji parametrik. Sampel yang telah memenuhi semua asumsi model statistik parameternya, sebaiknya dianjurkan memakai uji parametrik daripada uji nonparametrik karena di samping lebih efisien, uji parametrik dapat mengetahui suatu perbedaan yang tidak diketahui dalam uji nonparametrik.

 Menurut Budiantara(2011) dalam model regresi nonparametrik bentuk kurva regresi diasumsikan tidak diketahui. Kurva regresi hanya di asumsikan *smooth* dalam arti termuat di dalam suatu ruang fungsi tertentu. Berbeda dengan regresi parametrik yang tanpa disadari pula, peneliti ikut campur tangan dalam menentukan bentuk estimasi dari kurva regresi, maka dalam regresi nonparametrik,hal ini tidak akan terjadi. Dalam pandangan regresi nonparametrik, biarkan data sendiri yang akan mencari bentuk estimasi dari kurva regresinya, tanpa harus dipengaruhi oleh faktor subyektivitas peneliti. Ini berarti pendekatan model regresi nonparametrik sangatlah fleksibel dan sangat obyektif. Beberapa model regresi nonparametrik yang banyak digunakan diantaranya; *Histogram*, *Kernel*, *Spline*, Polinomial Lokal, Deret Ortogonal, Deret *Fourier*, k-NN, *Neural Network*(NN), *Wavelets*, MARS, dan yang lainnya. Semua model-model regresi nonparametrik ini mempunyai kelebihan dan kekurangan serta memiliki motivasi tersendiri dalam memodelkan data.

## **3.9 Regresi Nonparametrik pada Data Longitudinal**

Menurut Eubank(1988), metode regresi nonparametrik merupakan metode regresi yang digunakan ketika kurva regresi antara variabel respon dan variabel prediktor tidak diketahui bentuknya atau polanya. Metode regresi nonparametrik memiliki fleksibilitas yang tinggi dalam membentuk kurva regresi dan khusunya tidak memerlukan asumsi-asumsi parametrik.

Untuk n pengamatan,  $(x_i, y_i)$  dengan  $i = 1, 2, ..., n$ , dan  $x_i$  adalah variabel prediktor pada waktu ke-i, dan  $y_i$  merupakan variabel respon pada waktu ke-i. Diberikan model regresi nonparametrik sebagai berikut :

$$
y_i = f(x_i) + e_i, \quad i = 1, 2, ..., n
$$
 (3.4)

dengan  $f(x_i)$  adalah fungsi regresi yang akan di estimasi tetapi tidak dapat didekati dengan metode parametrik, dan  $e_i$ ,  $i = 1, 2, ..., n$  merupakan *error* pengukuran.

Misalkan  $x_{ij}$  menyatakan pengamatan pada subyek ke-i waktu ke-j. Wu dan Zhang(2006) menjelaskan bahwa bentuk persamaan regresi nonparametrik untuk data longitudinal dapat ditulis sebagai berikut :

$$
y_{ij} = f(x_{ij}) + e_{ij}, \quad j = 1, 2, ..., n_i; \quad i = 1, 2, ..., m \tag{3.5}
$$

dengan  $f(x_{ij})$  adalah fungsi yang tidak diketahui bentuknya dari data longitudinal yang hanya diasumsikan *smooth* dan  $e_{ij}$  adalah *error* pengukuran.

### **3.10 Historis** *Spline*

Menurut Budiantara(2016) *Spline* adalah salah satu model regresi nonparametrik dan semiparametrik yang sangat popular dalam dasawarsa terakhir. Pengertian *spline* dan perannya dalam Matematika dan Statistika dapat ditelusuri berdasarkan historisnya. Menyelidiki dan mempelajari masa lalu ternyata memberi manfaat yang sangat baik bagi perkembangan ilmu pengetahuan dan teknologi, walaupun ada beberapa golongan tertentu tidak mau melihat masa lalu, dan bahkan melupakannya untuk menuju masa kini dan masa mendatang. Tetapi dari sudut pandang Statistika, data masa lalu merupakan landasan dasar untuk menyusun perencanaan masa depan, bagaimana pahitnya masa lalu tersebut. Disamping itu, masa lalu dapat menjadi inspirasi untuk perkembangan ilmu pengetahuan dan teknologi pada masa kini dan masa mendatang.

*Spline* bukanlah bahasa Inggris, Jepang, Jerman, Perancis, apalagi bahasa Indonesia, atau bahasa Jawa, atau bahasa lainnya. *Spline* adalah nama sebuah fungsi. *Spline* pertama kali dikembangkan oleh Whittaker pada tahun 1921. Tetapi *spline* yang dikembangkan oleh Whittaker ini masih untuk keperluan aproksimasi numerik suatu fungsi yang mempunyai sifat *smooth*. Pada masa tersebut para paka matematika sangat menyukai fungsi polinomial, karena kelebihan-kelebihan yang dimilikinya, baik teoristis maupun aplikasi. Mereka berpendapat, segala persoalan aproksimasi fungsi dapat diselesaikan dengan sangat baik oleh polinomial. Tetapi Whittaker ternyata mengalami kesulitan menggunakan polinomial untuk

aproksimasi fungsi yang tidak mengikuti kaidah-kaidah seperti biasanya, tetapi ada dan ditemui pada masa tersebut. Whittaker akhirnya mengusulkan menggunakan fungsi *spline* untuk mengatasi kelemahan fungsi polinomial yang secara matematik tidak mampu untuk aproksimasi fungsi *smooth*, karena polinomial memiliki osilasi yang sangat rendah. Proses penemuan *spline* oleh Whittaker ini ternyata melalui proses yang sangat panjang dan mempunyai historis yang serupa dengan historisnya Newton pada saat menemukan gaya gravitasi bumi melalui cerita buah apel yang jatuhnya ketanah(bumi).

Awalnya, Whittaker pada saat tidak bisa menyelesaikan penelitianyya dengan polinomial, dia beristirahat pada sebuah rumah yang terbuat dari kayu yang pola desainnya *smooth*. Tetapi dia tidak menyadari jika pola desain kayu itulah sebenarnya jawaban dari persoalan penelitiannya, Whittaker pergi ke kolam di samping rumahnya untuk menenangkan pikiran. Di dalam kolam tersebut ada bebek yang sedang berenang. Bebek yang berenang, bagian lehernya menempel pada air kolam dan berpola *smooth*. Whittaker juga belum dapat memahami jika pola leher bebek yang smooth tersebut adalah jawaban persoalan penelitiannya. Selanjutnya beberapa tahun kemudian Whittaker memutuskan pergi ke pantai untuk rekreasi dan menghilangkan kepenatan pikirannya. Ditepi pantai tersebut Whittaker melamun dan memikirkan bagaimana solusi untuk penelitiannya yang belum juga dia temukan jawabannya. Pada saat melamun tersebut, dari kejauhan dia melihat sebuah kapal yang sedang berlayar, dan bentuk kapal tersebut adalah *smooth.* Akhirnya dia tersentak dalam lamunannya dan berkata "Nah inilah jawaban dari penelitian saya", yaitu kapal, atau bebek, atau kayu. Berdasarkan pengalaman dan menyelidiki pola ini, Whittaker kemudian merancang sebuah fungsi *smooth* (kontinu dan diferensiabel , mempunyai turunan paling tidak tingkat dua, fungsi yang gradiennya tidak berubah secara tepat), dan selanjutnya disebut fungsi *spline*. Pada jaman tersebut *spline* juga sering diberi sebutan kayu, bebek atau kapal, walaupun pada perkembangan selanjutnya orang lebih menyukai menggunakan sebutan *spline*.

Setelah kurang lebih dua dasawarsa, barulah *spline* digunakan di dalam pemodelan statistika khususnya pada analisis regresi. Penggunaan *spline* dalam

regresi ini, dimotivasi oleh Schoenberg(1942) yang menyelesaikan suatu persoalan regresi nonparametrik yang menggunakan optimasi *least square* dengan suatu tambahan kendala *smooth*. Ternyata tanpa diketahui dan di duga sebelumnya, penyelesaian optimasi dengan kendala ini, tergolong dalam keluarga fungsi *spline* yang ditemukan oleh Whittaker pada tahun 1921. Karena demikian *spline* mulai mendapat perhatian dalam statistika sekitar tahun delapam puluhan, dengan perkembangan yang sangat cepat.

#### **3.11 Regresi** *Spline* **pada Data Longitudinal**

Regresi *spline* adalah suatu pendekatan ke arah pengepasan data dengan tetap memperhitungkan kemulusan kurva. *Spline* merupakan model polynomial yang tersegmen. Sifat tersegmen inilah yang memberikan fleksibilitas yang baik. Sifat ini memungkinkan model regresi *spline* menyesuaikan diri secara efektif terhadap karakteristik data menurut (Tripena,2011).

Menurut Budiantara(2011), *spline* memiliki beberapa kelebihan, yaitu :

- a. *Spline* memiliki interpetasi statistik dan interpretasi visual yang sangat baik.
- b. *Spline* memiliki fleksibilitas yang tinggi.
- c. *Spline* memiliki kemampuan yang sangat baik untuk menangani data yang perilakunya berubah-ubah.
- d. *Spline* mampu menangani data/fungsi yang *smooth.*
- e. *Spline* mempunyai kemampuan yang sangat baik untuk digeneralisasikan pada pemodelan Statistika yang kompleks dan rumit.

Menurut Wu dan Zhang(2006), secara umum fungsi *spline truncated* berorde *p* dengan titik knot  $k = \{k_1, k_2, ..., k_r\}$  dapat diberikan oleh persamaan berikut :

$$
f(x) = \sum_{s=0}^{p-1} \beta_s x^s + \sum_{s=1}^r \beta_{p+s-1} (x - K_s)_+^{p-1}
$$
 (3.6)

dengan fungsi *truncated*

$$
(x - K_s)_+^{p-1} = \begin{cases} (x - K_s)^{p-1} \, ; x - k_s \ge 0 \\ 0 \qquad ; x - k_s < 0 \end{cases} \tag{3.7}
$$

dengan  $a < K_1 < K_2 < \cdots < K_r < b$ , dimana a merupakan nilai minimum dari x dan b nilai maksimum dari x. Jadi secara umum, dari persamaan(3.5) dan (3.6) dapat diperoleh model regresi nonparametrik *spline truncated* orde ke-p adalah sebagai berikut :

$$
y = \sum_{s=0}^{p-1} \beta_s x^s + \sum_{s=1}^r \beta_{p+s-1} (x - K_s)_+^{p-1} + e
$$
 (3.8)

dengan *p* merupakan orde, *K* adalah banyaknya titik *knot* pada fungsi *truncated*, dan *e* merupakan *error* pengukuran.

Pada data longitudinal terdapat  $i = 1, 2, ..., m$  subyek dan  $j = 1, 2, ..., n_i$ pengamatan dalam setiap subyek, maka fungsi *spline truncated* berorde p dengan titik *knot*  $k = \{k_1, k_2, ..., k_r\}$  untuk data longitudinal dapat diberikan oleh persamaan berikut :

$$
f(x_{ij}) = \sum_{s=0}^{p-1} \beta_{is} x_{ij}^s + \sum_{s=1}^{r} \beta_{i(p+s-1)} (x_{ij} - K_{is})_+^{p-1}
$$
 (3.9)

dengan fungsi *truncated*,

$$
\left(x_{ij} - K_{is}\right)_+^{p-1} = \begin{cases} \left(x_{ij} - K_{is}\right)^{p-1} ; x_{ij} - k_{is} \ge 0\\ 0 ; x_{ij} - k_{is} < 0 \end{cases} \tag{3.10}
$$

Diperoleh model regresi nonparametrik *spline truncated* untuk data longitudinal orde ke-*p* sebagai berikut :

$$
y_{ij} = \sum_{s=0}^{p-1} \beta_{is} x_{ij}^s + \sum_{s=1}^r \beta_{i(p+s-1)} (x_{ij} - K_{is})_+^{p-1} + e_{ij}
$$
 (3.11)

Bentuk persamaan(3.11) dapat ditulis ke dalam bentuk matriks sebagai berikut :

$$
y_i = X_{i1}\delta_{i1} + X_{i2}\delta_{i2} + e_i \tag{3.12}
$$

dengan

$$
y_{i} = \begin{bmatrix} y_{i1} \\ y_{i2} \\ \vdots \\ y_{in} \end{bmatrix}; X_{i1} = \begin{bmatrix} 1 & x_{i1} & x_{i1}^{2} & \cdots & x_{i1}^{p-1} \\ 1 & x_{i2} & x_{i2}^{2} & \cdots & x_{i2}^{p-1} \\ \vdots & \vdots & \vdots & \ddots & \vdots \\ 1 & x_{in_{i}} & x_{in_{i}}^{2} & \cdots & x_{in_{i}}^{p-1} \end{bmatrix}
$$

$$
X_{i2} = \begin{bmatrix} (x_{i1} - K_{i1})_{+}^{p-1} & (x_{i1} - K_{i2})_{+}^{p-1} & \cdots & (x_{i1} - K_{ir})_{+}^{p-1} \\ (x_{i2} - K_{i2})_{+}^{p-1} & (x_{i2} - K_{i2})_{+}^{p-1} & \cdots & (x_{i2} - K_{ir})_{+}^{p-1} \\ \vdots & \vdots & \ddots & \vdots \\ (x_{in_{i}} - K_{i1})_{+}^{p-1} & (x_{in_{i}} - K_{i2})_{+}^{p-1} & \cdots & (x_{in_{i}} - K_{ir})_{+}^{p-1} \end{bmatrix}
$$

$$
\delta_{i1} = \begin{bmatrix} \beta_{i0} \\ \beta_{i1} \\ \vdots \\ \beta_{i(p-1)} \end{bmatrix}; \ \delta_{i2} = \begin{bmatrix} \beta_{i((p-1)+1)} \\ \beta_{i((p-1)+2)} \\ \vdots \\ \beta_{i((p-1)+r)} \end{bmatrix}
$$

Persamaan (3.10) dapat ditulis menjadi  $y_i = X_i \beta_i + e$  dengan  $X_i = [X_{i1} \quad X_{i2}]$ dan  $\beta_i = \begin{bmatrix} \delta_{i1} \\ \delta_{i2} \end{bmatrix}$  ]. Dengan menggunakan metode *Ordinary Least Square*(OLS), estimator untuk parameter  $\beta_i$  adalah sebagai berikut :

$$
\widehat{\boldsymbol{\beta}}_i = \left(X_i^T X_i\right)^{-1} X_i^T \mathbf{y}_i \tag{3.13}
$$

Dalam hubungannya dengan estimasi kurva mulus  $f(x_{ij})$  dalam regresi nonparametrik *spline* untuk data longitudinal dengan titik knot  $k = \{k_1, k_2, ..., k_r\},$ maka estimasi untuk parameter  $\beta_i$  menjadi

$$
\widehat{\beta}_{iK} = \left(X_{iK}^T X_{iK}\right)^{-1} X_{iK}^T y_i \tag{3.14}
$$

dan fungsi estimasi dari  $f(x_{ij})$  adalah

$$
\widehat{f} \kappa \left( X_{ij} \right) = X_{iK} \widehat{\beta}_{iK} = X_{iK} \left( X_{iK}^T X_{iK} \right)^{-1} X_{iK}^T y_i = H_{iK} y_i \tag{3.15}
$$

dengan  $H_{iK} = X_{iK} \left(X_{iK}^T X_{iK}\right)^{-1} X_{iK}^T$  matriks  $X_{iK}$  merupakan matriks berukuran  $n_i$  x (p + r) dari model yang membentuk  $\hat{f}$  K  $(X_{ij})$  dan bergantung pada titik-titik knot  $k = \{k_1, k_2, ..., k_r\}$ . Dengan  $X_{iK}$  sebagai berikut :

$$
\mathbf{X}_{iK} = \begin{bmatrix} 1 & x_{i1} & x_{i1}^2 & \dots & x_{i1}^{p-1} & (x_{i1} - K_{i1})_+^{p-1} & \dots & (x_{i1} - K_{ir})_+^{p-1} \\ 1 & x_{i2} & x_{i2}^2 & \dots & x_{i2}^{p-1} & (x_{2i} - K_{i1})_+^{p-1} & \dots & (x_{i2} - K_{ir})_+^{p-1} \\ \vdots & \vdots & \vdots & \ddots & \vdots & \vdots & \ddots & \vdots \\ 1 & x_{in_i} & x_{in_i}^2 & \dots & x_{in_i}^{p-1} & (x_{in_i} - K_{i1})_+^{p-1} & \dots & (x_{in_i} - K_{ir})_+^{p-1} \end{bmatrix}
$$
(3.16)

### **3.11.1 Pemodelan** *Spline Truncated* **Orde 2**

Persamaan model *spline truncated* data longitudinal dengan orde 2 dan titik knot  $k = \{k_1, k_2, ..., k_r\}$  secara umum adalah

$$
f(x_{ij}) = \sum_{s=0}^{1} \beta_{is} x_{ij}^s + \sum_{s=1}^{r} \beta_{i(s+1)} (x_{ij} - K_{is})_+
$$
 (3.17)

dengan fungsi *truncated*,

$$
(x_{ij} - K_{is})^1_+ = \begin{cases} (x_{ij} - K_{is})^1; x_{ij} - k_{is} \ge 0\\ 0; x_{ij} - k_{is} < 0 \end{cases}
$$
 (3.18)

#### **1. Model** *Spline* **Orde 2 dengan 1 Titik Knot**

Model *spline* orde 2 dengan 1 titik knot adalah

$$
f(x_{ij}) = \beta_{i0} + \beta_{i1}x_{ij} + \beta_{i2} (x_{ij} - K_{i1})_{+}
$$
 (3.19)

dengan fungsi *truncated*,

$$
(x_{ij} - K_{i1})_{+} = \begin{cases} (x_{ij} - K_{i1}) \cdot x_{ij} - k_{i1} \ge 0 \\ 0 \cdot x_{ij} - k_{i1} < 0 \end{cases} \tag{3.20}
$$

# **2. Model** *Spline* **Orde 2 dengan 2 Titik Knot**

Model *spline* orde 2 dengan 2 titik knot adalah

$$
f(x_{ij}) = \beta_{i0} + \beta_{i1}x_{ij} + \beta_{i2} (x_{ij} - K_{i1})_{+} + \beta_{i3} (x_{ij} - K_{i2})_{+}
$$
 (3.21)

dengan fungsi *truncated*,

$$
(x_{ij} - K_{i1})_{+} = \begin{cases} (x_{ij} - K_{i1}) \, ; x_{ij} - k_{i1} \ge 0 \\ 0 \, ; x_{ij} - k_{i1} < 0 \end{cases} \tag{3.22}
$$
\n
$$
(x_{ij} - K_{i2})_{+} = \begin{cases} (x_{ij} - K_{i2}) \, ; x_{ij} - k_{i2} \ge 0 \\ 0 \, ; x_{ij} - k_{i2} < 0 \end{cases}
$$

# **3. Model** *Spline* **Orde 2 dengan 3 Titik Knot**

Model *spline* orde 2 dengan 3 titik knot adalah

$$
f(x_{ij}) = \beta_{i0} + \beta_{i1}x_{ij} + \beta_{i2} (x_{ij} - K_{i1})_{+} + \beta_{i3} (x_{ij} - K_{i2})_{+} + \beta_{i4} (x_{ij} - K_{i3})_{+}
$$
(3.23)

dengan fungsi *truncated*,

$$
(x_{ij} - K_{i1})_{+} = \begin{cases} (x_{ij} - K_{i1}) \, ; x_{ij} - k_{i1} \ge 0 \\ 0 \, ; x_{ij} - k_{i1} < 0 \end{cases} \tag{3.24}
$$
\n
$$
(x_{ij} - K_{i2})_{+} = \begin{cases} (x_{ij} - K_{i2}) \, ; x_{ij} - k_{i2} \ge 0 \\ 0 \, ; x_{ij} - k_{i2} < 0 \end{cases}
$$
\n
$$
(x_{ij} - K_{i3})_{+} = \begin{cases} (x_{ij} - K_{i3}) \, ; x_{ij} - k_{i3} \ge 0 \\ 0 \, ; x_{ij} - k_{i3} < 0 \end{cases}
$$

# **3.11.2 Pemodelan** *Spline Truncated* **Orde 3**

Persamaan model *spline truncated* data longitudinal dengan orde 3 dan titik knot  $k = \{k_1, k_2, ..., k_r\}$  secara umum adalah

$$
f(x_{ij}) = \sum_{s=0}^{2} \beta_{is} x_{ij}^s + \sum_{s=1}^{r} \beta_{i(s+2)} (x_{ij} - K_{is})^2_+
$$
 (3.25)

dengan fungsi *truncated*,

$$
\left(x_{ij} - K_{is}\right)_+^2 = \begin{cases} \left(x_{ij} - K_{is}\right)^2; x_{ij} - k_{is} \ge 0\\ 0; x_{ij} - k_{is} < 0 \end{cases} \tag{3.26}
$$

# **1. Model** *Spline* **Orde 3 dengan 1 Titik Knot**

Model *spline* orde 3 dengan 1 titik knot adalah

$$
f(x_{ij}) = \beta_{i0} + \beta_{i1}x_{ij} + \beta_{i2}x_{ij}^2 + \beta_{i3}(x_{ij} - K_{i1})^2_+
$$
 (3.27)

dengan fungsi *truncated*,

$$
(x_{ij} - K_{i1})_+^2 = \begin{cases} (x_{ij} - K_{i1})^2; x_{ij} - k_{i1} \ge 0\\ 0; x_{ij} - k_{i1} < 0 \end{cases} \tag{3.28}
$$

# **2. Model** *Spline* **Orde 3 dengan 2 Titik Knot**

Model *spline* orde 3 dengan 2 titik knot adalah

$$
f(x_{ij}) = \beta_{i0} + \beta_{i1}x_{ij} + \beta_{i2}x_{ij}^2 + \beta_{i3}(x_{ij} - K_{i1})_+^2 + \beta_{i4}(x_{ij} - K_{i2})_+^2
$$
 (3.29)

dengan fungsi *truncated*,

$$
(x_{ij} - K_{i1})_+^2 = \begin{cases} (x_{ij} - K_{i1})^2 : x_{ij} - k_{i1} \ge 0 \\ 0 : x_{ij} - k_{i1} < 0 \end{cases} \tag{3.30}
$$
\n
$$
(x_{ij} - K_{i2})_+^2 = \begin{cases} (x_{ij} - K_{i2})^2 : x_{ij} - k_{i2} \ge 0 \\ 0 : x_{ij} - k_{i2} < 0 \end{cases}
$$

# **3. Model** *Spline* **Orde 3 dengan 3 Titik Knot**

Model *spline* orde 3 dengan 3 titik knot adalah

$$
f(x_{ij}) = \beta_{i0} + \beta_{i1}x_{ij} + \beta_{i2}x_{ij}^2 + \beta_{i3}(x_{ij} - K_{i1})_+^2 + \beta_{i4}(x_{ij} - K_{i2})_+^2\beta_{i5}(x_{ij} - K_{i3})_+^2
$$
 (3.31)

dengan fungsi *truncated*,

$$
(x_{ij} - K_{i1})_+^2 = \begin{cases} (x_{ij} - K_{i1})^2 : x_{ij} - k_{i1} \ge 0 \\ 0 : x_{ij} - k_{i1} < 0 \end{cases} \tag{3.32}
$$
\n
$$
(x_{ij} - K_{i2})_+^2 = \begin{cases} (x_{ij} - K_{i2})^2 : x_{ij} - k_{i2} \ge 0 \\ 0 : x_{ij} - k_{i2} < 0 \end{cases}
$$
\n
$$
(x_{ij} - K_{i3})_+^2 = \begin{cases} (x_{ij} - K_{i3})^2 : x_{ij} - k_{i3} \ge 0 \\ 0 : x_{ij} - k_{i3} < 0 \end{cases}
$$

# **3.11.3 Pemodelan** *Spline Truncated* **Orde 4**

Persamaan model *spline truncated* data longitudinal dengan orde 4 dan titik knot  $k = \{k_1, k_2, ..., k_r\}$  secara umum adalah

$$
f(x_{ij}) = \sum_{s=0}^{3} \beta_{is} x_{ij}^{s} + \sum_{s=1}^{r} \beta_{i(s+3)} (x_{ij} - K_{is})_{+}^{3}
$$
 (3.33)

dengan fungsi *truncated*,

$$
(x_{ij} - K_{is})^3_+ = \begin{cases} (x_{ij} - K_{is})^3 : x_{ij} - k_{is} \ge 0 \\ 0 : x_{ij} - k_{is} < 0 \end{cases} \tag{3.34}
$$

# **1. Model** *Spline* **Orde 4 dengan 1 Titik Knot**

Model *spline* orde 4 dengan 1 titik knot adalah

$$
f(x_{ij}) = \beta_{i0} + \beta_{i1}x_{ij} + \beta_{i2}x_{ij}^2 + \beta_{i3}x_{ij}^3 + \beta_{i4}(x_{ij} - K_{i1})^3
$$
 (3.35)

dengan fungsi *truncated*,

$$
(x_{ij} - K_{i1})^3_+ = \begin{cases} (x_{ij} - K_{i1})^3; x_{ij} - k_{i1} \ge 0\\ 0; x_{ij} - k_{i1} < 0 \end{cases} \tag{3.36}
$$

 $\overline{a}$ 

# **2. Model** *Spline* **Orde 4 dengan 2 Titik Knot**

Model *spline* orde 4 dengan 2 titik knot adalah

$$
f(x_{ij}) = \beta_{i0} + \beta_{i1}x_{ij} + \beta_{i2}x_{ij}^2 + \beta_{i3}x_{ij}^3 + \beta_{i4}(x_{ij} - K_{i1})_+^3 + \beta_{i5}(x_{ij} - K_{i2})_+^3
$$
 (3.37)

dengan fungsi *truncated*,

$$
(x_{ij} - K_{i1})_+^3 = \begin{cases} (x_{ij} - K_{i1})^3 : x_{ij} - k_{i1} \ge 0 \\ 0 : x_{ij} - k_{i1} < 0 \end{cases} \tag{3.38}
$$
\n
$$
(x_{ij} - K_{i2})_+^3 = \begin{cases} (x_{ij} - K_{i2})^3 : x_{ij} - k_{i2} \ge 0 \\ 0 : x_{ij} - k_{i2} < 0 \end{cases}
$$

# **3. Model** *Spline* **Orde 4 dengan 3 Titik Knot**

Model *spline* orde 4 dengan 3 titik knot adalah

$$
f(x_{ij}) = \beta_{i0} + \beta_{i1}x_{ij} + \beta_{i2}x_{ij}^2 + \beta_{i3}x_{ij}^3 + \beta_{i4}(x_{ij} - K_{i1})_+^3 + \beta_{i5}(x_{ij} - K_{i2})_+^3 + \beta_{i6}(x_{ij} - K_{i3})_+^3
$$
\n(3.39)

dengan fungsi *truncated*,

$$
(x_{ij} - K_{i1})_+^3 = \begin{cases} (x_{ij} - K_{i1})^3 : x_{ij} - k_{i1} \ge 0 \\ 0 : x_{ij} - k_{i1} < 0 \end{cases} \tag{3.40}
$$
\n
$$
(x_{ij} - K_{i2})_+^3 = \begin{cases} (x_{ij} - K_{i2})^3 : x_{ij} - k_{i2} \ge 0 \\ 0 : x_{ij} - k_{i2} < 0 \end{cases}
$$
\n
$$
(x_{ij} - K_{i3})_+^3 = \begin{cases} (x_{ij} - K_{i3})^3 : x_{ij} - k_{i3} \ge 0 \\ 0 : x_{ij} - k_{i3} < 0 \end{cases}
$$

#### **3.12 Estimasi** *Ordinary Least Square***(OLS)**

Ada beberapa metode yang dapat digunakan untuk mengestimasi fungsi regresi Menurut Gujarati(1978), salah satunya adalah OLS (*Ordinary Least Square*). OLS merupakan metode estimasi fungsi regresi yang paling sering digunakan. Kriteria OLS adalah "*Line of Best Fit*" atau dengan kata lain jumlah kuadrat dari deviasi antara titik-titik observasi dengan garis regresi adalah minimum. Dapat dikatakan juga metode ini digunakan untuk mengestimasi parameter garis regresi. Dalam OLS fungsi metode ini meminimisasi jumlah dari error yang dikuadratkan dari setiap observasi.

Secara umum model regresi linear sederhana dapat dituliskan melalui persamaan sebagai berikut:

$$
y_{i} = \beta_0 + \beta_1 x_{i1} + \varepsilon_i \tag{3.41}
$$

dengan  $i = 1, 2, ..., n$  dimana n adalah banyaknya pengamatan;  $\beta_0$  dan  $\beta_1$ merupakan parameter yang nilainya tidak diketahui; dan *e* adalah nilai variabel acak yang merepresentasikan faktor-faktor lain yang mempengaruhi nilai variabel terikat dan disebut sebagai *residual*. Sebagaimana pada persamaan regresi sederhana maka apabila melibatkan k variabel bebas yang dikenal secara umum sebagai model regresi linear berganda dengan persamaan sebagai berikut:

$$
y_{i} = \beta_0 + \beta_1 x_{i1} + \beta_2 x_{i2} + \ldots + \beta_k x_{ik} + \varepsilon_i
$$
 (3.42)

dengan k adalah banyaknya variabel bebas dengan k < n. Persamaan 3.41 dan 3.42 dapat ditulis dalam notasi matriks sebagai berikut:

$$
y = X\beta + e \tag{3.43}
$$

dengan y adalah vektor variabel terikat berukuran  $(n \times 1)$ , X adalah matriks variabel bebas berukuran ( $n \times p$ ) dengan  $p = k + 1$ ,  $\beta$  adalah vektor parameter berukuran ( $p \times 1$ ) dan e adalah vektor residual berukuran ( $n \times 1$ ), dengan asumsi bahwa residual memiliki  $E [e] = 0$  dan  $var (e) = \sigma^2$ .

Salah satu metode estimasi parameter dalam model regresi ialah metode OLS. Metode OLS bertujuan menemukan penduga parameter regresi dengan meminimumkan jumlah kuadrat residual. *Residual* adalah selisih antara nilai pengamatan  $\gamma$  dengan nilai estimasinya  $\check{\gamma}$ . Fungsi tujuan dari metode OLS dapat dituliskan sebagai berikut :

$$
\min \sum_{i=1}^{n} e_{i^2} = \min \sum_{i=1}^{n} (y_i - \check{y}_i)^2
$$
\n(3.44)

Dengan menggunakan estimasi OLS maka nilai estimasi parameter untuk model regresi linear berganda dapat dicari dengan menggunakan matriks sebagai berikut:

$$
y = \begin{bmatrix} y_1 \\ y_2 \\ \vdots \\ y_n \end{bmatrix}, \quad X = \begin{bmatrix} 1 & x_{11} & x_{12} & \dots & x_{1k} \\ 1 & x_{21} & x_{22} & \dots & x_{2k} \\ 1 & x_{31} & x_{32} & \dots & x_{3k} \\ \vdots & \vdots & \vdots & \ddots & \vdots \\ 1 & x_{n1} & x_{n2} & \dots & x_{nk} \end{bmatrix}, \quad \hat{\beta} = \begin{bmatrix} \hat{\beta}_0 \\ \hat{\beta}_1 \\ \vdots \\ \hat{\beta}_k \end{bmatrix},
$$

$$
X^T X = \begin{bmatrix} n & \sum x_{i1} & \sum x_{i2} & \dots & \sum x_{ik} \\ \sum x_{i1} & \sum x_{i1}^2 & \sum x_{i1} x_{i2} & \dots & \sum x_{i1} x_{ik} \\ \sum x_{i2} & \sum x_{i1} x_{i2} & \sum x_{i2}^2 & \dots & \sum x_{i2} x_{ik} \\ \vdots & \vdots & \vdots & \ddots & \vdots \\ \sum x_{iK} & \sum x_{ik} x_{i2} & \sum x_{ik} x_{i2} & \dots & \sum x_{ik}^2 \end{bmatrix},
$$

$$
X^T Y = \begin{bmatrix} 1 & 1 & 1 & \dots & 1 \\ x_{11} & x_{21} & x_{31} & \dots & x_{n1} \\ x_{12} & x_{22} & x_{32} & \dots & x_{n2} \\ \vdots & \vdots & \vdots & \ddots & \vdots \\ x_{1k} & x_{2k} & x_{3k} & \dots & x_{nk} \end{bmatrix} \begin{bmatrix} y_1 \\ y_2 \\ y_3 \\ \vdots \\ y_n \end{bmatrix} = \begin{bmatrix} \sum y_i \\ \sum x_{i1} y_i \\ \sum x_{i2} y_i \\ \vdots \\ \sum x_{ik} y_i \end{bmatrix}
$$

dengan

- $y =$  Matriks berukuran( $n \times 1$ ) yang memuat data dalam variabel independent
- $X =$  Matriks berukuran  $(n \times k)$  yang memuat data dalam variabel independent
- $\hat{\beta}$  = Matriks berukuran ( $k \times 1$ ) yang memuat estimasi parameter regresi
- $X^TX$  $=$  Matriks berukuran  $(k \times k)$

Dari hasil penjabaran di atas maka dapat dicari estimasi parameter yakni  $(X^T X)^{-1} (X^T Y)$  merupakan matriks berukuran  $(k \times 1)$ , sehingga elemen dari matriks tersebut merupakan elemen dari matriks  $\hat{\boldsymbol{\beta}}$ .

| Tabel 3.5. Regresi Sederhana |                |                             |                             |                          |                                              |                                       |
|------------------------------|----------------|-----------------------------|-----------------------------|--------------------------|----------------------------------------------|---------------------------------------|
| X                            | v              | $x^2$                       | $x_iy_i$                    |                          | $(\hat{y}_i - \overline{y})^2$               | $(y_i - \overline{y})^2$              |
|                              | $\bigcap$      |                             | $\mathcal{D}$               | 1.8                      | 1.44                                         |                                       |
| $\mathcal{D}$                |                | $\mathcal{D}_{\mathcal{L}}$ | $\mathcal{D}_{\mathcal{L}}$ | 2.4                      | 0.36                                         | 4                                     |
| 3                            | $\overline{4}$ | 9                           | 12                          | 3                        | 0                                            |                                       |
| 4                            | 5              | 16                          | 20                          | 3.6                      | 0.36                                         | 4                                     |
| 5                            | 3              | 25                          | 15                          | 4.2                      | 1.44                                         |                                       |
|                              |                | $\sum x_i^2 =$<br>55        | $\sum x_i y_i =$<br>51      | $\sum \hat{y}_i =$<br>15 | $\sum (\hat{y}_i - \overline{y})^2 =$<br>3.6 | $\sum (y_i - \overline{y})^2 =$<br>10 |

Contoh 5 : Penentuan estimasi parameter regresi sederhana

Maka penyelesaian,

i. 
$$
\sum x_i = 15
$$
  
\n $\sum y_i = 15$   
\nii.  $\bar{x} = \frac{\sum x_i}{n} = \frac{15}{5} = 3$   
\n $\bar{y} = \frac{\sum y_i}{n} = \frac{15}{5} = 3$   
\niii.  $\hat{\beta}_1 = \frac{\sum x_i y_i - n\bar{x} \bar{y}}{\sum x_i^2 - n\bar{x}^2} = \frac{51 - 45}{55 - 45} = \frac{6}{10} = 0,6$   
\n $\hat{\beta}_0 = \bar{y} - b\bar{x} = 3 - 0,6(3) = 3 - 1,8 = 1,2$   
\niv.  $\hat{y} = \hat{\beta}_0 + bx$   
\n $\hat{y} = 1,2 + 0,6x$ 

#### **3.13 Pemilihan Titik** *Knot* **Optimal**

:

Dalam regresi nonparametrik sangat penting untuk menentukan titik knot optimal. Jika diperoleh titik *knot* optimal maka akan diperoleh fungsi spline terbaik. Terdapat beberapa metode untuk memilih titik knot optimal, salah satunya adalah dengan menggunakan GCV.

Menurut Wu dan Zhang(2006), metode GCV dapat dituliskan sebagai berikut

$$
GCV_i(K) = \frac{n_i^{-1} \sum_{j=1}^{n_i} [y_{ij} - \hat{f}_k(X_{ij})]^2}{\left\{1 - tr \frac{(H_{ik})}{n_i}\right\}^2}
$$
(3.45)

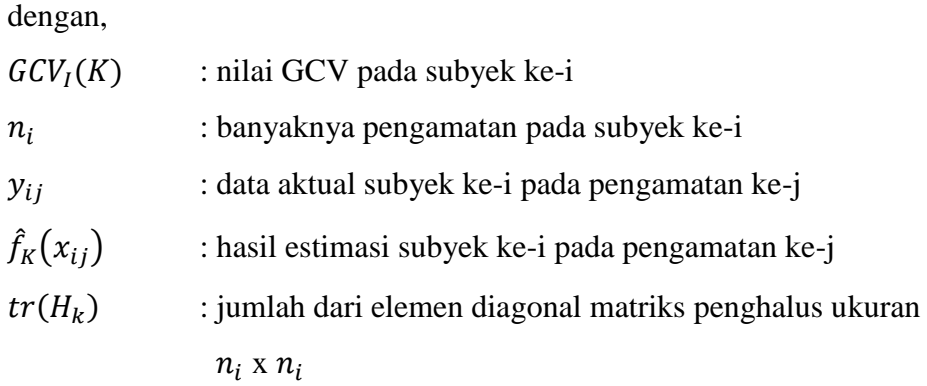

Pemilihan titik knot yang optimal dilakukan dengan melihat nilai GCV dari masing-masing orde dan titik knot pada setiap subyek, lalu dipilih nilai GCV(K) yang paling minimum.

#### **3.14** *Mean Absolute Percentage Error* **(MAPE)**

Evaluasi hasil peramalan digunakan untuk mengetahui ketepatan hasil peramalan yang telah dilakukan terhadap data yang sebenarnya. Kata" ketepatan" menunjukkan seberapa jauh model peramalan tersebut mampu memproduksi data yang telah diketahui (Makridakis,1991).

Menurut Hansun(2013), nilai MAPE memberikan petunjuk mengenai seberapa besar rata-rata kesalahan absolut peramalan dibandingkan dengan nilai sebenarnya. Adapun rumus untuk menghitung MAPE adalah sebagai berikut(Makridakis,1991) :

$$
MAPE = \frac{\sum_{i=1}^{n} \sum_{j=1}^{n_i} \left| \left( \frac{y_{ij} - \hat{f}_k(x_{ij})}{y_{ij}} \right) \times 100\% \right|}{\sum_{i=1}^{n} n_i}
$$
(3.46)

dengan

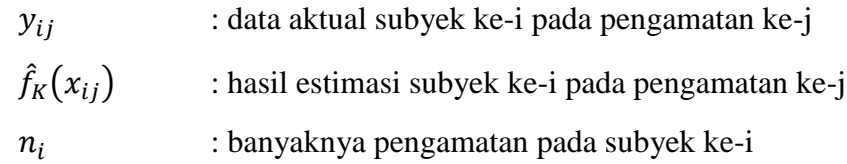

Semakin kecil nilai MAPE menunjukkan presentase kesalahan yang dihasilkan oleh model juga semakin kecil. Menurut (Halimi, 2013) nilai evaluasi yang dihasilkan mempunyai kriteria MAPE pada tabel berikut :

| $MAPE < 10\%$                  | kemampuan peramalan sangat baik |
|--------------------------------|---------------------------------|
| $10\% \leq \text{MAPE} < 20\%$ | kemampuan peramalan baik        |
| $20\% \leq \text{MAPE} < 50\%$ | kemampuan peramalan cukup       |
| $MAPE \geq 50\%$               | kemampuan peramalan buruk       |

**Tabel 3.6**. Kriteria nilai MAPE untuk evaluasi peramalan

Contoh 6 : Mencari nilai MAPE

| Waktu<br>(t)   | Pelanggan<br>$(Y_t)$ | Ramalan<br>$(\widehat{Y}_t)$ | Kesalahan<br>$(\varepsilon_t)$ | $ \varepsilon_t $ | $\varepsilon_t^2$ | $ \varepsilon_t $<br>$Y_t$ | $\frac{\varepsilon_t}{\widehat{Y}_t}$ |
|----------------|----------------------|------------------------------|--------------------------------|-------------------|-------------------|----------------------------|---------------------------------------|
| $\overline{1}$ | 58                   |                              |                                |                   |                   |                            |                                       |
| 2              | 54                   | 58                           | $-4$                           | $\overline{4}$    | 16                | 0,074                      | $-0,074$                              |
| $\overline{3}$ | 60                   | 54                           | 6                              | 6                 | 36                | 0,100                      | 0,100                                 |
| $\overline{4}$ | 55                   | 60                           | $-5$                           | 5                 | 25                | 0,091                      | $-0,091$                              |
| 5              | 62                   | 55                           | 7                              | $\overline{7}$    | 49                | 0,113                      | 0,113                                 |
| 6              | 62                   | 62                           | $\mathbf{0}$                   | $\theta$          | $\boldsymbol{0}$  | 0,000                      | 0,000                                 |
| $\overline{7}$ | 65                   | 62                           | 3                              | 3                 | 9                 | 0,046                      | 0,046                                 |
| 8              | 63                   | 65                           | $-2$                           | $\overline{2}$    | $\overline{4}$    | 0,032                      | $-0,032$                              |
| 9              | 70                   | 63                           | 7                              | 7                 | 49                | 0,100                      | 0,100                                 |
|                |                      | Total                        | 12                             | 34                | 188               | 0,056                      | 0,162                                 |

**Tabel 3.7**. Data Simulasi pelanggan seluler

Maka untuk menghitung nilai MAPE adalah sebagai berikut :

$$
MAPE = \frac{1}{n} \sum_{i=1}^{n} \frac{|Y_t - \hat{Y}_t|}{Y_t}
$$

dengan,

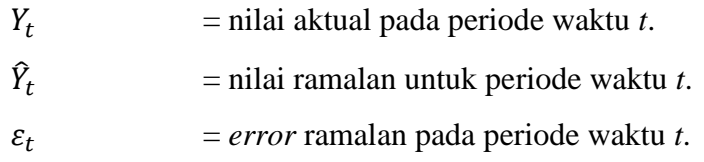

$$
MAPE = \frac{1}{n} \sum_{i=1}^{n} \frac{|Y_t - \hat{Y}_t|}{Y_t}
$$

$$
= \frac{0.056}{8}
$$

$$
= 0.0695
$$

# **BAB IV METODOLOGI PENELITIAN**

#### **4.1 Populasi dan Sampel Penelitian**

Populasi adalah keseluruhan objek pengamatan yang menjadi perhatian yang jumlahnya bisa tak terhingga maupun terhingga. Semua anggota yang ada dalam populasi disebut anggota populasi dan banyaknya anggota disebut ukuran populasi (Nugraha, 2013). Populasi penelitian ini adalah data inflasi dan data harga saham bulanan pada kelompok saham Perusahaan Jasa Telekomunikasi yang pemilihannya berdasarkan nilai kapitalisasi pasar.

Sampel adalah suatu himpunan bagian dari populasi. Sampel diharapkan akan mewakili keadaan-keadaan populasi. Keterwakilan populasi dipengaruhi oleh ukuran sampel. Ukuran sampel adalah banyaknya anggota dalam sampel (Nugraha, 2013). Sampel yang digunakan dalam penelitian ini adalah harga saham bulanan pada kelompok saham Perusahaan Jasa Telekomunikasi yang terdaftar dalam *yahoo finance.* Adapun data harga saham yang digunakan adalah pada PT X. (kelompok kapitalisasi besar) disebut sebagai subyek 1, PT Y. (kelompok kapitalisasi sedang) disebut sebagai subyek 2, dan PT Z. (kelompok kapitalisasi kecil) disebut sebagai subyek 3. Data tersebut kemudian dibagi menjadi dua jenis data, yaitu data *in sample* dan data *out sample*. Yang dimaksud data *in sample* adalah data yang menjadi patokan dalam penelitian tugas akhir. Data *in sample* yang digunakan adalah data inflasi dan data harga saham bulanan periode Januari 2009 sampai dengan Desember 2015. Sedangkan data *out sample* adalah data yang digunakan sebagai pembanding jika sudah ditemukan hasil dari penelitian.Data *out sample* yang digunakan dimulai dari bulan Januari 2016 sampai dengan Desember 2016.

#### **4.2 Waktu dan Lokasi Penelitian**

Penelitian tugas akhir ini dilakukan pada bulan Januari 2018. Lokasi penelitian tugas akhir ini adalah di Laboraturium FMIPA UII dan di Gedung Moh.Hatta Perpustakaan Pusat UII Jalan Kaliurang Km.14.4, Harjo Binangun, Pakem (0274) 898444

#### **4.3 Sumber Data**

Data yang digunakan pada penelitian tugas akhir ini adalah data historis sekunder yang diambil dari website resmi Bank Indonesia untuk data inflasi dan *yahoo finance* untuk data saham bulanan periode Januari 2009 sampai dengan Desember 2016. Data saham bulanan tersebut diperoleh dari rata-rata harga penutupan (*closing price*) saham harian untuk setiap bulannya menurut *yahoo finance* . Data saham yang digunakan adalah harga saham PT X. yang termasuk dalam kelompok saham kapitalisasi besar karena mempunyai nilai kapitalisasi Rp 248.902 milyar, PT Y. yang termasuk dalam kelompok saham kapitalisasi sedang karena mempunyai nilai kapitalisasi Rp 6.747 milyar, dan PT Z. yang termasuk dalam kelompok saham kapitalisasi kecil karena mempunyai nilai kapitalisasi Rp 361 milyar menurut Bursa Efek Indonesia.

## **4.4 Variabel Penelitian**

Variabel penelitian adalah segala sesuatu yang berbentuk apa saja yang ditetapkan oleh peneliti untuk dipelajari sehingga diperoleh informasi tentang hal tersebut kemudian ditarik kesimpulannya (Sugiyono, 2004). Variabel yang digunakan dalam penelitian tugas akhir ini adalah harga saham bulanan yang merupakan variabel respon dan data inflasi yang merupakan variabel prediktor.

Definisi operasional variabel merupakan penjelasan dari pengertian teoritis mengenai variabel, sehingga dapat diamati dan diukur dengan menentukan hal-hal yang diperlukan untuk mencapai tujuan tertentu. Penjelasan dari setiap variabel yang digunakan dalam penelitian ini diterangkan pada tabel 4.1 berikut.

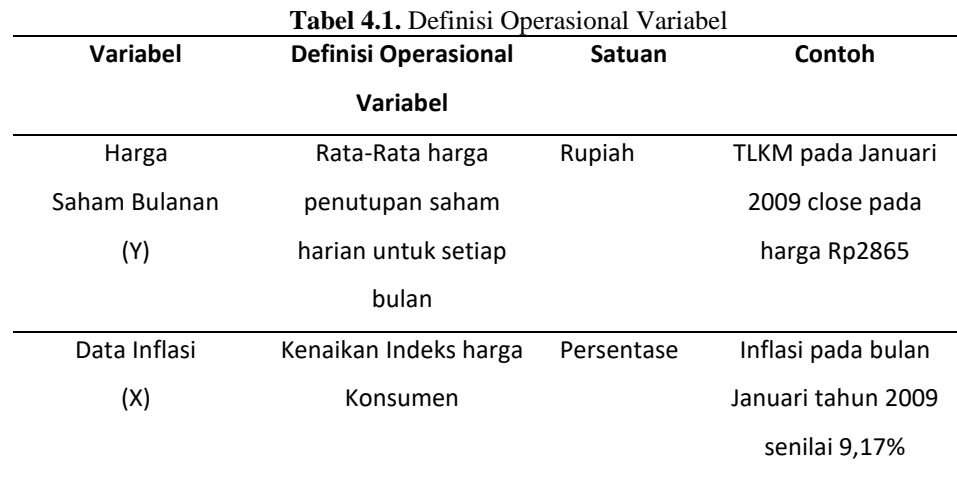

# **4.5 Metode Analisis Data**

Dalam penelitian tugas akhir ini analisis pertama yang digunakan adalah analisis deskriptif untuk melihat gambaran dari setiap variabel yang digunakan pada penelitian tugas akhir ini dari bulan Januari 2009 sampai dengan bulan Desember 2016. Kemudian analisis regresi yang digunakan adalah regresi nonparametrik *spline truncated. Software* yang digunakan untuk menganalisis hasil penelitian tugas akhir ini adalah R 3.3.3

#### **4.6 Tahapan Analisis**

Langkah-langkah dalam analisis penelitian tugas akhir dan di sajikan secara grafis pada gambar 4.1 adalah sebagai berikut.

- a. Memasukkan data variabel respon dan variabel prediktor.
- b. Pemilihan data *in sample* dan *out sample*.
- c. Membuat *Scatterplot* antara variabel respon dan variabel prediktor data *in sample* pada masing-masing perusahaan.
- d. Menentukan orde dan banyaknya titik *knot*.
- e. Menghitung GCV untuk setiap orde dan titik *knot* pada masing-masing perusahaan.
- f. Menentukan titik knot optimal dengan GCV minimum pada masing-

masing perusahaan.

- g. Membentuk model *spline* terbaik berdasarkan titik *knot* optimal pada masing-masing perusahaan.
- h. Menghitung ketepatan peramalan model terbaik menggunakan MAPE pada data *out sample* masing-masing perusahaan.

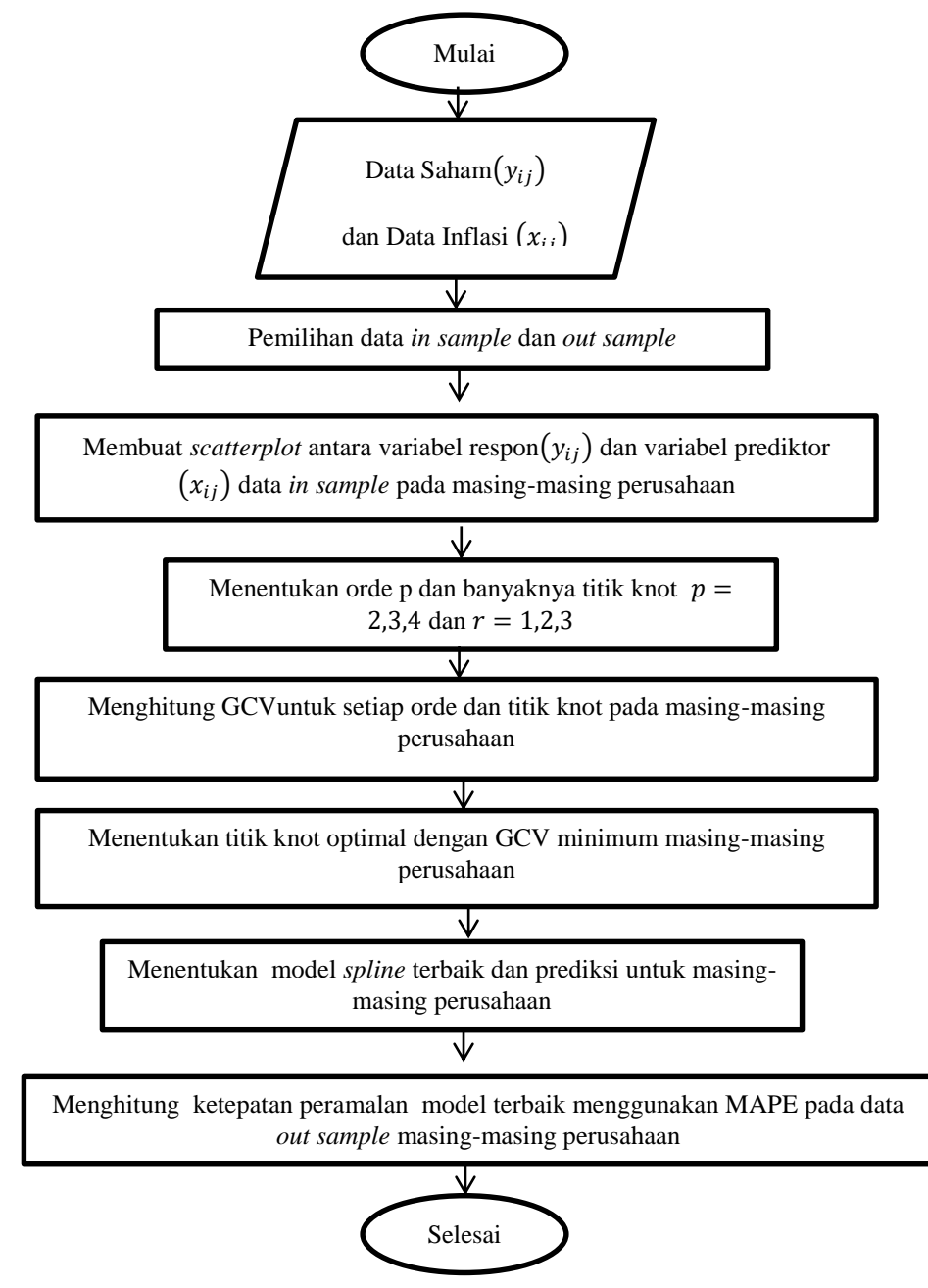

**Gambar 4.1** Tahapan Analisis

# **BAB V**

# **HASIL DAN PEMBAHASAN**

## **5.1 Analisis Deskriptif**

Data yang digunakan dalam penelitian tugas akhir ini adalah data inflasi dan data harga saham bulanan pada kelompok saham Perusahaan Jasa Telekomunikasi yaitu PT X, PT Y dan PT Z. Di analisis deskriptif penulis menyajikan deskripsi dari setiap variabel yang digunakan pada penelitian tugas akhir ini dari bulan Januari 2009 sampai dengan bulan Desember 2015.

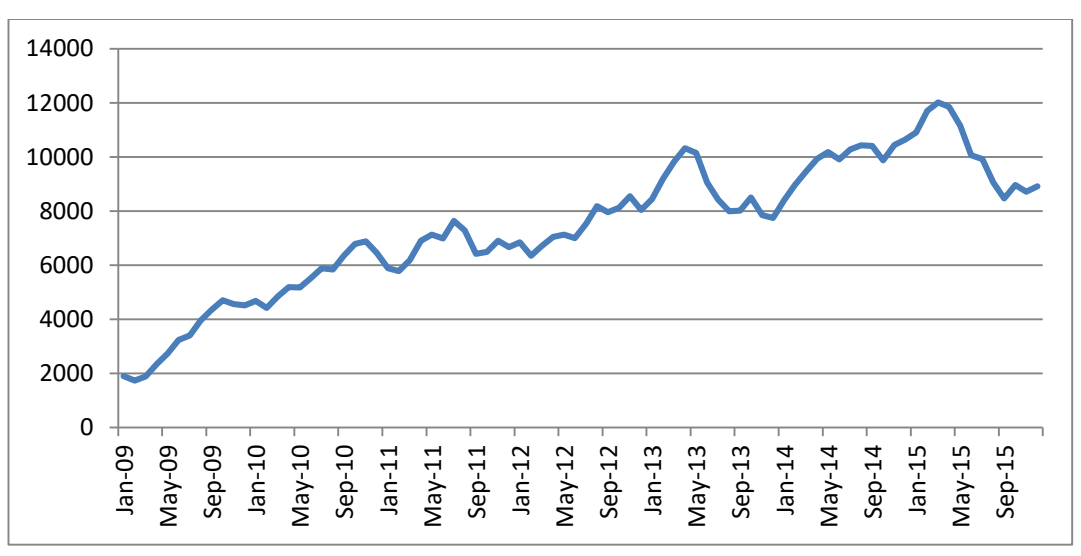

**Gambar 5.1** Grafik harga saham bulanan PT X

Berdasarkan **gambar 5.1** dapat dilihat bahwa harga saham bulananan PT X memiliki nilai *closing price* sebesar kisaran Rp2.000,00 hingga Rp12.000,00. Menurut *yahoo finance* nilai *closing price* diperoleh dari rata-rata harga penutupan saham harian untuk setiap bulannya terhitung dari bulan Januari tahun 2009 sampai dengan bulan Desember tahun 2015. Nilai *closing price* tertinggi terjadi di bulan Maret tahun 2015 sebesar Rp12.016,00 dan Nilai *closing price* terendah terjadi di bulan Februari tahun 2009 sebesar Rp1.737,00. Dapat diketahui harga saham PT X mempunyai pola yang tidak pasti dalam pergerakannya dari waktu ke waktu.

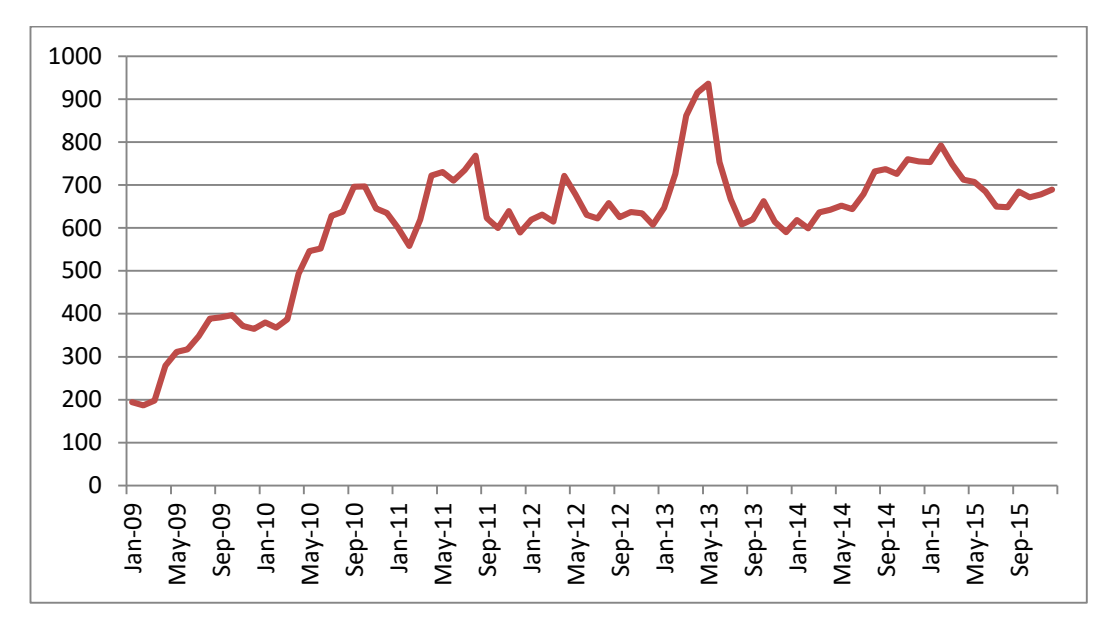

**Gambar 5.2** Grafik harga saham bulanan PT Y

Berdasarkan **gambar 5.2** di atas dapat dilihat bahwa harga saham bulananan PT Y memiliki nilai *closing price* sebesar kisaran Rp200,00 hingga Rp1.000,00. Menurut *yahoo finance* nilai *closing price* diperoleh dari rata-rata harga penutupan saham harian untuk setiap bulannya terhitung dari bulan Januari tahun 2009 sampai dengan bulan Desember tahun 2015. Nilai *closing price* tertinggi terjadi di bulan Mei tahun 2013 sebesar Rp936,00 dan Nilai *closing price* terendah terjadi di bulan Februari tahun 2009 sebesar Rp187,00. Dapat diketahui harga saham PT Y lebih kecil jika dibandingkan dengan PT X. Dan juga harga saham PT Y mempunyai pola yang tidak pasti dalam pergerakannya dari waktu ke waktu.

Berdasarkan **gambar 5.3** di bawah dapat dilihat bahwa harga saham bulananan PT Z memiliki nilai *closing price* sebesar kisaran lebih dari Rp50,00 hingga kurang dari Rp200,00. Menurut *yahoo finance* nilai *closing price* diperoleh dari rata-rata harga penutupan saham harian untuk setiap bulannya terhitung dari bulan Januari tahun 2009 sampai dengan bulan Desember tahun 2015.Nilai *closing price* tertinggi terjadi di bulan Agustus tahun 2012 sebesar Rp196,00 dan Nilai *closing price* terendah terjadi di bulan Februari tahun 2009 sebesar Rp50,00. Dapat diketahui nilai harga saham PT Z merupakan saham paling kecil jika dibandingkan dengan PT X dan PT Y. Dan juga harga saham PT Z mempunyai pola yang tidak pasti

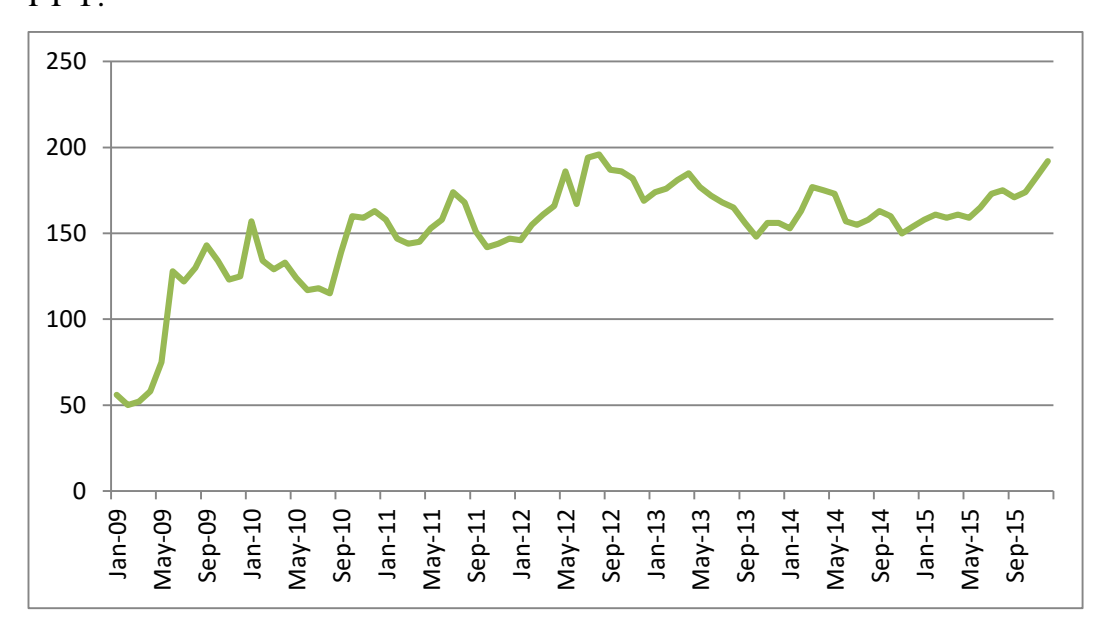

dalam pergerakannya dari waktu ke waktu sama seperti dengan dengan PT X dan PT Y.

**Gambar 5.3** Grafik harga saham bulanan PT Z

Berdasarkan **gambar 5.4** di bawah merupakan grafik Inflasi di Indonesia menurut website resmi Bank Indonesia pada kelompok saham Perusahaan Jasa Telekomunikasi dari bulan Januari tahun 2009 sampai dengan bulan Desember tahun 2015 yang dihitung berdasarkan persentase tahunan pada IHK. Grafik Inflasi di bawah memiliki pola yang tidak pasti dalam pergerakannya dari waktu ke waktu. Dapat dilihat bahwa nilai inflasi tertinggi terjadi di bulan Desember tahun 2015 sebesar 9,55% yang disebabkan oleh kenaikan permintaan atas suatu barang/jasa. Dalam penelitian tugas akhir ini karena menggunakan data saham Perusahaan Jasa Telekomunikasi yang bergerak dalam bidang jasa maka kenaikan permintaan konsumen dalam bidang Jasa Telekomunikasi terus mengalami peningkatan di era globalisasi saat ini. Lalu dapat dilihat juga nilai inflasi terendah terjadi di bulan November tahun 2009 sebesar 2,41% yang disebabkan menurut Rusman Heriawan(Badan Pusat Statistik) menjelaskan laju inflasi yang rendah sepanjang November 2009 disebabkan oleh terjadinya deflasi pada barang-barang yang harganya ditetapkan oleh pemerintah, seperti bahan bakar minyak dan listrik. Untuk harga barang yang ditetapkan pemerintah malah terjadi deflasi minus 3,26 %. Jadi

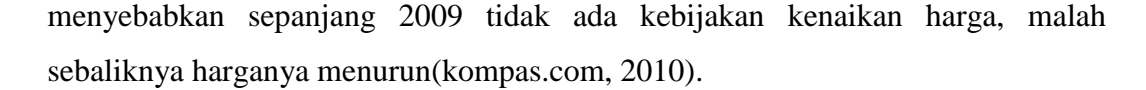

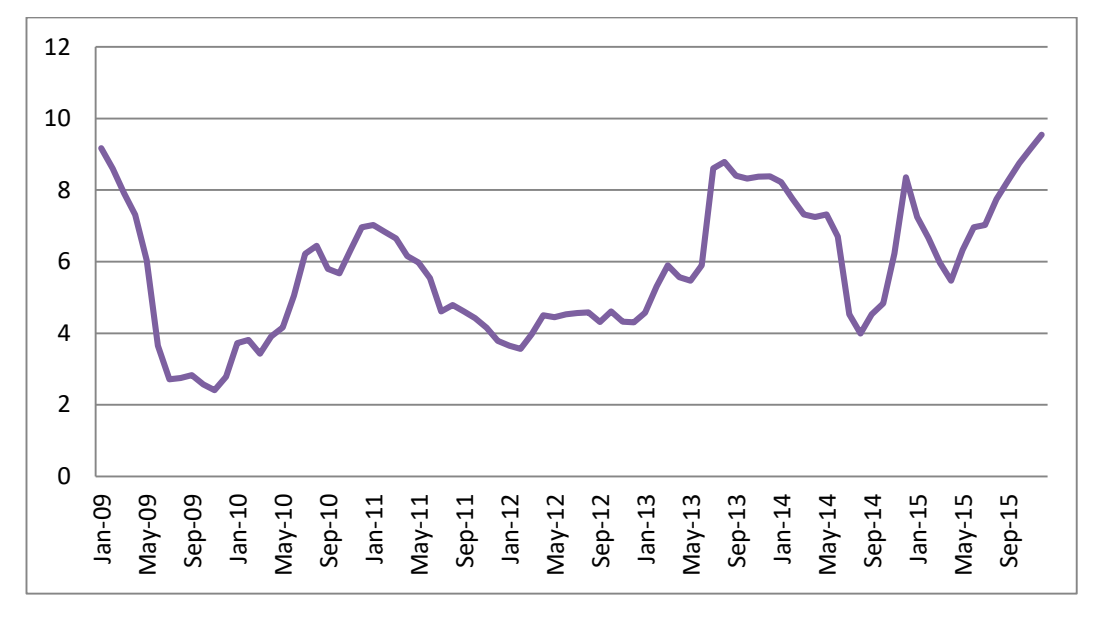

**Gambar 5.4** Grafik Inflasi

#### **5.2** *Scatterplot*

Analisis regresi merupakan metode yang digunakan untuk mengetahui pola ketergantungan antara variabel prediktor dan variabel respon. Bentuk pola antara variabel respon dan variabel prediktor dapat diperkirakan dengan membuat *scatterplot* yang memuat informasi data tentang pengaruh kedua variabel. Gambar 5.5,5.6 dan 5.7 merupakan *scatterplot* antara masing-masing variabel respon dengan variabel prediktor.

Dari gambar *Scatterplot* di bawah pada masing-masing variabel respon dengan variabel prediktor tidak menunjukkan adanya kecenderungan pola atau tidak diketahui bentuk kurva regresinya. Kurva regresi yang diidentifikasikan melalui plot-plot yang tersebar menunjukkan pola yang tidak beraturan atau dapat dikatakan tidak mengikuti suatu pola tertentu. Maka diperlukan pendekatan nonparametrik yang merupakan metode pendugaan model yang dilakukan berdasarkan pendekatan yang tidak terikat asumsi bentuk kurva regresi tertentu. Oleh karena itu, penelitian ini akan menggunakan pendekekatan regresi nonparametrik *spline truncated.* 

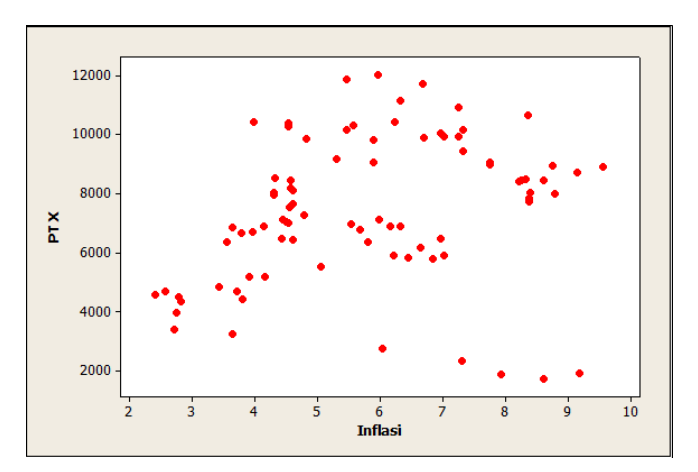

**Gambar 5.5** *Scatterplot* inflasi dengan harga penutupan saham PT X

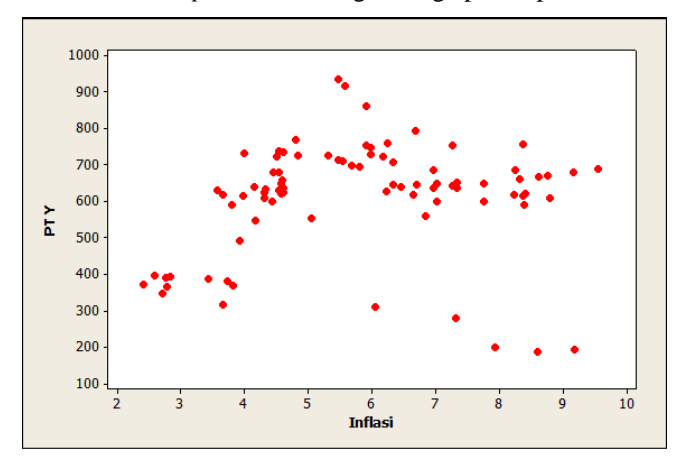

**Gambar 5.6** *Scatterplot* inflasi dengan harga penutupan saham PT Y

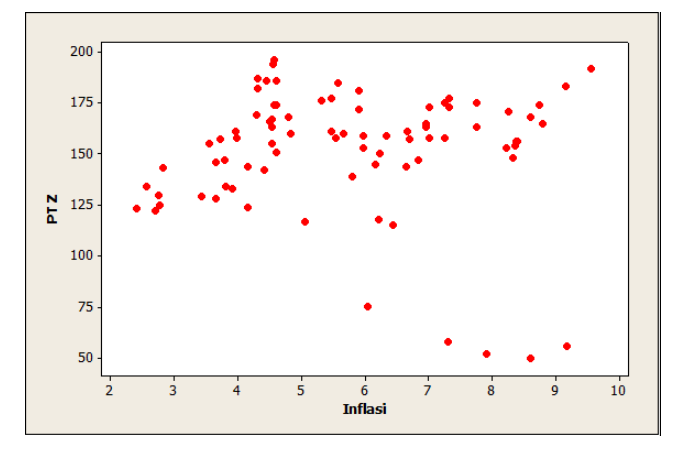

**Gambar 5.7** *Scatterplot* inflasi dengan harga penutupan saham PT Z

#### **5.3 Pemilihan titik** *knot* **optimal**

Estimasi kurva regresi *spline truncated* dilakukan dengan menentukan banyaknya orde dan titik *knot.* Pendekatan dimulai dari satu titik *knot* dengan orde terkecil, yaitu orde 2. Penambahan orde dan titik *knot* dilakukan untuk menghasilkan estimasi yang lebih optimal.

Pada regresi *spline truncated*, sangat penting untuk menentukan titik *knot* optimal. Jika diperoleh titik *knot* optimal maka akan diperoleh model *spline truncated* terbaik. Pemilihan titik *knot* optimal dilakukan dengan melihat nilai GCV dari masing-masing orde dan titik *knot* pada setiap subyek. Menggunakan *software*  R.3.3.3 diperoleh hasil sebagai berikut.

#### **1. Orde 2 dengan 1 Titik** *Knot*

Berdasarkan hasil dari *running* program pada Lampiran 3, nilai GCV pada orde 2 dengan1 titik knot dapat dirangkum pada Tabel 5.1. Dari hasil *running* dapat dilihat bahwa nilai GCV minimum sebagaimana terlihat pada persamaan 3.45 yang diperoleh berada tidak dalam satu periode yang sama oleh karena itu perlu dilakukan pengujian kembali menggunakan 2 titik *knot* agar menghasilkan GCV yang lebih minimum dan berada dalam satu periode.

| <b>PTX</b> | <b>PTY</b> | PT <sub>Z</sub> |
|------------|------------|-----------------|
| 4.419.646  | 15.996,94  | 848,74          |
| 4.419.647  | 16.085,16  | 848,75          |
| 4.420.086  | 16.209,82  | 848,83          |
| 4.420.680  | 16.260,20  | 848,65          |
| 4.420.680  | 16.333,58  | 848,65          |
| 4.420.707  | 16.529,62  | 848,65          |
| 4.420.707  | 16.632,35  | 848,96          |
| 4.420.680  | 16.718,27  | 848,96          |
| 4.420.707  | 17.245,45  | 848,96          |
| 4.420.832  | 17.333,72  | 850.77          |

**Tabel 5.1**. GCV untuk orde 2 dengan 1 titik *Knot*

#### **2. Orde 2 dengan 2 Titik** *Knot*

Berdasarkan hasil dari *running* program pada Lampiran 4, nilai GCV pada orde 2 dengan 2 titik *knot* dapat dirangkum pada Tabel 5.2. Dari hasil *running* dapat dilihat bahwa nilai GCV minimum sebagaimana terlihat pada persamaan 3.45 yang diperoleh masih berada tidak dalam satu periode yang sama oleh karena itu perlu dilakukan pengujian kembali menggunakan 3 titik *knot* agar menghasilkan GCV yang lebih minimum dan berada dalam satu periode.

| <b>PT X</b> | PTY       | PT <sub>Z</sub> |
|-------------|-----------|-----------------|
| 4.179.403   | 15.384,50 | 797,80          |
| 4.179.403   | 15.442,46 | 797,90          |
| 4.179.403   | 15.543,34 | 797,09          |
| 4.181.581   | 15.597,10 | 797,35          |
| 4.182.128   | 15.666,34 | 797,35          |
| 4.183.155   | 15.728,31 | 797,35          |
| 4.186.868   | 15.728,31 | 797,71          |
| 4.187.377   | 15.733,08 | 798,54          |
| 4.187.377   | 15.741,57 | 798,54          |
| 4.187.377   | 17.752,40 | 798,54          |

**Tabel 5.2**. GCV untuk orde 2 dengan 2 titik *Knot*

## **3. Orde 2 dengan 3 Titik** *Knot*

Berdasarkan hasil dari *running* program pada Lampiran 5, nilai GCV pada orde 2 dengan 3 titik *knot* dapat dirangkum pada Tabel 5.3. Dari hasil *running* dapat dilihat bahwa nilai GCV minimum sebagaimana terlihat pada persamaan 3.45 yang diperoleh berada dalam satu periode yang sama tetapi penulis ingin menguji kembali menggunakan Orde 3 untuk mencari nilai GCV yang lebih minimum.

| <b>PTX</b> | <b>PTY</b> | PT <sub>Z</sub> |
|------------|------------|-----------------|
| 4.108.218  | 13.555,94  | 790,23          |
| 4.111.263  | 13.596,35  | 790,25          |
| 4.112.048  | 13.647,66  | 790,28          |
| 4.114.914  | 13.648,20  | 791,35          |
| 4.120.535  | 13.662,18  | 791,35          |
| 4.122.811  | 13.680,39  | 791,35          |
| 4.123.678  | 13.690,12  | 791,39          |
| 4.125.544  | 13.692,13  | 791,39          |
| 4.127.919  | 13.723,84  | 791,39          |
| 4.127.919  | 13.743,06  | 792,17          |
|            |            |                 |

**Tabel 5.3**. GCV untuk orde 2 dengan 3 titik *Knot*

#### **4. Orde 3 dengan 1 Titik** *Knot*

Berdasarkan hasil dari *running* program pada Lampiran 3, nilai GCV minimum pada orde 3 dengan 1 titik *knot* dapat dirangkum pada Tabel 5.4. Dari hasil *running* dapat dilihat bahwa nilai GCV minimum sebagaimana terlihat pada persamaan 3.45 yang diperoleh berada dalam satu periode yang sama tetapi penulis ingin menguji kembali menggunakan 2 titik *knot* untuk mencari nilai GCV yang lebih minimum. Hasil GCV orde 3 dengan 1 titik *knot* jika dibandingkan dengan hasil GCV dari orde 2 dengan 3 titik *knot* masih lebih minimum orde 2 dengan 3 titik *knot*.

| <b>PT X</b> | <b>PTY</b> | PT <sub>Z</sub> |
|-------------|------------|-----------------|
| 4.504.921   | 17.186,19  | 868,29          |
| 4.526.598   | 17.268,72  | 876,29          |
| 4.528.457   | 17.272,96  | 876,94          |
| 4.541.154   | 17.275,88  | 884,65          |
| 4.541.318   | 17.276,53  | 885,15          |
| 4.541.448   | 17.277,72  | 885,41          |
| 4.541.638   | 17.281,67  | 885,69          |
| 4.544.003   | 17.283,43  | 887,09          |
| 4.560.861   | 17.291,28  | 892,08          |
| 4.591.199   | 17.297,19  | 894,96          |

**Tabel 5.4**. GCV untuk orde 3 dengan 1 titik *Knot*

#### **5. Orde 3 dengan 2 Titik** *Knot*

Berdasarkan hasil dari *running* program pada Lampiran 4, nilai GCV minimum pada orde 2 dengan 2 titik *knot* dapat dirangkum pada Tabel 5.5. Dari hasil *running* dapat dilihat bahwa nilai GCV minimum sebagaimana terlihat pada persamaan 3.45 yang diperoleh berada dalam satu periode yang sama tetapi penulis ingin menguji kembali menggunakan 3 titik *knot* untuk mencari nilai GCV yang lebih minimum. Hasil GCV orde 3 dengan 2 titik *knot* jika dibandingkan dengan hasil GCV dari orde 3 dengan 1 titik *knot* masih lebih minimum orde 3 dengan 2 titik *knot*. Namun jika dibandingkan dengan orde 2 dengan 3 titik *knot* lebih minimum orde 2 dengan 3 titik *knot*.

| <b>PTX</b> | <b>PTY</b> | PT <sub>Z</sub> |
|------------|------------|-----------------|
| 4.342.246  | 15.328,34  | 830,72          |
| 4.342.887  | 15.365,60  | 831,04          |
| 4.343.437  | 15.484,70  | 831,04          |
| 4.344.619  | 15.576,05  | 831,13          |
| 4.344.839  | 15.576,05  | 831,78          |
| 4.346.249  | 15.582,55  | 832,09          |
| 4.346.249  | 15.623,27  | 832,47          |
| 4.348.003  | 15.673,73  | 832,72          |
| 4.350.509  | 15.678,59  | 835,47          |
| 4.350.554  | 17.678,59  | 835,15          |

**Tabel 5.5**. GCV untuk orde 3 dengan 2 titik *Knot*

## **6. Orde 3 dengan 3 Titik** *Knot*

Berdasarkan hasil dari *running* program pada Lampiran 5, nilai GCV minimum pada orde 2 dengan 3 titik *knot* dapat dirangkum pada Tabel 5.6. Dari hasil *running* dapat dilihat bahwa nilai GCV minimum sebagaimana terlihat pada persamaan 3.45 yang diperoleh berada dalam satu periode yang sama tetapi penulis ingin menguji kembali menggunakan orde 4 untuk mencari nilai GCV yang lebih minimum. Hasil GCV orde 3 dengan 3 titik *knot* jika dibandingkan dengan hasil GCV dari orde 3 dengan 2 titik *knot* masih lebih minimum orde 3 dengan 3 titik *knot*. Lalu jika dibandingkan dengan orde 3 dengan 1 titik *knot* lebih minimum orde 3 dengan 3 titik *knot*. Namun jika dibandingkan dengan orde 2 dengan 3 titik *knot* lebih minimum orde 2 dengan 3 titik *knot*.

**Tabel 5.6**. GCV untuk orde 3 dengan 3 titik *Knot*

| <b>PTX</b> | <b>PTY</b> | PT <sub>Z</sub> |
|------------|------------|-----------------|
| 4.270.119  | 14.805,56  | 819,91          |
| 4.270.234  | 14.806,40  | 819,91          |
| 4.270.290  | 14.806,52  | 819,92          |
| 4.270.367  | 14.811,58  | 820,40          |
| 4.271.118  | 14.811,58  | 820,40          |
| 4.271.420  | 14.815,85  | 820,40          |
| 4.271.510  | 14.821,22  | 820,40          |
| 4.271.514  | 14.831,63  | 820,40          |
| 4.272.258  | 14.839,17  | 820,40          |
| 4.272.284  | 14.846,56  | 820,47          |

#### **7. Orde 4 dengan 1 Titik** *Knot*

Berdasarkan hasil dari *running* program pada Lampiran 3, nilai GCV minimum pada orde 4 dengan 1 titik *knot* dapat dirangkum pada Tabel 5.7. Dari hasil *running* dapat dilihat bahwa nilai GCV minimum sebagaimana terlihat pada persamaan 3.45 yang diperoleh berada dalam satu periode yang sama tetapi penulis ingin menguji kembali menggunakan 2 titik *knot* untuk mencari nilai GCV yang lebih minimum. Hasil GCV orde 4 dengan 1 titik *knot* jika dibandingkan dengan hasil GCV dari orde 3 dengan 3 titik *knot* masih lebih minimum orde 3 dengan 3 titik *knot*. Lalu jika dibandingkan dengan orde 3 dengan 2 titik *knot* lebih minimum orde 3 dengan 2 titik *knot*. Dan jika dibandingkan dengan orde 3 dengan 1 titik *knot* lebih minimum orde 4 dengan 1 titik *knot*. Namun jika dibandingkan dengan orde 2 dengan 3 titik *knot* lebih minimum orde 2 dengan 3 titik *knot*.

| <b>PTX</b> | PT <sub>Y</sub> | PT <sub>Z</sub> |
|------------|-----------------|-----------------|
| 4.446.841  | 16.979,41       | 842,95          |
| 4.452.790  | 17.007,78       | 845,21          |
| 4.455.336  | 17.011,26       | 845,49          |
| 4.456.249  | 17.070,89       | 850,10          |
| 4.458.965  | 17.073,58       | 850,28          |
| 4.459.790  | 17.074,74       | 850,36          |
| 4.460.049  | 17.075,79       | 850,42          |
| 4.460.557  | 17.079,61       | 850,64          |
| 4.460.564  | 17.096,49       | 851,29          |
| 4.461.943  | 17.286,19       | 857,92          |

**Tabel 5.7**. GCV untuk orde 4 dengan 1 titik *Knot* 

#### **8. Orde 4 dengan 2 Titik** *Knot*

Berdasarkan hasil dari *running* program pada Lampiran 4, nilai GCV minimum pada orde 4 dengan 2 titik *knot* dapat dirangkum pada Tabel 5.8. Dari hasil *running* dapat dilihat bahwa nilai GCV minimum sebagaimana terlihat pada persamaan 3.45 yang diperoleh berada dalam satu periode yang sama tetapi penulis ingin menguji kembali menggunakan 3 titik *knot* untuk mencari nilai GCV yang lebih minimum. Hasil GCV orde 4 dengan 2 titik *knot* jika dibandingkan dengan hasil GCV dari orde 4 dengan 1 titik *knot* masih lebih minimum orde 4 dengan 2 titik *knot*. Lalu jika dibandingkan dengan orde 3 dengan 3 titik *knot* lebih minimum

orde 3 dengan 3 titik *knot*. Sedangkan jika dibandingkan dengan orde 3 dengan 2 titik *knot* lebih minimum orde 4 dengan 2 titik *knot.* Dan jika dibandingkan dengan orde 3 dengan 1 titik *knot* lebih minimum orde 4 dengan 2 titik *knot*. Namun jika dibandingkan dengan orde 2 dengan 3 titik *knot* lebih minimum orde 2 dengan 3 titik *knot*.

| <b>PT X</b> | <b>PTY</b> | PT <sub>Z</sub> |
|-------------|------------|-----------------|
| 4.321.377   | 15.074,28  | 827,96          |
| 4.321.473   | 15.075,85  | 827,97          |
| 4.323.116   | 15.086,54  | 828,13          |
| 4.323.125   | 15.092,96  | 828,17          |
| 4.323.127   | 15.121,61  | 828,22          |
| 4.323.892   | 15.128,48  | 828,59          |
| 4.324.844   | 15.150,75  | 828,73          |
| 4.325.089   | 15.156,78  | 829,87          |
| 4.325.231   | 15.161,04  | 829,14          |
| 4.325.380   | 15.161,33  | 829,20          |

**Tabel 5.8**. GCV untuk orde 4 dengan 2 titik *Knot*

# *9.* **Orde 4 dengan 3 Titik** *Knot*

Berdasarkan hasil dari *running* program pada Lampiran 5, nilai GCV minimum pada orde 4 dengan 3 titik *knot* dapat dirangkum pada Tabel 5.9. Dari hasil *running* dapat dilihat bahwa nilai GCV minimum sebagaimana terlihat pada persamaan 3.45 yang diperoleh sudah berada dalam satu periode yang sama. Hasil GCV orde 4 dengan 3 titik *knot* jika dibandingkan dengan hasil GCV dari orde 4 dengan 2 titik *knot* masih lebih minimum orde 4 dengan 2 titik *knot*. Lalu jika dibandingkan dengan orde 4 dengan 1 titik *knot* lebih minimum orde 4 dengan 3 titik *knot*. Kemudian jika dibandingkan dengan orde 3 dengan 3 titik *knot* lebih minimum orde 3 dengan 3 titik *knot* . Sedangkan jika dibandingkan dengan orde 3 dengan 2 titik *knot* lebih minimum orde 4 dengan 3 titik *knot*. Dan jika dibandingkan dengan orde 3 dengan 1 titik *knot* lebih minimum orde 4 dengan 3 titik *knot*. Namun jika dibandingkan dengan orde 2 dengan 3 titik *knot* lebih minimum orde 2 dengan 3 titik *knot*.

| <b>PTX</b> | <b>PTY</b> | PT <sub>Z</sub> |
|------------|------------|-----------------|
| 4.331.463  | 15.217,57  | 836,66          |
| 4.331.471  | 15.269,35  | 836,67          |
| 4.331.501  | 15.330,56  | 836,68          |
| 4.332.436  | 15.330,56  | 836,74          |
| 4.332.472  | 15.330,56  | 836,81          |
| 4.332.472  | 15.337,19  | 836,97          |
| 4.332.472  | 15.337,19  | 837,05          |
| 4.333.059  | 15.337,19  | 837,10          |
| 4.333.157  | 15.349,73  | 837,12          |
| 4.333.157  | 15.367,00  | 837,14          |

**Tabel 5.9**. GCV untuk orde 4 dengan 3 titik *Knot*

### **5.4 Model** *spline truncated* **terbaik**

Sebelum melakukan estimasi model menggunakan OLS, dilakukan terlebih dahulu pemilihan orde dan titik *knot* pada masing-masing subyek yang menghasilkan GCV minimum. Orde dan titik *knot* masing-masing subyek yang menghasilkan GCV minimum disajikan pada tabel di bawah. Dapat dikatakan bahwa dari tabel 5.1 sampai dengan tabel 5.9 terlihat bahwa GCV paling minimum terdapat pada tabel 5.3. Selanjutnya tabel 5.10 merupakan ringkasan dari tabeltabel sebelumnya yang memiliki GCV paling minimum. Hasil titik knot dapat dilihat pada Lampiran 5.

| Perusahaan      | Orde | Jumlah | <b>Titik Knot</b> | <b>Nilai GCV</b> |
|-----------------|------|--------|-------------------|------------------|
|                 |      | Knot   |                   |                  |
| PT X            |      | 3      | 4,83; 7,92; 8,32  | 4108218,00       |
| PT Y            |      | 3      | 5,47; 7,92; 8,32  | 13555,94         |
| PT <sub>Z</sub> |      | 3      | 4,57; 8,60; 8,61  | 790,23           |

**Tabel 5.10**. Nilai GCV Minimum masing-masing PT

Berikut model *spline truncated* data longitudinal untuk orde 2 dengan 3 titik *knot* secara umum :

$$
f(x_{ij}) = \beta_{i0} + \beta_{i1}x_{ij} + \beta_{i2} (x_{ij} - K_{i1})_{+} + \beta_{i3} (x_{ij} - K_{i2})_{+} + \beta_{i4} (x_{ij} - K_{i3})_{+}
$$
  
 dengan fungsi *truncated*,

$$
(x_{ij} - K_{i1})_{+} = \begin{cases} (x_{ij} - K_{i1}) \, ; x_{ij} - k_{i1} \geq 0 \\ 0 \, ; x_{ij} - k_{i1} < 0 \end{cases}
$$

$$
(x_{ij} - K_{i2})_{+} = \begin{cases} (x_{ij} - K_{i2}) \, ; x_{ij} - k_{i2} \ge 0 \\ 0 \, ; x_{ij} - k_{i2} < 0 \end{cases}
$$
\n
$$
(x_{ij} - K_{i3})_{+} = \begin{cases} (x_{ij} - K_{i3}) \, ; x_{ij} - k_{i3} \ge 0 \\ 0 \, ; x_{ij} - k_{i3} < 0 \end{cases}
$$

dengan,

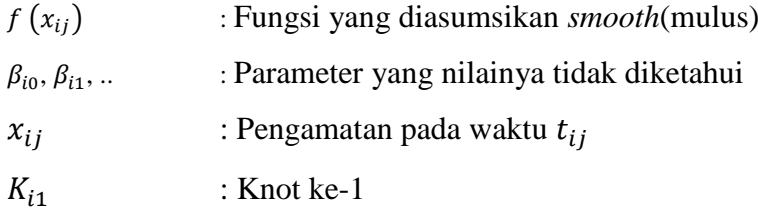

Setelah diperoleh titik *knot* optimal dari masing-masing subyek kemudian dilakukan estimasi model *spline truncated* masing-masing subyek pada data longitudinal. Maka hasil *running* program pada Lampiran 6 dengan masing-masing orde 2 dan 3 titik *knot* pada setiap perusahaan, pada Lampiran 7 diperoleh model dengan estimasi pada Tabel 5.11

| <b>Subyek</b> | Parameter    | <b>Estimasi Parameter</b> |  |
|---------------|--------------|---------------------------|--|
|               | $\beta_{10}$ | $-1434,43$                |  |
| Subyek 1      | $\beta_{11}$ | 2034,73                   |  |
| (PT X)        | $\beta_{12}$ | $-2713,48$                |  |
|               | $\beta_{13}$ | 6832,46                   |  |
|               | $\beta_{14}$ | $-13592,60$               |  |
|               | $\beta_{20}$ | $-40,8$                   |  |
| Subyek 2      | $\beta_{21}$ | 152,19                    |  |
| (PT Y)        | $\beta_{22}$ | $-300,59$                 |  |
|               | $\beta_{23}$ | 736,65                    |  |
|               | $\beta_{24}$ | $-1093,29$                |  |
|               | $\beta_{30}$ | 66,49                     |  |
| Subyek 3      | $\beta_{31}$ | 22,11                     |  |
| (PT Z)        | $\beta_{32}$ | $-31,86$                  |  |
|               | $\beta_{33}$ | 5419,08                   |  |
|               | $\beta_{34}$ | $-5623,24$                |  |

**Tabel 5.11**. Estimasi Model *Spline Truncated* Data Longitudinal
Dari estimasi yang diperoleh pada Tabel 5.12, dapat dibentuk dengan perhitungan manual persamaan model regresi nonparametrik *spline truncated* data longitudinal untuk masing-masing subyek sebagai berikut.

# **1. PT X:**

$$
f(x_{ij}) = \begin{cases} -1434,43 + 2034,73x & ; x < 4,83 \\ 11671,68 - 678,75x & ; 4,83 \le x < 7,92 \\ -42441,40 + 6153,71x; 7,92 \le x < 8,32 \\ 70649 - 7438,89x & ; x \ge 8,32 \end{cases}
$$

dengan interpretasi sebagai berikut:

a. Jika nilai inflasi kurang dari 4,83%, maka perkiraan harga saham untuk PT X pada bulan ke-t diprediksi menggunakan persamaan :

$$
f(x_{ij}) = -1434.43 + 2034.73x
$$

b. Jika nilai inflasi berada pada interval 4,83% hingga 7,92%, maka perkiraan harga saham untuk PT X pada bulan ke –t diprediksi menggunakan persamaan :

$$
f(x_{ij}) = 11671,68 - 678,75x
$$

c. Jika nilai inflasi berada pada interval 7,92% hingga 8,32%, maka perkiraan harga saham untuk PT X pada bulan ke-t diprediksi menggunakan persamaan :

$$
f(x_{ij}) = -42441,40 - 6153,71x
$$

d. Jika nilai inflasi berada di atas 8,32%, maka perkiraan harga saham untuk PT X pada bulan ke-t diprediksi menggunakan persamaan :

$$
f(x_{ij}) = 70649 - 7438.89x
$$

## **2. PT Y:**

$$
f(x_{ij}) = \begin{cases}\n-40,08 + 152,19x & ; x < 5,47 \\
1603,42 - 148,4x & ; 5,47 \le x < 7,92 \\
-4230,13 + 588,26x & ; 7,92 \le x < 8,32 \\
4866,01 - 505,03x & ; x \ge 8,32\n\end{cases}
$$

dengan interpretasi sebagai berikut:

a. Jika nilai inflasi kurang dari 5,47%, maka perkiraan harga saham untuk PT Y pada bulan ke –t diprediksi menggunakan persamaan :

$$
f(x_{ij}) = -40,08 + 152,19x
$$

b. Jika nilai inflasi berada pada interval 5,47% hingga 7,92%, maka perkiraan harga saham untuk PT Y pada bulan ke-t diprediksi menggunakan persamaan :

$$
f(x_{ij}) = 1603,42 - 148,4x
$$

c. Jika nilai inflasi berada pada interval 7,92% hingga 8,32%, maka perkiraan harga saham untuk PT Y pada bulan ke-t diprediksi menggunakan persamaan :

$$
f(x_{ij}) = -4230.13 + 588.26x
$$

d. Jika nilai inflasi berada di atas 8,32%, maka perkiraan harga saham untuk PT Y pada bulan ke-t diprediksi menggunakan persamaan :

$$
f(x_{ij}) = 4866,01 - 505,03x
$$

**3. PT Z:**

$$
f(x_{ij}) = \begin{cases} 66,49 + 22,12x & ; x < 4,57 \\ 212,09 - 9,74x & ; 4,57 \le x < 8,60 \\ -46392 + 5409,33x ; 8,60 \le x < 8,61 \\ 2024,09 - 213,90x & ; x \ge 8,61 \end{cases}
$$

dengan interpretasi sebagai berikut:

a. Jika nilai inflasi kurang dari 4,57%, maka perkiraan harga saham untuk PT Z pada bulan ke-t diprediksi menggunakan persamaan :

$$
f(x_{ij}) = 66,49 + 22,12x
$$

b. Jika nilai inflasi berada pada interval 4,57% hingga 8,60%, maka perkiraan harga saham untuk PT Z pada bulan ke-t diprediksi menggunakan persamaan :

$$
f(x_{ij}) = 212,09 - 9,74x
$$

c. Jika nilai inflasi berada pada interval 8,60% hingga 8,61%, maka perkiraan harga saham untuk PT Z pada bulan ke-t diprediksi menggunakan persamaan :

$$
f(x_{ij}) = -46392 + 5409,33x
$$

d. Jika nilai inflasi berada di atas 8,61%, maka perkiraan harga saham untuk PT Z pada bulan ke-t diprediksi menggunakan persamaan :

$$
f(x_{ij}) = 2024,09 - 213,90x
$$

# **5.5 Menghitung Ketepatan Peramalan Model** *Spline Trun***cated Terbaik**

Pada pembahasan sebelumnya, diperoleh model *spline truncated* terbaik dengan orde dan titik *knot* optimal. Dari model tersebut kemudian dilakukan perhitungan nilai MAPE untuk data *out sample*. Hal ini bertujuan untuk melihat seberapa akurat model tersebut apabila melakukan perhitungan di luar data yang digunakan untuk memodelkan.

Dengan melakukan *running* program pada Lampiran 8, diperoleh hasil estimasi pada Tabel 5.12 sebagai berikut.

| <b>Subyek</b>   | Waktu         | $y_{ij}$ | $\overline{\hat{f}_K(x_{ij})}$ |
|-----------------|---------------|----------|--------------------------------|
|                 | $Jan-16$      | 10904,55 | 16947,60                       |
|                 | Feb-16        | 12712,50 | 17402,36                       |
|                 | Mar-16        | 11013,91 | 17341,27                       |
|                 | Apr-16        | 12854,44 | 17062,99                       |
|                 | May-16        | 11464,57 | 16818,64                       |
| PT X            | Jun-16        | 8826,77  | 9743,98                        |
|                 | Jul-16        | 8055,17  | 8743,98                        |
|                 | Aug-16        | 7464,76  | 9798,28                        |
|                 | Sep-16        | 8464,77  | 9035,84                        |
|                 | Oct-16        | 7261,36  | 7429,51                        |
|                 | <b>Nov-16</b> | 7717,86  | 8352,60                        |
|                 | Des-16        | 6322,83  | 7381,92                        |
|                 | $Jan-16$      | 872,73   | 1071,34                        |
|                 | Feb-16        | 922,25   | 1270,76                        |
|                 | Mar-16        | 678,41   | 857,41                         |
|                 | Apr-16        | 741,59   | 996,57                         |
|                 | $May-16$      | 676,67   | 843,15                         |
| PTY             | Jun-16        | 724,77   | 926,82                         |
|                 | Jul-16        | 750,00   | 926,82                         |
|                 | Aug-16        | 648,10   | 738,70                         |
|                 | $Sep-16$      | 724,77   | 990,63                         |
|                 | Oct-16        | 670,68   | 676,70                         |
|                 | <b>Nov-16</b> | 778,33   | 704,17                         |
|                 | Des-16        | 688,91   | 869,78                         |
|                 | $Jan-16$      | 168,45   | 344,57                         |
|                 | Feb-16        | 150,60   | 251,10                         |
|                 | Mar-16        | 149,45   | 250,22                         |
|                 | Apr-16        | 171,36   | 146,23                         |
|                 | May-16        | 149,33   | 342,72                         |
| PT <sub>Z</sub> | Jun-16        | 175,18   | 441,65                         |
|                 | Jul-16        | 153,13   | 341,65                         |
|                 | Aug-16        | 184,95   | 242,43                         |
|                 | Sep-16        | 161,18   | 345,84                         |
|                 | Oct-16        | 183,64   | 351,49                         |
|                 | <b>Nov-16</b> | 173,38   | 164,75                         |
|                 | Des-16        | 192,09   | 240,57                         |

**Tabel 5.12**. Hasil Estimasi data *Out Sample*

Pada Gambar 5.8, Gambar 5.9, dan Gambar 6.0 di bawah disajikan visualisasi perbandingan grafik estimasi *out sample* antara data aktual dengan data estimasi untuk masing-masing perusahaan.

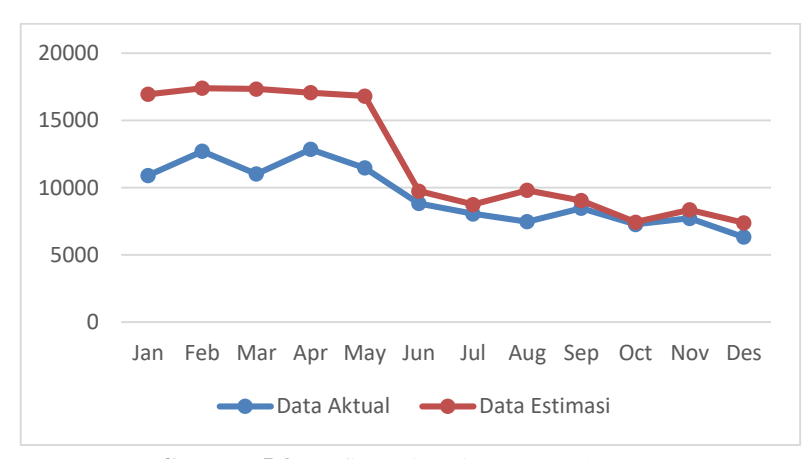

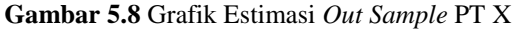

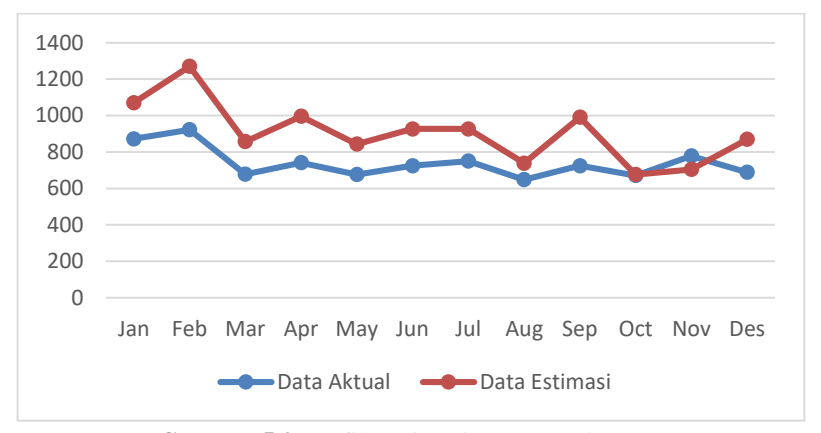

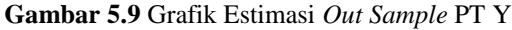

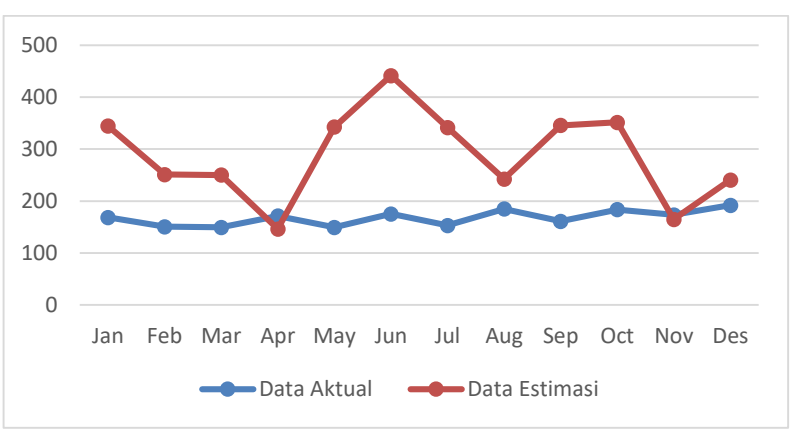

**Gambar 6.0** Grafik Estimasi *Out Sample* PT Z

Pada Gambar 5.8, Gambar 5.9, dan Gambar 6.0 dapat dijelaskan bahwa perbandingan grafik estimasi *out sample* antara data aktual dengan data estimasi untuk masing-masing perusahaan. Berdasarkan Gambar 5.8 dapat dilihat bahwa Grafik Estimasi PT X menunjukkan nilai yang lebih besar dibandingkan dengan data aktual seluruh bulan pada tahun 2016 maka dapat dikatakan hasil estimasi layak digunakan. Berdasarkan Gambar 5.9 dapat dilihat bahwa Grafik Estimasi PT Y menunjukkan nilai yang lebih besar dibandingkan dengan data aktual namun pada bulan November pada tahun 2016 nilai estimasi menunjukkan nilai yang lebih kecil dibandingkan dengan data aktual maka dapat dikatakan hasil estimasi cukup layak digunakan. Berdasarkan Gambar 6.0 dapat dilihat bahwa Grafik Estimasi PT Z menunjukkan nilai yang lebih besar dibandingkan dengan data aktual namun pada bulan April dan November pada tahun 2016 nilai estimasi menunjukkan nilai yang lebih kecil dibandingkan dengan data aktual maka dapat dikatakan hasil estimasi cukup layak digunakan.

Berdasarkan *running* program pada Lampiran 9 diperoleh nilai MAPE untuk data *out sample* masing-masing perusahaan sebagai berikut :

| Subyek | Nilai MAPE | <b>Kriteria</b>                 |
|--------|------------|---------------------------------|
| PT X   | 8.75%      | Kemampuan peramalan sangat baik |
| PT Y   | 17.47%     | Kemampuan peramalan baik        |
| PT 7   | 22.17%     | Kemampuan peramalan cukup       |

**Tabel 5.13**. Nilai MAPE data *Out Sample*

Nilai MAPE untuk PT X terletak kurang dari 10%, maka dapat dikatakan bahwa model pada PT X sangat baik digunakan untuk melakukan prediksi ke depan. Kemudian nilai MAPE untuk PT Y terletak antara 10% hingga 20%, maka dapat dikatakan pula bahwa model pada PT Y baik untuk digunakan untuk melakukan prediksi ke depan. Sedangkan PT Z tersebut terletak antara 20% hingga 50%, maka dapat dikatakan bahwa model pada PT Z cukup untuk digunakan untuk melakukan prediksi ke depan.

# **BAB VI**

# **KESIMPULAN DAN SARAN**

## **6.1 Kesimpulan**

Berdasarkan hasil analisis dan pembahasan, peneliti mengambil kesimpulan sebagai berikut:

Model terbaik untuk data saham bulanan periode 2009-2016 menggunakan metode regresi *spline truncated* adalah orde 2 dengan 3 titik *knot*. Model untuk setiap subyek adalah sebagai berikut:

**PT X**

$$
f(x_{ij}) = \begin{cases} -1434,43 + 2034,73x & ; x < 4,83 \\ 11671,68 - 678,75x & ; 4,83 \le x < 7,92 \\ -42441,40 + 6153,71x; 7,92 \le x < 8,32 \\ 70649 - 7438,89x & ; x \ge 8,32 \end{cases}
$$

**PT Y**

$$
f(x_{ij}) = \begin{cases}\n-40,08 + 152,19x & ; x < 5,47 \\
1603,42 - 148,4x & ; 5,47 \le x < 7,92 \\
-4230,13 + 588,26x; 7,92 \le x < 8,32 \\
4866,01 - 505,03x & ; x \ge 8,32\n\end{cases}
$$

**PT Z**

$$
f(x_{ij}) = \begin{cases} 66.49 + 22.12x & ; x < 4.57 \\ 212.09 - 9.74x & ; 4.57 \le x < 8.60 \\ -46392 + 5409.33x ; 8.60 \le x < 8.61 \\ 2024.09 - 213.90x & ; x \ge 8.61 \end{cases}
$$

# **6.2 Saran**

Adapun saran berdasarkan analisis yang telah dilakukan dalam penelitian ini adalah:

- 1. Untuk penelitian selanjutnya dapat dibuat suatu program untuk mencari lokasi titik *knot* atau menghitung GCV yang optimal sesuai metode yang ingin digunakan, agar memudahkan perhitungan ketika menggunakan *knot* yang banyak serta kombinasinya.
- 2. Dalam penelitian tugas akhir ini hanya menggunakan orde 2,3, dan 4 saja dengan titik knot berjumlah 1,2,dan 3 untuk penelitian selanjutnya diharapkan dapat lebih menggunakan banyak orde dan knot dari jumlah penelitian tugas akhir ini agar mendapatkan GCV yang lebih optimum.

# **DAFTAR PUSTAKA**

- Alexander. 2016. *Daftar Perusahaan Telekomunikasi Terbesar Di Indonesia*. [http://forum.detik.com/daftar-perusahaan-telekomunikasi-terbesar-di](http://forum.detik.com/daftar-perusahaan-telekomunikasi-terbesar-di-indonesia-t1428219.html)[indonesia-t1428219.html.](http://forum.detik.com/daftar-perusahaan-telekomunikasi-terbesar-di-indonesia-t1428219.html) Diakses pada 25 Februari 2018.
- Anonim. 2016. *Analisis Regresi .*[https://id.wikipedia.org/wiki/Analisis\\_regresi.](https://id.wikipedia.org/wiki/Analisis_regresi) Diakses pada 27 Februari 2018.
- Anonim. 2017. *Maksimum dan Minimum.*  [https://id.wikipedia.org/wiki/Maksimum\\_dan\\_minimum.](https://id.wikipedia.org/wiki/Maksimum_dan_minimum) Diakses pada 27 Februari 2018.
- Anonim. *Laporan Inflasi(Indeks Harga Konsumen)* . [https://www.bi.go.id/id/moneter/inflasi/data/Default.aspx.](https://www.bi.go.id/id/moneter/inflasi/data/Default.aspx) Diunduh pada 23 Desember 2017
- Anonim. *Stock of PT Telekomunikasi Indonesia Tbk*. [https://finance.yahoo.com/quote/TLKM.JK/history?period1=1230742800](https://finance.yahoo.com/quote/TLKM.JK/history?period1=1230742800&period2=1451581200&interval=1d&filter=history&frequency=1d) [&period2=1451581200&interval=1d&filter=history&frequency=1d.](https://finance.yahoo.com/quote/TLKM.JK/history?period1=1230742800&period2=1451581200&interval=1d&filter=history&frequency=1d) Diunduh pada 23 Desember 2017
- Anonim. *Stock of PT XL Axiata Tbk*. [https://finance.yahoo.com/quote/EXCL.JK/history?period1=1230742800&](https://finance.yahoo.com/quote/EXCL.JK/history?period1=1230742800&period2=1451581200&interval=1d&filter=history&frequency=1d) [period2=1451581200&interval=1d&filter=history&frequency=1d.](https://finance.yahoo.com/quote/EXCL.JK/history?period1=1230742800&period2=1451581200&interval=1d&filter=history&frequency=1d) Diunduh pada 23 Desember 2017
- Anonim. *Stock of PT Smartfren Tbk*. [https://finance.yahoo.com/quote/FREN.JK/history?period1=1230742800&](https://finance.yahoo.com/quote/FREN.JK/history?period1=1230742800&period2=1451581200&interval=1d&filter=history&frequency=1d) [period2=1451581200&interval=1d&filter=history&frequency=1d.](https://finance.yahoo.com/quote/FREN.JK/history?period1=1230742800&period2=1451581200&interval=1d&filter=history&frequency=1d) Diunduh pada 23 Desember 2017
- Budiantara, I Nyoman. 2009. *Spline dalam Regresi Nonparametrik dan Semiparametrik: Sebuah Pemodelan Statistika Masa Kini dan Masa Mendatang*. Institut Teknologi Sepuluh Nopember (ITS) Surabaya.
- Budiantara, I Nyoman. 2011. *Penelitian Bidang Regresi Spline Menuju Terwujudnya Penelitian Statistika yang Mandiri dan Berkarakter*. Institut Teknologi Sepuluh Nopember (ITS) Surabaya.
- Budiantara, I Nyoman. 2016. *Kumpulan: Makalah-Makalah Yang Dipublikasikan Dalam Jurnal Dan Seminar Jilid 1*. Institut Teknologi Sepuluh Nopember (ITS) Surabaya.
- Darmadji, dan Fakhruddin. 2012. *Pasar Modal Di Indonesia*. Edisi Ketiga. Jakarta : Salemba Empat.
- Eubank, Randall L. 1988. *Nonparametric Regression and Spline Smoothing Second.*
- Fadhilah, Khoirunnisa. 2016. *Pemodelan Regresi Spline Truncated untuk data saham perbank-an longitudinal.* Jurnal Gaussian Universitas Diponegoro Semarang, Vol.5, No.3, Hal.447-454.
- Fahmi, Irham. 2012. *Analisis Laporan Keuangan*. Cetakan Ke-2. Bandung: Alfabeta
- Ghaida, Nabila. 2017. *Pemodelan regresi spline menggunakan metode penalized spline pada data longitudinal.* Jurnal Gaussian Universitas Diponegoro Semarang, Vol.6, No.2, Hal.221-230.
- Ghozali, Imam. 2009. *Ekonometrika: Teori, Konsep, dan Aplikasi Dengan SPSS 17*. Semarang : Badan Penerbit Universitas Diponegoro.
- Gujarati, Damodar. 1978. *Ekonometrika Dasar*. Jakarta: Erlangga.
- Hadi, Nor. 2013. *Pasar Modal: Acuan Teoritis dan Praktis Investasi di Keuangan Pasar Modal.* Yogyakarta: Graha Ilmu.
- Halimi, Riansyah, Wiwik Anggraeni, dan Raras Tyasnurita. 2013. *Pembuatan Aplikasi Peramalan Jumlah Permintaan Produk dengan Metode Time Series Exponential Smoothing Holts Winter di PT. Telekomunikasi Indonesia Tbk*. Jurnal Teknik POMITS, Vol. 1, No.1.
- Hansun, Seng. 2013. *Penerapan WEMA dalam Peramalan Data IHSG*. Prosiding Program Studi Teknik Informatika, Fakultas Sains dan Matematika, UMN, Vol. V, No.2.
- Khairani, Fika. 2015. *Aplikasi Spline Truncated dalam regresi nonparametrik*. Skripsi Fakultas Matematika dan Ilmu Pengetahuan Alam, Universitas Sumatra Utara.
- Kholil, Syukur. 2006. *Metodologi Penelitian.* Bandung: Citapustaka Media.
- Makridakis, Spyros, Steven C Wheelwright, dan Victor E McGee. 1991. *Metode dan Aplikasi Peramalan. Terjemahan Untung Sus Andriyanto dan Abdul Basith*. Jakarta: Erlangga.
- Maysyaroh, Nuzulul. 2015. *Regresi Nonparametrik Kernel Nadaraya-watson dalam data time series* . Skripsi Fakultas Sains dan Teknologi ,UIN Sunan Kalijaga. Yogyakarta.
- Na'im, Ainun. 1989. *Akuntansi Inflasi*. Yogyakarta: BPFE.
- Nugraha, Jaka. 2013. *Pengantar Analisis Data Kategorik: Metode dan Aplikasi Menggunakan Program R*. Yogyakarta : Deepublish.
- Putra, I Made Budiantara, I Gusti Ayu Made Srinadi, dan I Wayan Sumarjaya. 2015.*Pemodelan Regresi Spline*. E-Jurnal Matematika, Vol. 4(3), No.110- 114.
- Qudratullah, Mohammad Farhan. 2013. *Analisis Regresi Terapan: Teori, Contoh Kasus, dan Aplikasi dengan SPSS*. Yogyakarta: ANDI.
- Rahmayani, Indah. 2015. *Indonesia Raksasa Teknologi Digital Asia*. [https://www.kominfo.go.id/content/detail/6095/indonesia-raksasa](https://www.kominfo.go.id/content/detail/6095/indonesia-raksasa-teknologi-digital-asia/0/sorotan_media)[teknologi-digital-asia/0/sorotan\\_media.](https://www.kominfo.go.id/content/detail/6095/indonesia-raksasa-teknologi-digital-asia/0/sorotan_media) Diakses pada 27 Februari 2018.
- Sapto, Rahardjo. 2006. *Kiat Membangun Aset Kekayaan*. Jakarta: Elex Media Komputindo.
- Sasmitoadi, Didip. 2005.*Kajian Penggunaan Knot dan orde pada regresi spline*. Skripsi Fakultas Matematika dan Ilmu Pengetahuan Alam, Universitas Brawijaya. Malang.
- Schott, James R. 2014. *Kecepatan Suara*. [http://www.wikiwand.com/id/Kecepatan\\_suara.](http://www.wikiwand.com/id/Kecepatan_suara) Diakses pada 27 Februari 2018.
- Shidiq, Abdullah. 2015. *Perkembangan Telekomunikasi di Dunia*. [https://finance.detik.com/berita-ekonomi-bisnis/d-624965/perkembangan](https://finance.detik.com/berita-ekonomi-bisnis/d-624965/perkembangan-telekomunikasi-dunia)[telekomunikasi-dunia.](https://finance.detik.com/berita-ekonomi-bisnis/d-624965/perkembangan-telekomunikasi-dunia) Diakses pada 27 Februari 2018.
- Statistik, Badan Pusat. 2011. *Statistik Indonesia*. Jakarta : Badan Pusat Statistik. ISBN : 0126-2912.

Sugiyono. 2004. *Metode Penelitian Bisnis*. Bandung: Penerbit CV Alfabeta.

- Tripena, Agustini. 2011. *Analisis Regresi Spline Kuadratik*. Prosiding Program Studi Matematika, Fakultas Sains dan Teknik, UNSOED, Vol.3, No.1.
- Waluyo, Dwi Eko. 2003. *Teori Ekonomi Makro*. Malang: UMM.
- Weiss, R. E. 2005. *Modeling Longitudinal Data*. New York: Springer.
- Wu, Hulin dan Jin-Ting Zhang. 2006. *Nonparametric Regression Methods for Longitudinal Data Analysis*. New York: John Wiley and Sons, Inc.
- Wsn. 2010. *Laju Inflasi Sepanjang Tahun 2009 Terendah Sepanjang Sejarah*. [https://ekonomi.kompas.com/read/2010/01/04/14553668/menkeu.inflasi.2](https://ekonomi.kompas.com/read/2010/01/04/14553668/menkeu.inflasi.2009.terendah.sepanjang.sejarah) [009.terendah.sepanjang.sejarah.](https://ekonomi.kompas.com/read/2010/01/04/14553668/menkeu.inflasi.2009.terendah.sepanjang.sejarah) Diakses pada 3 Februari 2018.

# **LAMPIRAN**

|               | Harga Penutupan Saham |      |                 |                |
|---------------|-----------------------|------|-----------------|----------------|
| Waktu         | PT X                  | PT Y | PT <sub>Z</sub> | <b>Inflasi</b> |
| Jan-09        | 1904                  | 194  | 56              | 9,17           |
| Feb-09        | 1737                  | 187  | 50              | 8,60           |
| Mar-09        | 1887                  | 198  | 52              | 7,92           |
| Apr-09        | 2353                  | 279  | 58              | 7,31           |
| May-09        | 2737                  | 311  | 75              | 6,04           |
| Jun-09        | 3239                  | 317  | 128             | 3,65           |
| Jul-09        | 3400                  | 348  | 122             | 2,71           |
| Aug-09        | 3957                  | 389  | 130             | 2,75           |
| Sep-09        | 4362                  | 392  | 143             | 2,83           |
| Oct-09        | 4709                  | 397  | 134             | 2,57           |
| Nov-09        | 4568                  | 372  | 123             | 2,41           |
| Dec-09        | 4516                  | 365  | 125             | 2,78           |
| Jan-10        | 4679                  | 380  | 157             | 3,72           |
| Feb-10        | 4416                  | 368  | 134             | 3,81           |
| Mar-10        | 4847                  | 387  | 129             | 3,43           |
| Apr-10        | 5189                  | 493  | 133             | 3,91           |
| $May-10$      | 5181                  | 546  | 124             | 4,16           |
| Jun-10        | 5527                  | 552  | 117             | 5,05           |
| Jul-10        | 5889                  | 628  | 118             | 6,22           |
| Aug-10        | 5839                  | 638  | 115             | 6,44           |
| $Sep-10$      | 6345                  | 696  | 139             | 5,80           |
| Oct-10        | 6787                  | 697  | 160             | 5,67           |
| <b>Nov-10</b> | 6888                  | 645  | 159             | 6,33           |
| Dec-10        | 6459                  | 635  | 163             | 6,96           |
| $Jan-11$      | 5890                  | 600  | 158             | 7,02           |
| $Feb-11$      | 5786                  | 558  | 147             | 6,84           |
| $Mar-11$      | 6189                  | 619  | 144             | 6,65           |
| Apr-11        | 6903                  | 722  | 145             | 6,16           |
| $May-11$      | 7129                  | 730  | 153             | 5,98           |
| $Jun-11$      | 6990                  | 710  | 158             | 5,54           |
| $Jul-11$      | 7643                  | 735  | 174             | 4,61           |
| Aug-11        | 7282                  | 768  | 168             | 4,79           |
|               |                       |      |                 |                |

**Lampiran 1** Data *In sample* Harga Penutupan Saham dan Inflasi

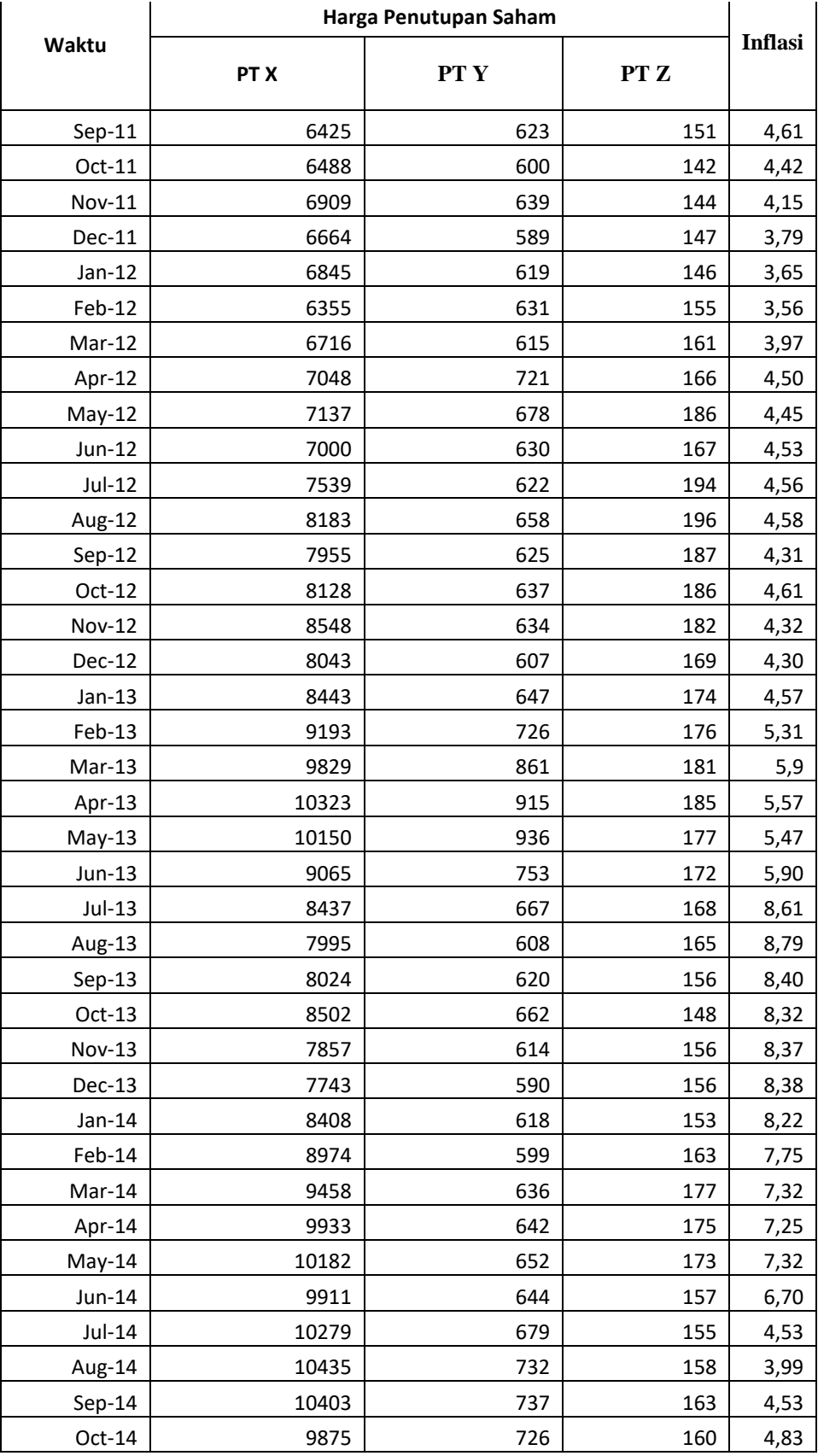

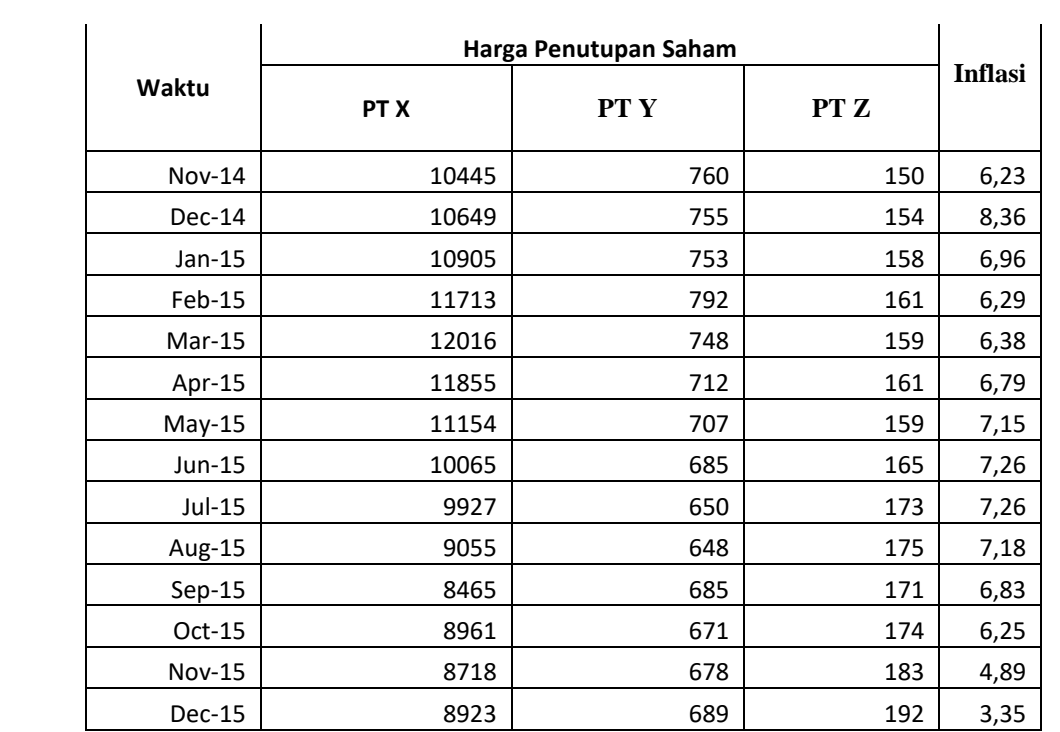

|               | Harga Penutupan Saham |      |      |                |
|---------------|-----------------------|------|------|----------------|
| Waktu         | PT X                  | PT Y | PT Z | <b>Inflasi</b> |
| $Jan-16$      | 11905                 | 873  | 168  | 4,14           |
| Feb-16        | 12713                 | 922  | 151  | 4,42           |
| $Mar-16$      | 11014                 | 678  | 149  | 4,45           |
| Apr-16        | 12855                 | 742  | 171  | 3,60           |
| $May-16$      | 12554                 | 677  | 149  | 3,33           |
| Jun-16        | 11465                 | 725  | 175  | 3,45           |
| Jul-16        | 8827                  | 750  | 153  | 3,21           |
| Aug-16        | 8055                  | 648  | 185  | 2,79           |
| $Sep-16$      | 7465                  | 725  | 161  | 3,07           |
| Oct-16        | 7261                  | 671  | 184  | 3,31           |
| <b>Nov-16</b> | 7718                  | 778  | 173  | 3,58           |
| <b>Dec-16</b> | 6323                  | 689  | 192  | 3,02           |

**Lampiran 2** Data *Out sample* Harga Penutupan Saham dan Inflasi

**Lampiran 3** Program pemilihan titik knot optimal untuk 1 titik knot

```
#program mencari invers matriks 
MPL<-function(x,eps=1e-009)
#x: data
{
x<-as.matrix(x) 
xsvd<-svd(x)
diago<-xsvd$d[xsvd$d>eps]
if(length(diago)==1)
{
xplus<-as.matrix(xsvd$v[,1])%*%t(as.matrix(xsvd$u[,1])/diago)
}
else
{
xplus<-
xsvd$v[,1:length(diago)]%*%diag(1/diago)%*%t(xsvd$u[,1:length(diago)])
return(xplus)
}
}
#membuat fungsi truncated
trun<-function(data,k,power)
#data:data; k:knot; power:pangkat
{
data[data<k]<-k
(data-k)^power
}
#GCV 1 titik knot 
gcv1<-function(x,y,p)
#x dan y:data; p:orde
{
data<-cbind(y)
y1<-as.vector(data[1:72])
y2<-as.vector(data[73:144])
y3<-as.vector(data[145:216])
a<-sort(x)
m<-length(a)
n<-length(y1)
gcv1<-matrix(nrow=m,ncol=1)
gcv2<-matrix(nrow=m,ncol=1)
gcv3<-matrix(nrow=m,ncol=1)
  for (j in 2:m-1)
  {
   w<-matrix(0,nrow-n,ncol=p+1)
  for (i in 1:p) 
  w[,i]<-x^(i-1)
  for (i in p+1)
  w[,i]<-trun (x,a[j],p-1)
wtw<-t(w)%*%w
z<-MPL(wtw)
beta1<-z%*%(t(w)%*%y1)
beta2<-z%*%(t(w)%*%y2)
```
fx1<-w%\*%beta1 fx2<-w%\*%beta2 fx3<-w%\*%beta3 df<-sum(diag(h)) pembilang1<-t(y1-fx1)%\*%(y1-fx1)/n pembilang2<-t(y2-fx2)%\*%(y2-fx2)/n pembilang3<-t(y3-fx3)%\*%(y3-fx3)/n penyebut<-(1-df/n)^2 GCV1<-pembilang1/penyebut GCV2<-pembilang2/penyebut GCV3<-pembilang3/penyebut gcv1[j]<-GCV1 gcv2[j]<-GCV2 gcv3[j]<-GCV3 } R1<-matrix(c(a,gcv1),nrow=m) sort.R1<-R1[order(R1[,2]),] S1<-sort.R1[1:10,] cat(" SUBYEK 1 ") cat("\n","\*\*\*\*\*\*\*\*\*\*\*\*\*\*\*\*\*\*\*\*\*\*\*\*\*\*\*\*\*\*\*\*\*\*\*\*\*\*\*\*\*","\n") cat(" Titik Knot GCV ") cat("\n","\*\*\*\*\*\*\*\*\*\*\*\*\*\*\*\*\*\*\*\*\*\*\*\*\*\*\*\*\*\*\*\*\*\*\*\*\*\*\*\*\*","\n") print(S1)  $cat("\n\cdot" "***********************************************************" '`n'\n''$  $cat("\n',"''$   $", "\n")$ R2<-matrix(c(a,gcv2),nrow=m) sort.R2<-R2[order(R2[,2]),] S2<-sort.R2[1:10,] cat(" SUBYEK 2 ")  $cat("\n\cdot" "***************************************************************************" , "n" )$ cat(" Titik Knot GCV ") cat("\n","\*\*\*\*\*\*\*\*\*\*\*\*\*\*\*\*\*\*\*\*\*\*\*\*\*\*\*\*\*\*\*\*\*\*\*\*\*\*\*\*\*","\n") print(S2) cat("\n","\*\*\*\*\*\*\*\*\*\*\*\*\*\*\*\*\*\*\*\*\*\*\*\*\*\*\*\*\*\*\*\*\*\*\*\*\*\*\*\*\*","\n")  $cat("\n'\,""$   $", "\n"\)$ R3<-matrix(c(a,gcv3),nrow=m) sort.R3<-R3[order(R3[,2]),] S3<-sort.R3[1:10,] cat(" SUBYEK 3 ") cat("\n","\*\*\*\*\*\*\*\*\*\*\*\*\*\*\*\*\*\*\*\*\*\*\*\*\*\*\*\*\*\*\*\*\*\*\*\*\*\*\*\*\*","\n") cat(" Titik Knot GCV ") cat("\n","\*\*\*\*\*\*\*\*\*\*\*\*\*\*\*\*\*\*\*\*\*\*\*\*\*\*\*\*\*\*\*\*\*\*\*\*\*\*\*\*\*","\n") print(S3)  $cat("\n\cdot" "***************************************************************************" , "n" )$ cat("\n","  $\qquad \qquad$ ","\n") }

beta3<-z%\*%(t(w)%\*%y3) h<-w%\*%z%\*%t(w)

>#running orde 2 >gcv1(x,y,2) Subyek 1 \*\*\*\*\*\*\*\*\*\*\*\*\*\*\*\*\*\*\*\*\*\*\*\*\*\*\*\*\*\*\*\*\*\*\*\*\*\*\*\*\*\*\*\*\*\*\*\*\*\*\*\*\* Titik Knot GCV \*\*\*\*\*\*\*\*\*\*\*\*\*\*\*\*\*\*\*\*\*\*\*\*\*\*\*\*\*\*\*\*\*\*\*\*\*\*\*\*\*\*\*\*\*\*\*\*\*\*\*\*\*  $\begin{bmatrix} 1 & 1 & 1 \end{bmatrix}$ <br>  $\begin{bmatrix} 4.57 & 4419646 \end{bmatrix}$ 4419646 4.58 4419647 4.56 4420086 4.53 4420680 4.53 4420680 4.61 4420707 4.61 4420707 4.53 4420680 4.61 4420707 4.79 4420832

\*\*\*\*\*\*\*\*\*\*\*\*\*\*\*\*\*\*\*\*\*\*\*\*\*\*\*\*\*\*\*\*\*\*\*\*\*\*\*\*\*\*\*\*\*\*\*\*\*\*\*\*\*

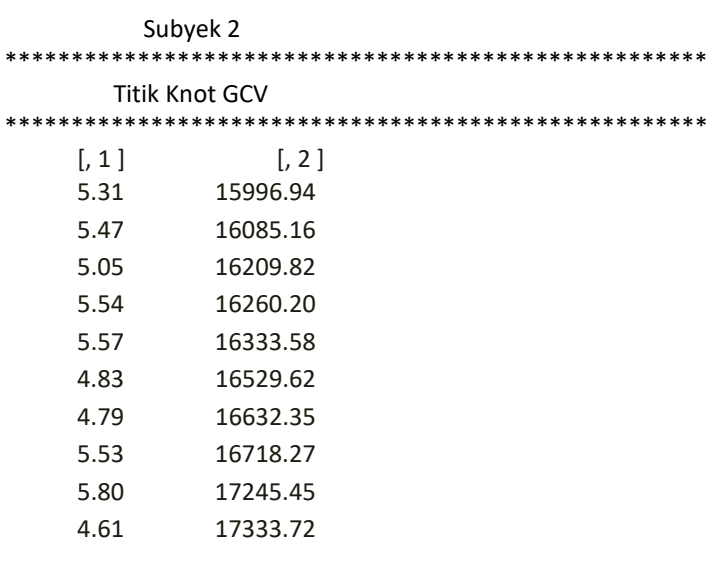

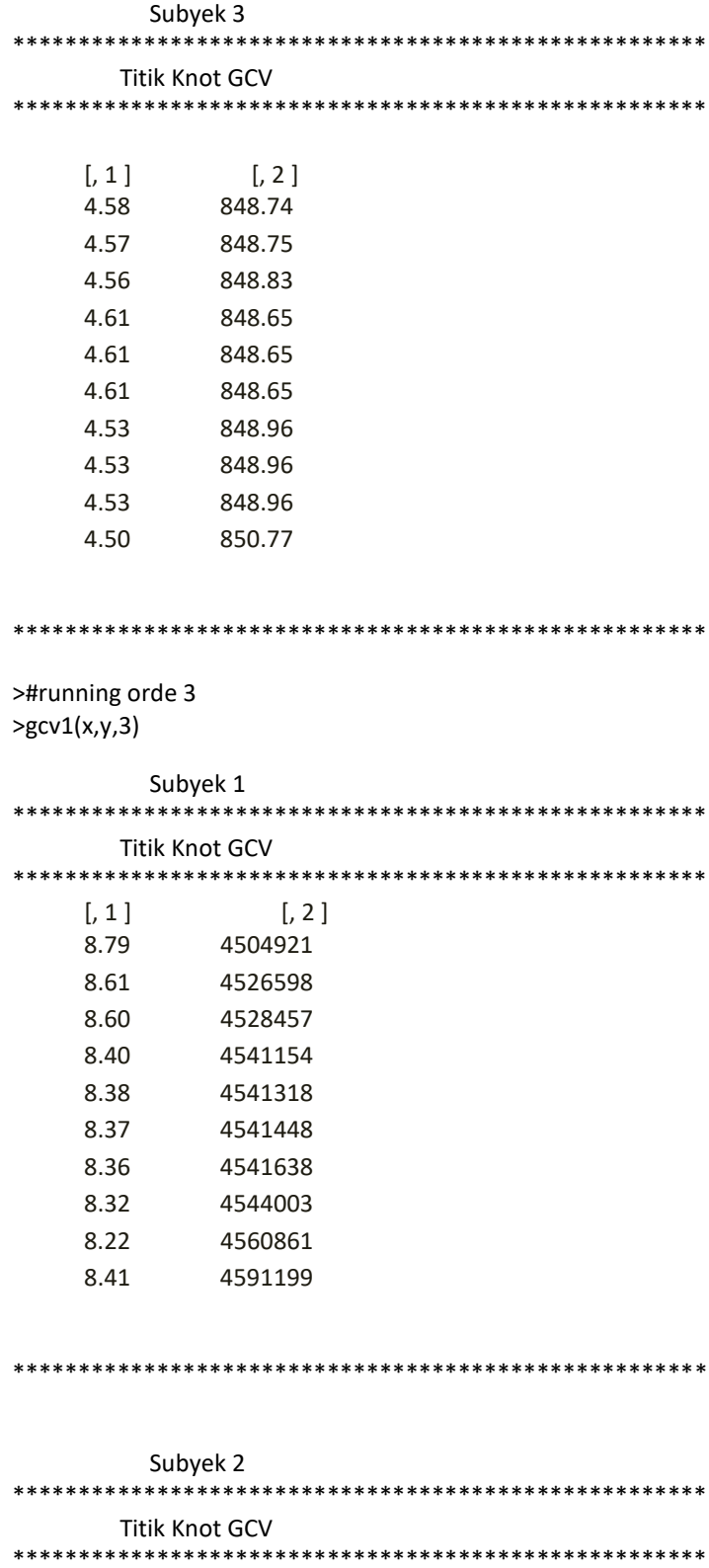

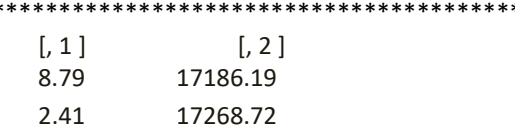

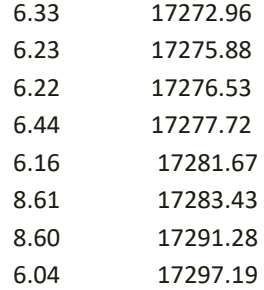

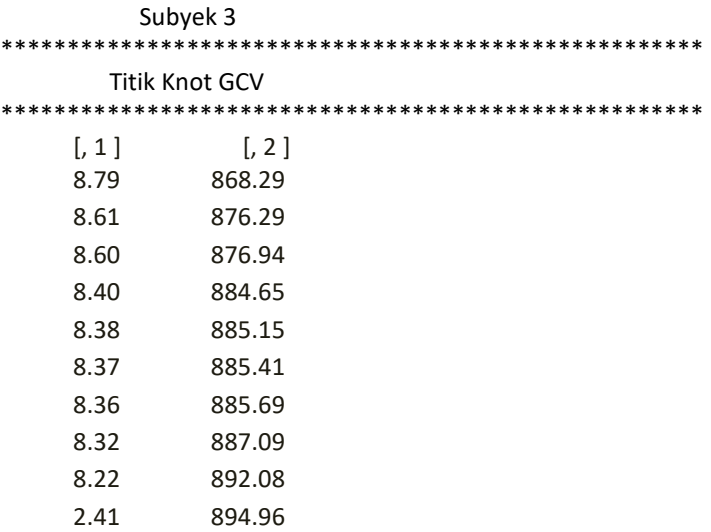

```
*****************************************************
```

```
>#running orde 4
>gcv1(x,y,4)
```
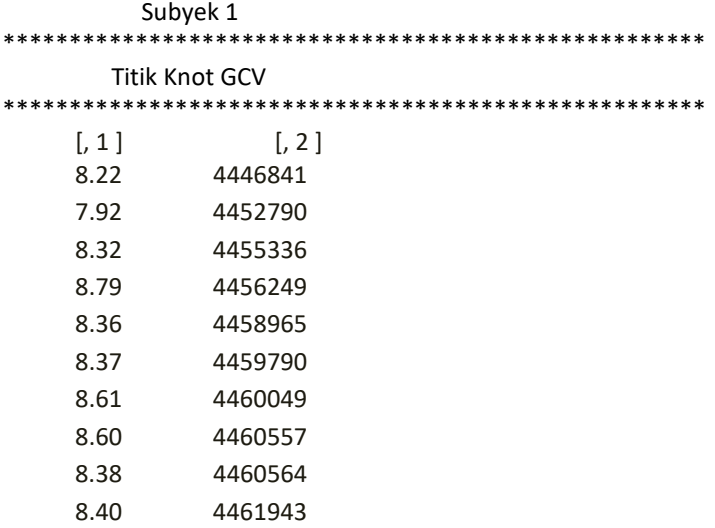

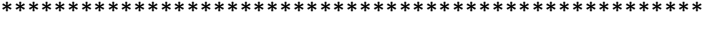

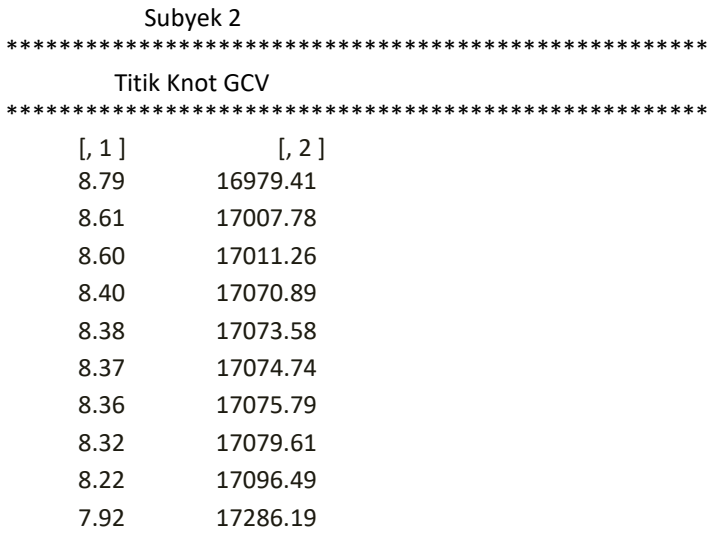

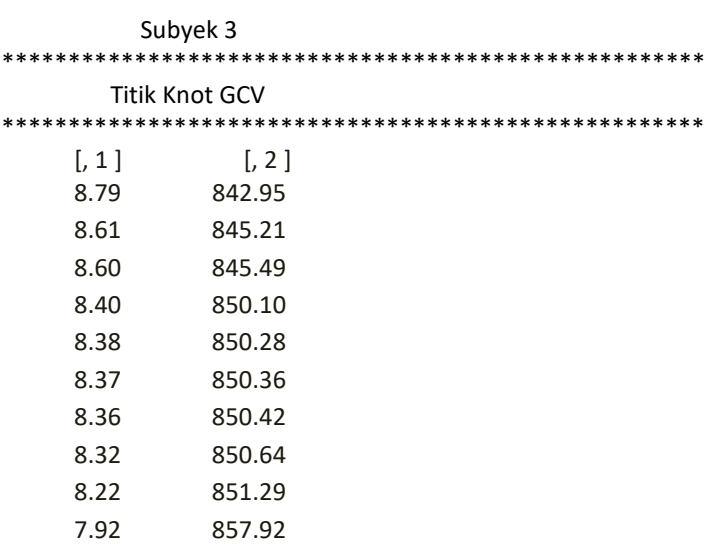

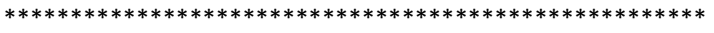

**Lampiran 4** Program pemilihan titik knot optimal untuk 2 titik knot

```
#program mencari invers matriks 
MPL<-function(x,eps=1e-009)
#x: data
{
x<-as.matrix(x) 
xsvd<-svd(x)
diago<-xsvd$d[xsvd$d>eps]
if(length(diago)==1)
{
xplus<-as.matrix(xsvd$v[,1])%*%t(as.matrix(xsvd$u[,1])/diago)
}
else
{
xplus<-
xsvd$v[,1:length(diago)]%*%diag(1/diago)%*%t(xsvd$u[,1:length(diago)])
return(xplus)
}
}
#membuat fungsi truncated
trun<-function(data,k,power)
#data:data; k:knot; power:pangkat
{
data[data<k]<-k
(data-k)^power
}
#GCV 2 titik knot 
Gcv2<-function(x,y,p)
#x dan y:data; p:orde
{
data<-cbind(y)
y1<-as.vector(data[1:72])
y2<-as.vector(data[73:144])
y3<-as.vector(data[145:216])
o<-sort(x)
n<-length(a)
q<-rep(0, (n-2))
for (z in 1: (n-2)) {
q[z] < -0 [z + 1]} 
comb<- combn(q, 2, fun=NULL)
k<-t (comb)
k1 <-k [, 1]k2<-k [, 2]
v<-length (k1)
gcv1<-matrix(nrow=v,ncol=1)
gcv2<-matrix(nrow=v,ncol=1)
gcv3<-matrix(nrow=v,ncol=1)
 for (j in 1: v) {
   w<-matrix(0,nrow=n,ncol=p+2)
```

```
 w[,i]<-x^(i-1)
  for (i in p+1)
  w[,i]<-trun (x,k1[j],p-1)
  for (i in p+2)
  w[,i]<-trun (x,k2[j],p-1)
wtw<-t(w)%*%w
z<-MPL(wtw)
beta1<-z%*%(t(w)%*%y1)
beta2<-z%*%(t(w)%*%y2)
beta3<-z%*%(t(w)%*%y3)
h<-w%*%z%*%t(w)
fx1<-w%*%beta1
fx2<-w%*%beta2
fx3<-w%*%beta3
df<-sum(diag(h))
pembilang1<-t(y1-fx1)%*%(y1-fx1)/n
pembilang2<-t(y2-fx2)%*%(y2-fx2)/n
pembilang3<-t(y3-fx3)%*%(y3-fx3)/n
penyebut<-(1-df/n)^2
GCV1<-pembilang1/penyebut
GCV2<-pembilang2/penyebut
GCV3<-pembilang3/penyebut
gcv1[j]<-GCV1
gcv2[j]<-GCV2
gcv3[j]<-GCV3
}
R1<-matrix(c(k1,k2,gcv1),nrow=v)
sort.R1<-R1[order(R1[,3]),]
S1<-sort.R1[1:10,]
cat(" SUBYEK 1 ")
cat("\n\cdot" "**************************************************************"")\n\cdot"cat(" Knot 1 Knot 2 GCV ")
cat("\n","*****************************************","\n")
print(S1)
cat("\n","*****************************************","\n")
cat("\n"," \qquad \qquad","\n")
R2<-matrix(c(k1,k2,gcv2),nrow=v)
sort.R2<-R2[order(R2[,3]),]
S2<-sort.R2[1:10,]
cat(" SUBYEK 2 ")
cat("\n\cdot" "***********************************************************" , "n\n\cdot")cat(" Knot 1 Knot 2 GCV ")
cat("\n\cdot \dots "*******************************************************"')\n\cdot \n\cdot \n\cdotprint(S2)
cat("\n\cdot" "***********************************************************","n'\n''cat("\n"," \qquad \qquad","\n")
```
for (i in 1:p)

```
R3<-matrix(c(k1,k2,gcv3),nrow=v)
sort.R3<-R3[order(R3[,3]),]
S3<-sort.R3[1:10,]
cat(" SUBYEK 3 ")
cat("\n","*****************************************","\n")
cat(" Knot 1 Knot 2 GCV ")
cat("\n","*****************************************","\n")
print(S3)
cat("\n","*****************************************","\n")
cat("\n\rangle n", "}
```
>#running orde 2  $>$ gcv2(x,y,2)

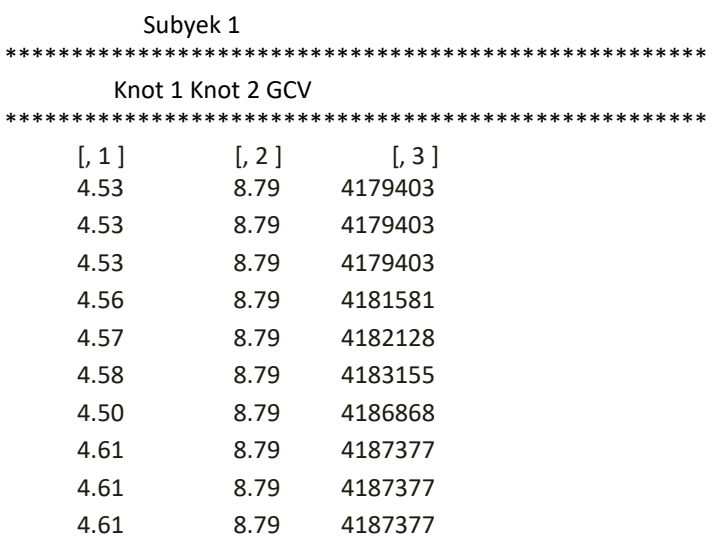

```
*****************************************************
```
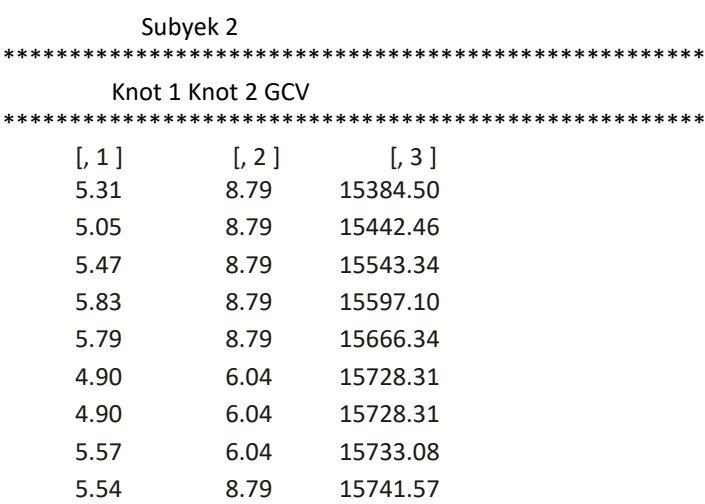

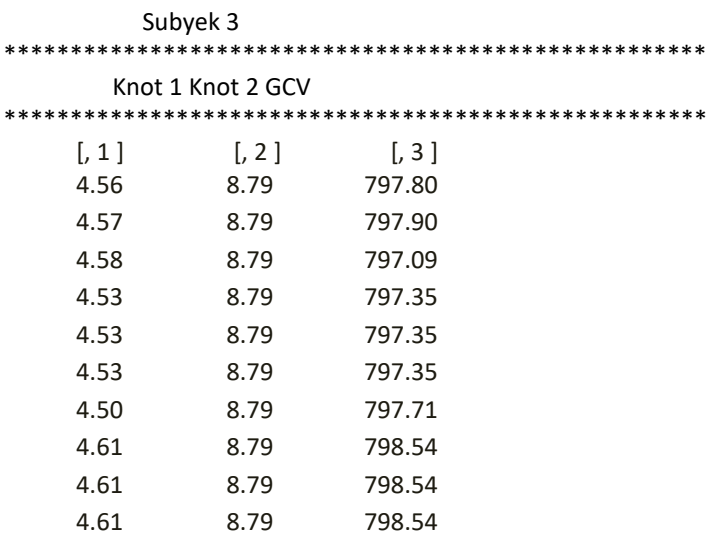

\*\*\*\*\*\*\*\*\*\*\*\*\*\*\*\*\*\*\*\*\*\*\*\*\*\*\*\*\*\*\*\*\*\*\*\*\*\*\*\*\*\*\*\*\*\*\*\*\*\*\*\*\*

>#running orde 3 >gcv2(x,y,3)

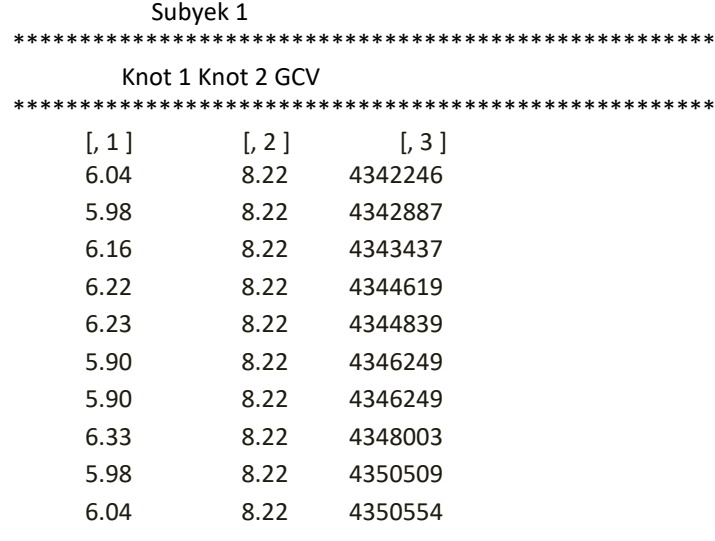

\*\*\*\*\*\*\*\*\*\*\*\*\*\*\*\*\*\*\*\*\*\*\*\*\*\*\*\*\*\*\*\*\*\*\*\*\*\*\*\*\*\*\*\*\*\*\*\*\*\*\*\*\*

\*\*\*\*\*\*\*\*\*\*\*\*\*\*\*\*\*\*\*\*\*\*\*\*\*\*\*\*\*\*\*\*\*\*\*\*\*\*\*\*\*\*\*\*\*\*\*\*\*\*\*\*\*

Subyek 2<br>\*\*\*\*\*\*\*\*\*\*\*\*\*\*\*\*\*\*\*\*

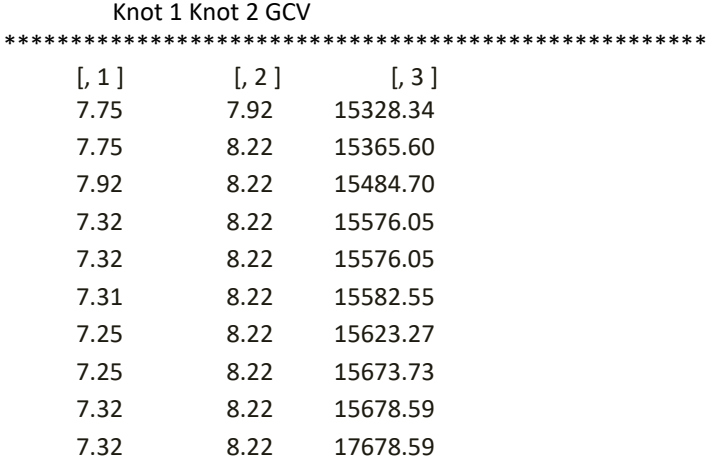

Subyek 3

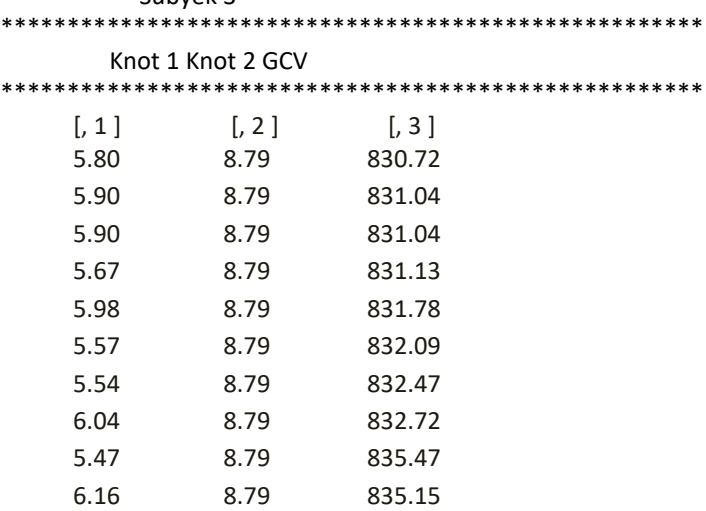

\*\*\*\*\*\*\*\*\*\*\*\*\*\*\*\*\*\*\*\*\*\*\*\*\*\*\*\*\*\*\*\*\*\*\*\*\*\*\*\*\*\*\*\*\*\*\*\*\*\*\*\*\*

>#running orde 4  $>$ gcv2(x,y,4)

# Subyek 1

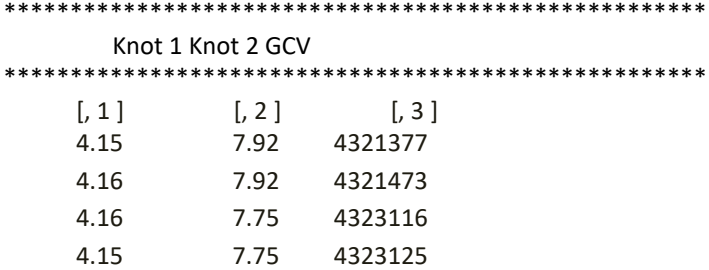

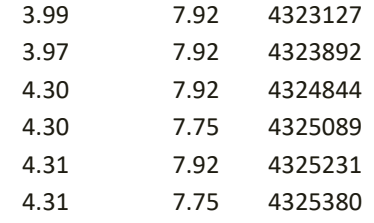

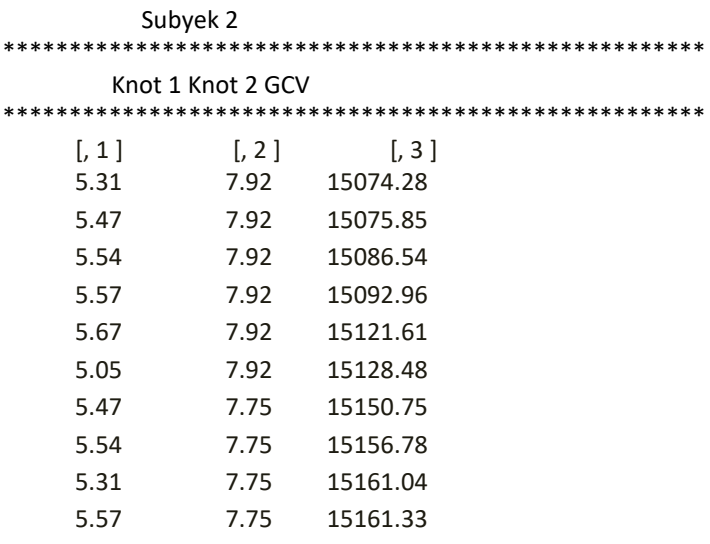

```
*****************************************************
```

```
 Subyek 3
```
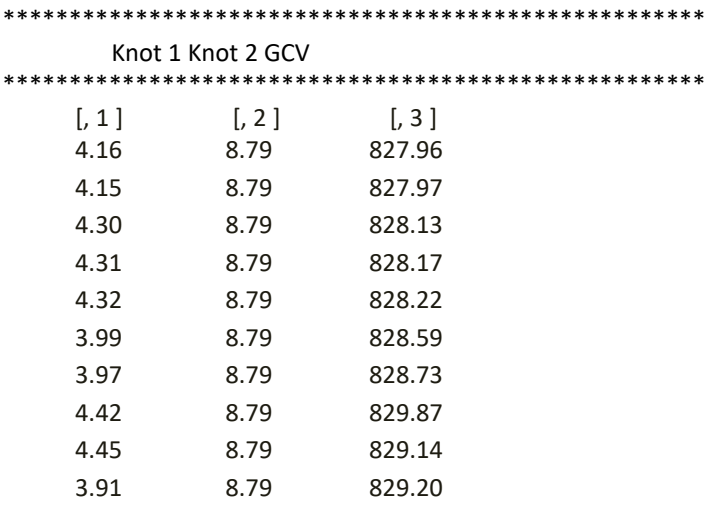

**Lampiran 5** Program pemilihan titik knot optimal untuk 3 titik knot

```
#program mencari invers matriks 
MPL<-function(x,eps=1e-009)
#x: data
{
x<-as.matrix(x) 
xsvd<-svd(x)
diago<-xsvd$d[xsvd$d>eps]
if(length(diago)==1)
{
xplus<-as.matrix(xsvd$v[,1])%*%t(as.matrix(xsvd$u[,1])/diago)
}
else
{
xplus<-
xsvd$v[,1:length(diago)]%*%diag(1/diago)%*%t(xsvd$u[,1:length(diago)])
return(xplus)
}
}
#membuat fungsi truncated
trun<-function(data,k,power)
#data:data; k:knot; power:pangkat
{
data[data<k]<-k
(data-k)^power
}
#GCV 1 titik knot 
gcv1<-function(x,y,p)
#x dan y:data; p:orde
{
data<-cbind(y)
y1<-as.vector(data[1:72])
y2<-as.vector(data[73:144])
y3<-as.vector(data[145:216])
o<-sort(x)
n<-length(a)
q<-rep(0, (n-2))
for (z in 1: (n-2)) {
q[z] < -0 [z + 1]} 
comb<- combn(q, 3, fun=NULL)
k<-t (comb)
k1 <-k [, 1]k2<-k [, 2]
k3<-k [, 3]
v<-length (k1)
gcv1<-matrix(nrow=v,ncol=1)
gcv2<-matrix(nrow=v,ncol=1)
gcv3<-matrix(nrow=v,ncol=1)
```

```
 w<-matrix(0,nrow=n,ncol=p+3)
  for (i in 1:p) 
  w[,i]<-x^(i-1)
  for (i in p+1)
  w[,i]<-trun (x,k1[ j ],p-1)
  for (i in p+2)
  w[,i]<-trun (x,k2[ j ],p-1)
  for (i in p+3)
  w[,i]<-trun (x,k3[ j ],p-1)
wtw<-t(w)%*%w
z<-MPL(wtw)
beta1<-z%*%(t(w)%*%y1)
beta2<-z%*%(t(w)%*%y2)
beta3<-z%*%(t(w)%*%y3)
h<-w%*%z%*%t(w)
fx1<-w%*%beta1
fx2<-w%*%beta2
fx3<-w%*%beta3
df<-sum(diag(h))
pembilang1<-t(y1-fx1)%*%(y1-fx1)/n
pembilang2<-t(y2-fx2)%*%(y2-fx2)/n
pembilang3<-t(y3-fx3)%*%(y3-fx3)/n
penyebut<-(1-df/n)^2
GCV1<-pembilang1/penyebut
GCV2<-pembilang2/penyebut
GCV3<-pembilang3/penyebut
gcv1[j]<-GCV1
gcv2[j]<-GCV2
gcv3[j]<-GCV3
}
R1<-matrix(c(k1,k2,k3,gcv1),nrow=v)
sort.R1<-R1[order(R1[,4]),]
S1<-sort.R1[1:10,]
cat(" SUBYEK 1 ")
cat("\n\cdot" "********************************************************" , "n")cat(" Knot 1 Knot 2 Knot 3 GCV ")
cat("\n\cdot" "***********************************************************"".\n\cdot" )\n''print(S1)
cat("\n\cdot" "***********************************************************" '`n'\n''cat("\n"," ","\n")
R2<-matrix(c(k1,k2,k3,gcv2),nrow=v)
sort.R2<-R2[order(R2[,4]),]
S2<-sort.R2[1:10,]
cat(" SUBYEK 2 ")
cat("\n\cdot" "**********************************************************"")\n\cdot"cat(" Knot 1 Knot 2 Knot 3 GCV ")
cat("\n\cdot" "***********************************************************"")\n\cdot"
```
for  $(i \text{ in } 1: v)$  {

print(S2) cat("\n","\*\*\*\*\*\*\*\*\*\*\*\*\*\*\*\*\*\*\*\*\*\*\*\*\*\*\*\*\*\*\*\*\*\*\*\*\*\*\*\*\*","\n") cat(" $\langle n"$ ,"

```
R3<-matrix(c(k1,k2,k3,gcv3),nrow=v)
sort.R3<-R3[order(R3[,4]),]
S3<-sort.R3[1:10,]
cat(" SUBYEK 3 ")
cat("\n\langle n", "********************************************************"", n" \rangle n"cat(" Knot 1 Knot 2 Knot 3 GCV ")
cat("\n\cdot" "***********************************************************"")\n\cdot"print(S3)
cat("\n","*****************************************","\n")
cat("\langle n","
}
```
>#running orde 2  $>$ gcv3(x,y,2)

 Subyek 1 \*\*\*\*\*\*\*\*\*\*\*\*\*\*\*\*\*\*\*\*\*\*\*\*\*\*\*\*\*\*\*\*\*\*\*\*\*\*\*\*\*\*\*\*\*\*\*\*\*\*\*\*\* Knot 1 Knot 2 Knot 3 GCV \*\*\*\*\*\*\*\*\*\*\*\*\*\*\*\*\*\*\*\*\*\*\*\*\*\*\*\*\*\*\*\*\*\*\*\*\*\*\*\*\*\*\*\*\*\*\*\*\*\*\*\*\*  $[$ , 1 ]  $[$ , 2 ]  $[$ , 3 ]  $[$ , 4 ] 4.83 7.92 8.32 4108218 4.79 7.92 8.32 4111263 4.83 7.92 8.36 4112048 4.79 7.92 8.36 4114914 4.83 7.92 8.22 4120535 4.83 7.92 8.37 4122811 4.79 7.92 8.22 4123678 4.79 7.92 8.37 4125544 4.61 7.92 8.37 4127919 4.61 7.92 8.37 4127919

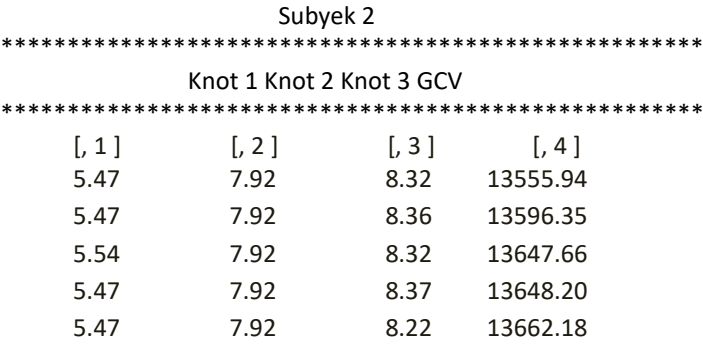

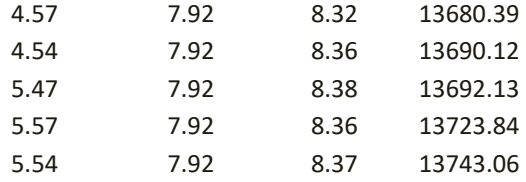

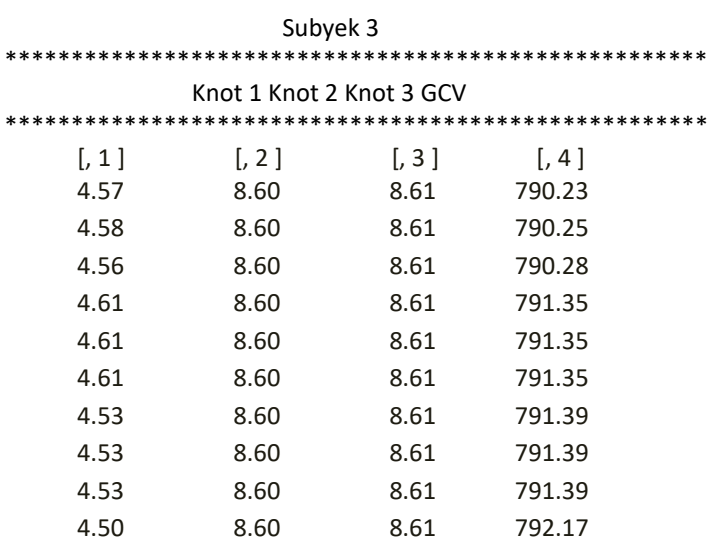

\*\*\*\*\*\*\*\*\*\*\*\*\*\*\*\*\*\*\*\*\*\*\*\*\*\*\*\*\*\*\*\*\*\*\*\*\*\*\*\*\*\*\*\*\*\*\*\*\*\*\*\*\*

>#running orde 3  $>$ gcv3(x,y,2)

# Subyek 1

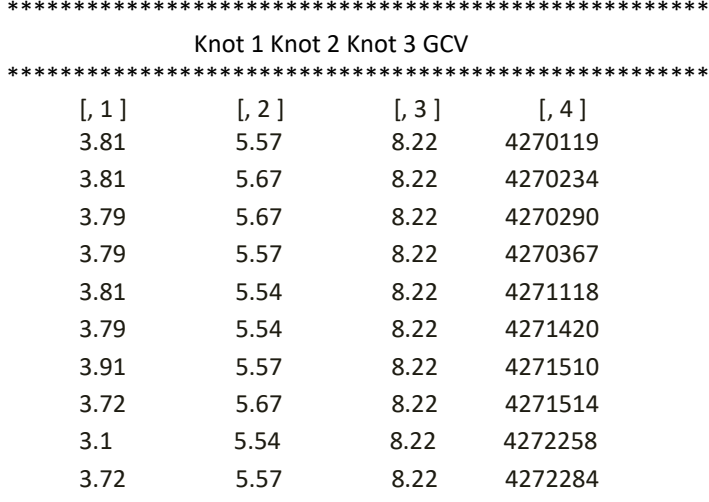

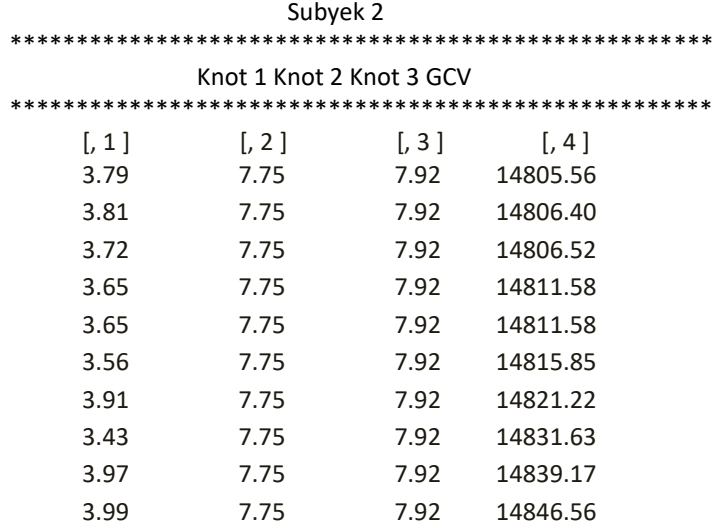

|                     | Subyek 3                 |       |                       |  |
|---------------------|--------------------------|-------|-----------------------|--|
|                     |                          |       |                       |  |
|                     | Knot 1 Knot 2 Knot 3 GCV |       |                       |  |
| $\left[1, 1\right]$ | $\lceil$ , 2 $\rceil$    | [, 3] | $\lceil$ , 4 $\rceil$ |  |
| 4.56                | 4.58                     | 8.79  | 819.91                |  |
| 4.57                | 4.58                     | 8.79  | 819.91                |  |
| 4.56                | 4.57                     | 8.79  | 819.92                |  |
| 4.56                | 4.61                     | 8.79  | 820.40                |  |
| 4.56                | 4.61                     | 8.79  | 820.40                |  |
| 4.56                | 4.61                     | 8.79  | 820.40                |  |
| 4.53                | 4.58                     | 8.79  | 820.40                |  |
| 4.53                | 4.58                     | 8.79  | 820.40                |  |
| 4.53                | 4.58                     | 8.79  | 820.40                |  |
| 4.53                | 4.61                     | 8.79  | 820.47                |  |
|                     |                          |       |                       |  |

\*\*\*\*\*\*\*\*\*\*\*\*\*\*\*\*\*\*\*\*\*\*\*\*\*\*\*\*\*\*\*\*\*\*\*\*\*\*\*\*\*\*\*\*\*\*\*\*\*\*\*\*\* >#running orde 4

>gcv3(x,y,2)

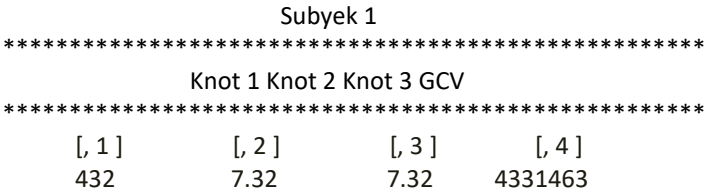

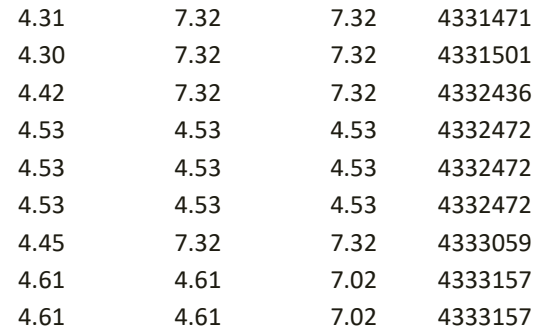

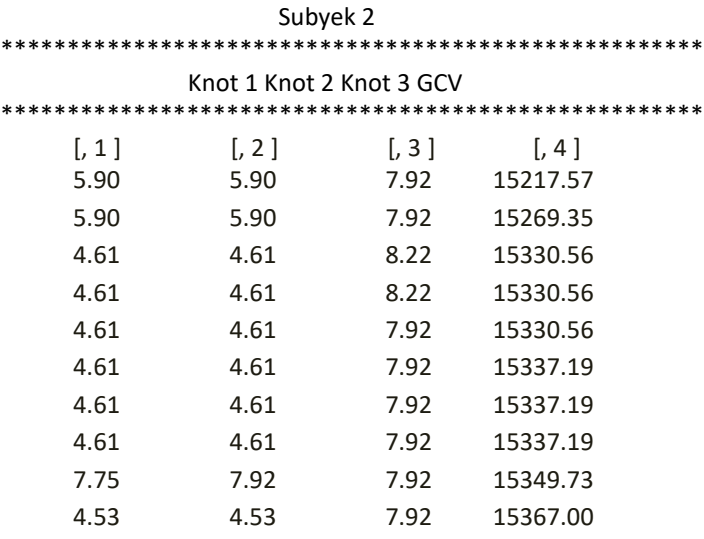

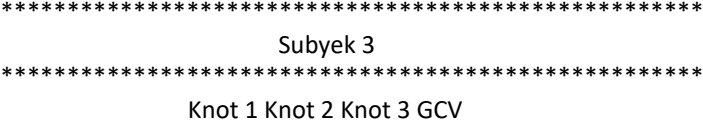

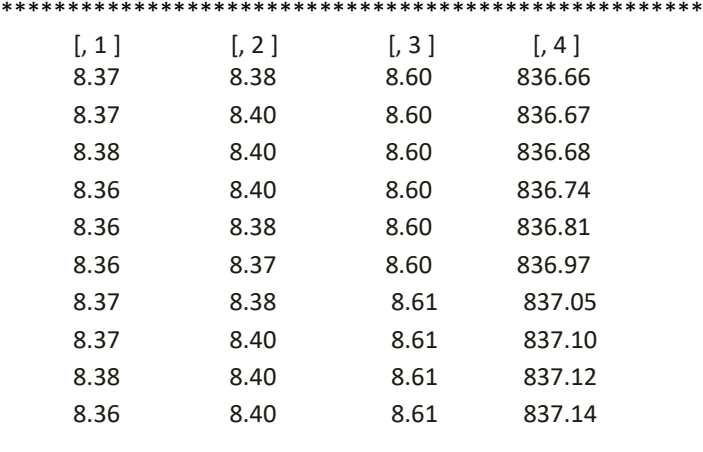

**Lampiran 6** Program estimasi parameter model regresi spline

```
#program untuk mengestimasi model 
Estimasi.Spline<-function(predictor,respon,knots1=c(…),knots2=c(…),knots3=c(…))
#knots1: titik knot subyek 1; knots1: titik knot subyek 2; knots1: titik knot subyek 3;
{
cat("inputkan orde sebanyak 1")
p1<-as.numeric(readline(" p1 ="))
cat("inputkan orde sebanyak 2")
p2<-as.numeric(readline(" p2 ="))
cat("inputkan orde sebanyak 3")
p3<-as.numeric(readline(" p3 ="))
cat("inputkan banyaknya subyek")
s<-as.numeric(readline(" s ="))
y<-cbind (respon)
y1<-as.vector(y[1:72])
y2<-as.vector(y[73:144])
y3<-as.vector(y[145:216])
x<-as.vector(prediktor)
N<-length(y)
N<-length(x)
N1 <-N/sK1<-length(knots1)
K2<-length(knots2)
K3<-length(knots3)
{
        X1<-matrix(0,nrow=n,ncol=p1+k1)
            for (i in 1:p1)
            x1 [,i]<-x^(i-1)
            for (i in (p1+1) : (p1+k1))
            x1 [,i] <-trun (x,knots1[i-p1],p1-1) 
        X2<-matrix(0,nrow=n,ncol=p2+k2)
            for (i in 1:p2)
            x2 [,i]<-x^(i-1)
            for (i in (p2+1) : (p2+k2))
            x2 [,i] <-trun (x,knots2[i-p2],p2-1) 
        X3<-matrix(0,nrow=n,ncol=p3+k3)
            for (i in 1:p3)
            x3 [,i]<-x^(i-1)
            for (i in (p3+1) : (p3+k3))
            x3 [,i] <-trun (x,knots3[i-p3],p3-1) 
}
A1<-MPL(t (x1)%*%x1)%*%t (x1)
A2<-MPL(t (x2)%*%x2)%*%t (x2)
A3<-MPL(t (x3)%*%x3)%*%t (x3)
beta1<-A1%*%y1
beta2<-A2%*%y2
beta3<-A3%*%y3
q<-seq(min(prediktor),max(prediktor),length=100)
```

```
for (i in (p1+1) : (p1+k1)
       u1[, i] <-trun (q, knots1[i-p1],p1-1) 
   u2<-matrix(0,nrow=100,ncol=p2+k2)
       for (i in 1:p2)
       u2[, i]<-q^ (i-1)
       for (i in (p2+1) : (p2+k2)
       u2[, i] <-trun (q, knots2[i-p2],p2-1) 
   u3<-matrix(0,nrow=100,ncol=p3+k3)
       for (i in 1:p3)
       u3[, i]<-q^ (i-1)
       for (i in (p3+1) : (p3+k3)
       u3[, i] <-trun (q, knots3[i-p3],p3-1) 
festu1<-u1%*%beta1
festu2<-u2%*%beta2
festu3<-u3%*%beta3
cat (^{n}n'', ^{n*****************************************************}cat ("Subyek ke-1\n")
for (i in 1: (p1+k1))
cat ("\n beta [",i-1,"] ", format (beta1[i]),"\n")
cat ("\n","***************************************","\n")
cat ("Subyek ke-2\n")
for (i in 1: (p2+k2))
cat ("\n beta [",i-1,"] ", format (beta2[i]),"\n")
cat ("\n","***************************************","\n")
cat ("Subyek ke-3\n")
for (i in 1: (p3+k3))
cat ("\n beta [",i-1,"] ", format (beta3[i]),"\n")
```
u1<-matrix(0,nrow=100,ncol=p1+k1)

for (i in 1:p1) u1[, i]<-q^ (i-1)

## **Lampiran 7** Output Program Estimasi Parameter Model Regresi Spline

#Running Program

```
>
Estimasi.Spline(x,y,knots1=c(4.83,7.92,8.32),knots2=c(5.47,7.92,8.32),knots3=c(4.57,8.60,8.61))
Inputkan orde subyek 1 p1=2 
Inputkan orde subyek 2 p1=2 
Inputkan orde subyek 3 p1=2 
Inputkan banyaknya subjek s =3
```

```
*************************************************************
```
## Subyek ke-1

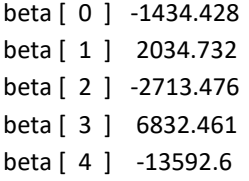

#### \*\*\*\*\*\*\*\*\*\*\*\*\*\*\*\*\*\*\*\*\*\*\*\*\*\*\*\*\*\*\*\*\*\*\*\*\*\*\*\*\*\*\*\*\*\*\*\*\*\*\*\*\*\*\*\*\*\*\*\*\*

## Subyek ke-2

beta [ 0 ] -40.08211 beta [ 1 ] 152.1987 beta [ 2 ] -300.59 beta [ 3 ] 736.6541 beta [ 4 ] -1093.293

```
*************************************************************
```
Subyek ke-3

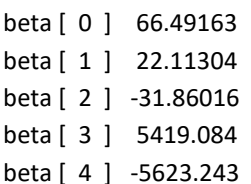
## **Lampiran 8** Program Menghitung Ketepatan Peramalan Model Terbaik

#program untuk menghitung nilai MAPE model terbaik

```
MAPE<-function (predictor, respon)
x<-as.vector(data[, 1] )
y<-as.vector(data[, 2] )
x1<-x [1:12]
x2<-x [13:24]
x3<-x [25:36]
y1<-y[1:12]
y2<-y[13:24]
y3<-y[25:36]
n<- length (y)
n1<- length (x1)
n2<- length (x2)
n3<- length (x3)
A<-matrix (0,n,4) 
cat("******************************************************")
cat("\nx\ty\t\tytopi\t\terror")
cat(\n*************************************************************\n")
A [, 1] <-x
A [, 2] <-y
for (i in 1:12) 
{
If (x [ i ] < 4.83){A[i, 3] < -(-1434.428) + (2034.732*x[i])}else if (x [ i ]>=4.83 && x [ i ]<7.92
   {A [i, 3] < (-1434.428) + (2034.732 * x [i]) } + ((-2713.476) * (x [i] -4.83))}else if (x [ i ]>=7.92 && x [ i ]<8.32
   {A [i, 3] <-(-1434.428)+ (2034.732*x [ i ] ) } + ((-2713.476)*( x [ i ]-4.83)) + (6832.461*( x [ i ]-
   7.92))}
else 
   {A [i, 3] < -(-1434.428) + (2034.732*x[i]) } + {(-2713.476)^* (x[i] - 4.83)) + (6832.461^* (x[i] -7.92)) + ((-13592.6)* ( x [ i ]-8.32))}
}
for (i in 13:24) 
{
If (x [i] < 5.47){A[i, 3] < -(40.08211) + (152.1987*x[i]) }else if (x [ i ]>=5.47 && x [ i ]<7.92
   {A[i, 3] < -(-40.08211) + (152.1987*x[i])} + ((-300.59)*(x[i]-5.47))}else if (x [ i ]>=7.92 && x [ i ]<8.32
```

```
{A [i, 3] <-(40.08211)+(152.1987*x[i]) } + {(-300.59)*(x[i]-5.47)}) + (736.6541*(x[i]-7.547))}7.92))}
else 
   {A[i, 3] < (-40.08211) + (152.1987*x[i])} + {(-300.59)*(x[i] - 5.47)}) + (736.6541*(x[i] -7.92)) + ((-1093.293)* ( x [ i ]-8.32))}
}
for (i in 25:36) 
{
If (x [ i ] < 4.57)
   {A[i, 3] < (-66.49163) + (22.11304*x[i])}else if (x [ i ]>=4.57 && x [ i ]<8.60
   {A[i, 3] <- (-66.49163) + (22.11304*x[i])} + ((-31.86016)^{*}(x[i]-4.58))}else if (x [ i ]>=8.60 && x [ i ]<8.61
   {A [i, 3] <-(66.49163)+(22.11304*x[i]) } + {((-31.86016)* (x[i]-4.58))} + (5419.084*(x[i]-4.58))5.05))}
else 
   {A [i, 3] < (-66.49163) + (22.11304*x[i]) } + {(-31.86016)^* (x[i]-4.58)) + (5419.084*(x[i]-4.58))}(5.05) + ((-5623.243)* ( x [ i ]-5.31))}
}
error< -A [ , 2 ] -A[ , 3 ]
A [ , 4 ]<-error
print (A)
cat(\n*************************************************************\n")
pe<- (error/A [ , 2 ]*100
peabs<- abs(pe)
peabs1 <-peabs [1:12]
peabs2 <-peabs [13:24]
peabs3 <-peabs [25:36]
MAPE1 <- sum(peabs1) /n1
MAPE2 <- sum(peabs2) /n2
MAPE3 <- sum(peabs3) /n3
cat ("\n Nilai MAPE Subyek 1=", MAPE1,"\n")
cat ("\n Nilai MAPE Subyek 2=", MAPE2,"\n")
cat ("\n Nilai MAPE Subyek 3=", MAPE3,"\n")
z < -as.vector(A[, 3])z1 <- z[1:12]
z2 <- z[13:24]
z3 <- z[25:36]
MAPE (x, y)
```
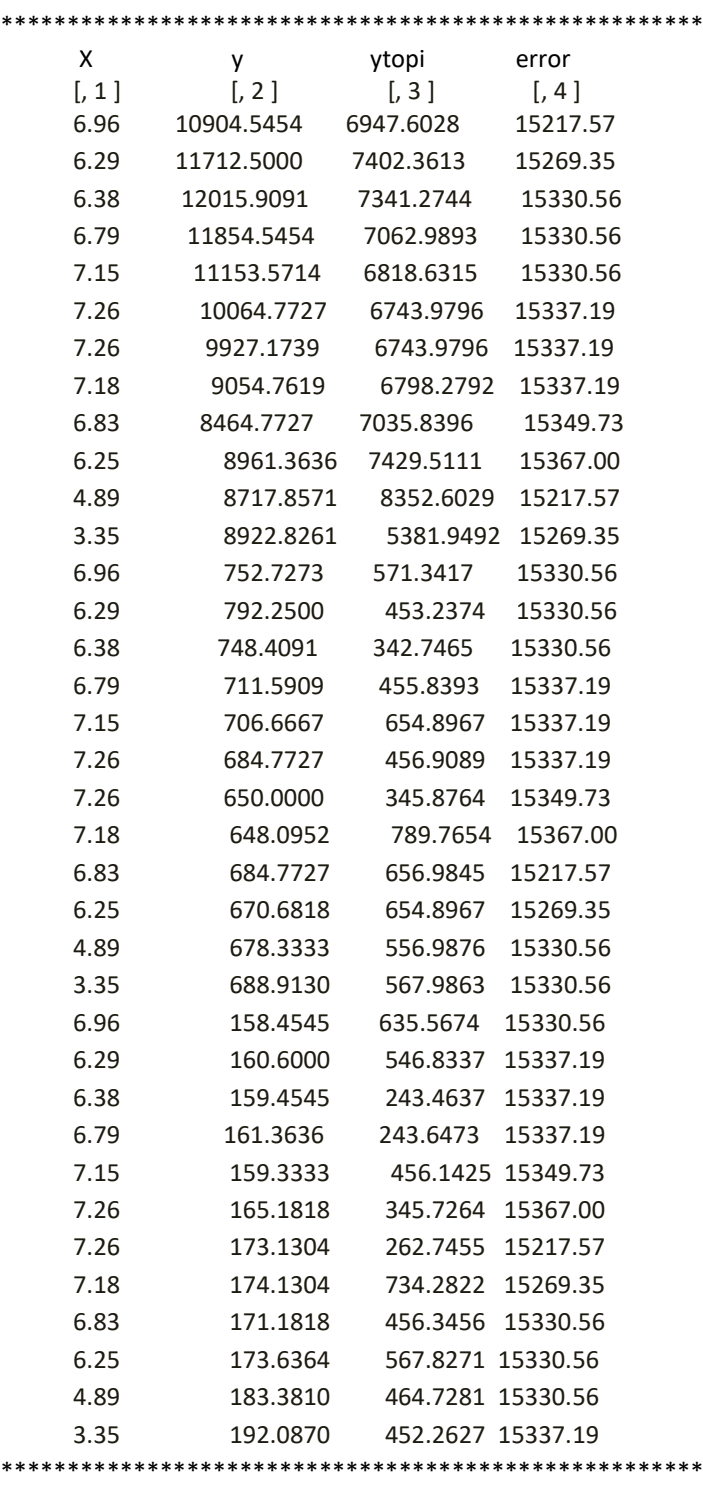

**Lampiran 9** Output Program Menghitung Ketepatan Peramalan Mmodel Terbaik

>MAPE(x, y)

Nilai MAPE Subyek 1= 22.17534

Nilai MAPE Subyek 2= 17.471

Nilai MAPE Subyek 3= 8.7561